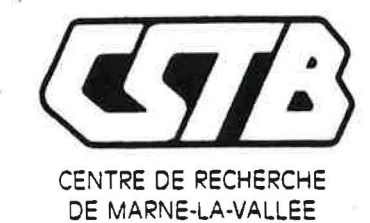

## DEPARTEMENT DE L'ENERGETIQUE

# ET DE LA PRODUCTIQUE

CENTRE SCIENTIFIQUE ET TECHNIQUE DU BA<sup>#- 6000</sup>

84. AVENUE JEAN JAURES - CHAMPS-SUR-MARNE • 8 P 02 · 77421 MARNE-LA-VALLEE Cedex 2 Tel 111 64 68 82.82 ·Telex 694282 F · Tetecop1e 60 05 70 37

> GEC n° 89-5006 Novembre 1989

# **MODELISATION DES SYSTEMES DE VENTILATION**

Rapport final

DIFFUSION : *Restreinte* 

Service GENIE ENERGETIQUE ET CLIMATIQUE

Division AERAULIQUE ET CLIMATISATION

Jacques RIBERON Dominique BIENFAIT Redwan MOUNAJED

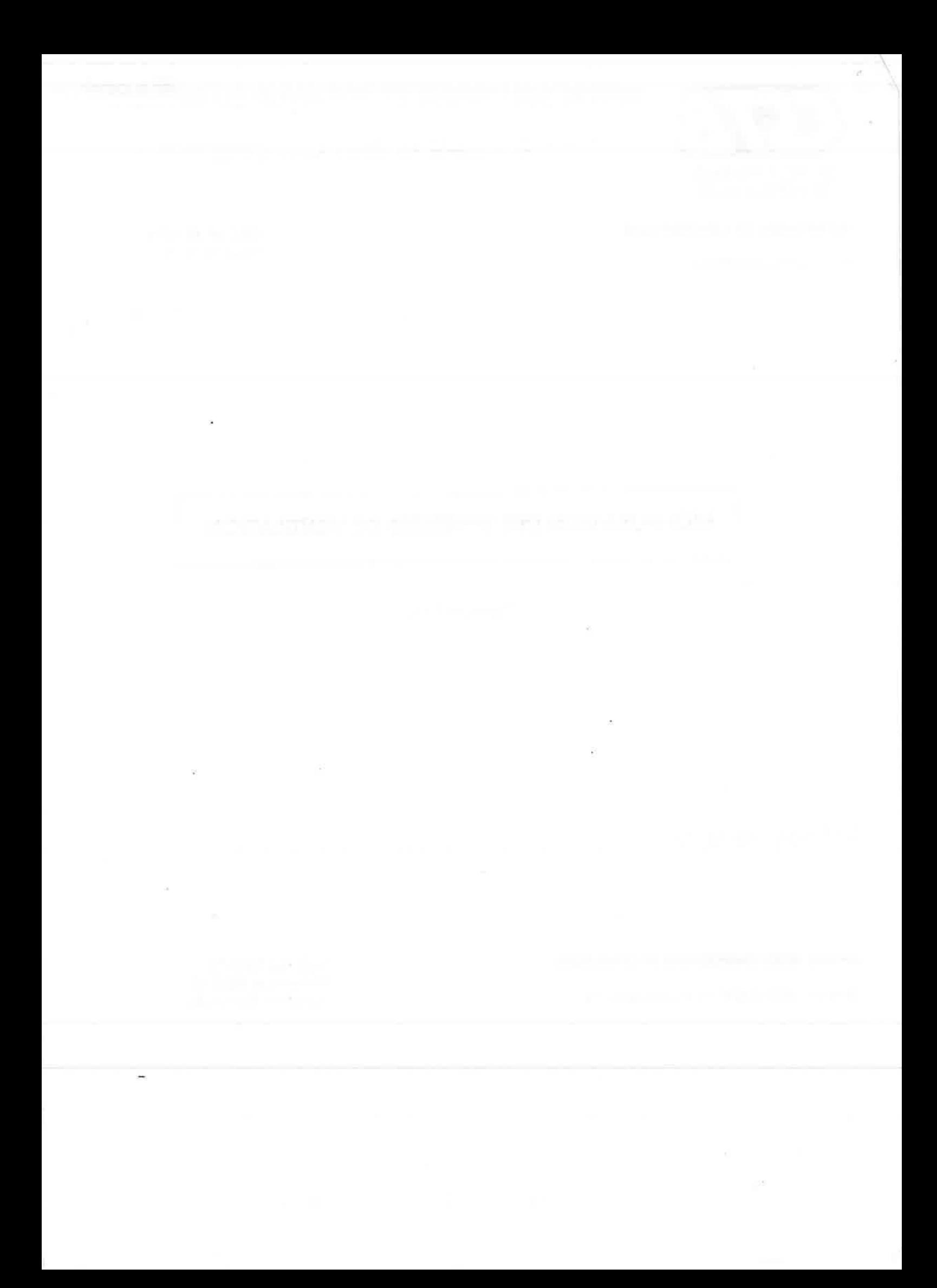

# $CCSTB$

'

Centre de Recherche de Marne la Vallee

GEC n° 89-5006 JR/CP - 23.11.89

Service Génie Energétique et Climatique

# Modelisation des systemes de ventilation

Rapport final

Jacques RIBERON. Dominique BIENFAIT. Redwan MOUNAJED

Division Aéraulique et Climatisation N° de la fiche :

 $\mathcal{G}_0$  , and  $\mathcal{G}_1$ 

 $\vec{E}$ 

N° contrat AFME : Objet de la decision : Novembre 1989 Date de notification : Responsable AFME : M. CARRE 8-04-0030 GEA 2 Convention annuelle de recherche 1988 20 octobre 1988

k

 $\%$  $\langle \bullet \rangle$ 

 $\mathbb{R}^3$ 

 $\hat{\bullet}$ 

 $\bar{\rm s}$  $\sim$   $\pm$ 

# $-CSTB$

Centre de Recherche de Marne la Vallée

GEC n° 89-5006 JR/CP - 23.11.89

Service Génie Energétique et Climatique

 $\star$ 

# Modelisation des systemes de ventilation

Modelling of ventilation systems

Jacques RIBERON. Dominique BIENFAIT, Redwan MOUNAJED

 $\Lambda\lesssim$ 

Division Aeraulique et Climotisation

Novembre 1989

 $\frac{1}{\beta_0}$ 

Rapport rendant compte de travaux financés avec l'aide de l'AFME Fiche GEA 2

# **RESUME**

Ce rapport rend compte des travaux de recherche menes au CSTB dans le dom modélisation des systèmes de ventilation. Ces recherches visent à apprécier  $\Gamma$ . l'emploi de ces systèmes.

A !'aide de codes de calcul. on a etudie l'effet de la turbulence du vent sur la v · l'incidence de la caractéristique des entrées d'air sur l'efficacité de la ventilation.

On presente egalement une methode d'evaluation des deperditions par reno: d'air. Cette méthode permet de mieux prendre en compte le débit supplémentai ventilation transversale.

## **MOTS CLES.**

Ventilation, Modelisation - Turbulence du vent - Entrees d'air - Deperditions th Codes de calcul.

## **SUMMARY.**

This report deals with research work undertaken in CSTB in the sphere of systems modelling. The aim of these works is to assess the system efficiency.

Thanks to computer codes, the effects of wind turbulence on the ventilatio influence of air inlet characteristic on the ventilation efficiency have been studiec

A method aiming at assessing the amount of heat losses due to air change is  $d \epsilon$ method enables to better take into account flow rate due to cross ventilation.

#### **KEY WORDS.**

Ventilation - Modelling - Wind turbulence - Air inlet - Heat losses - Computer co•

# **SOMMAIRE**

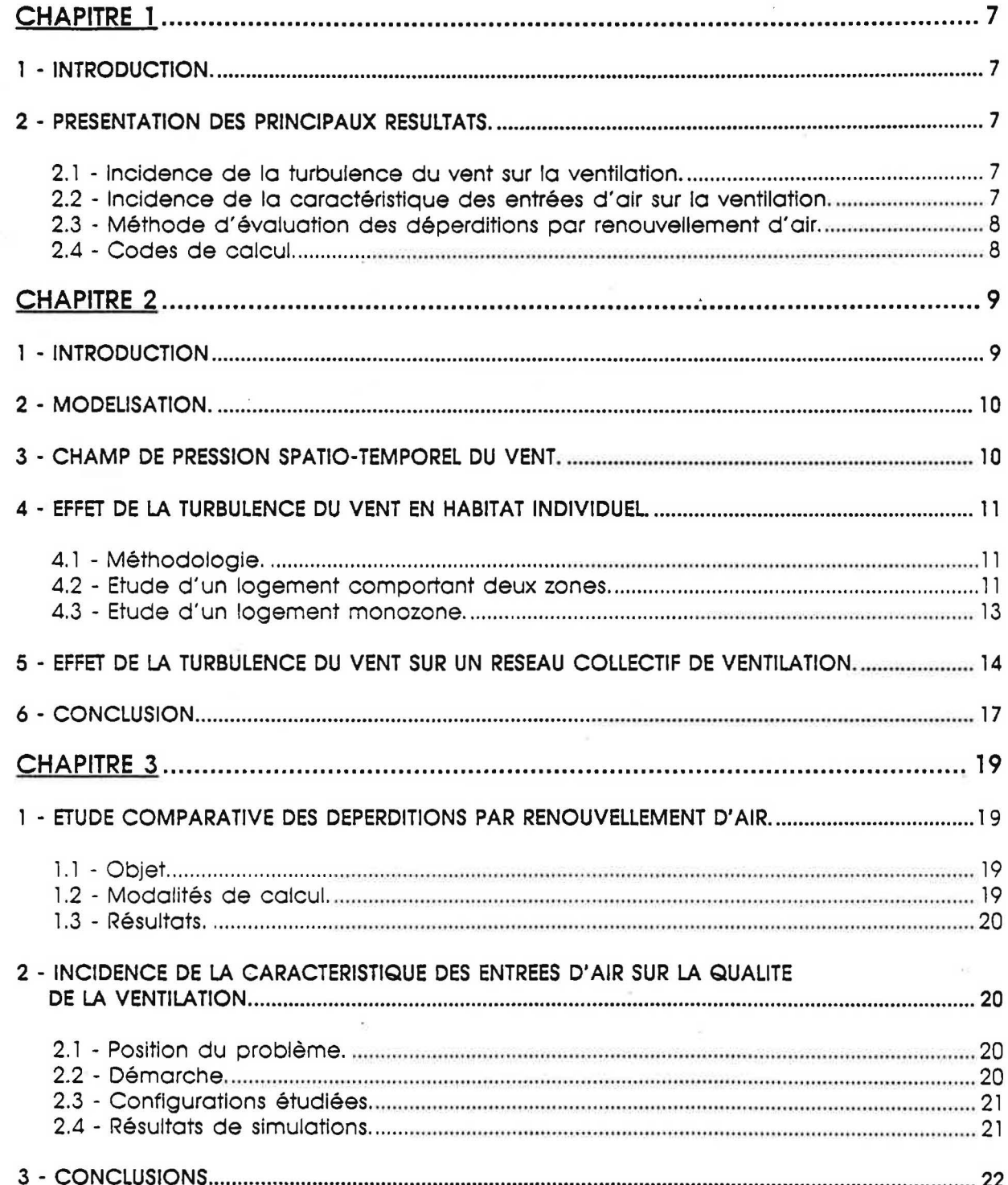

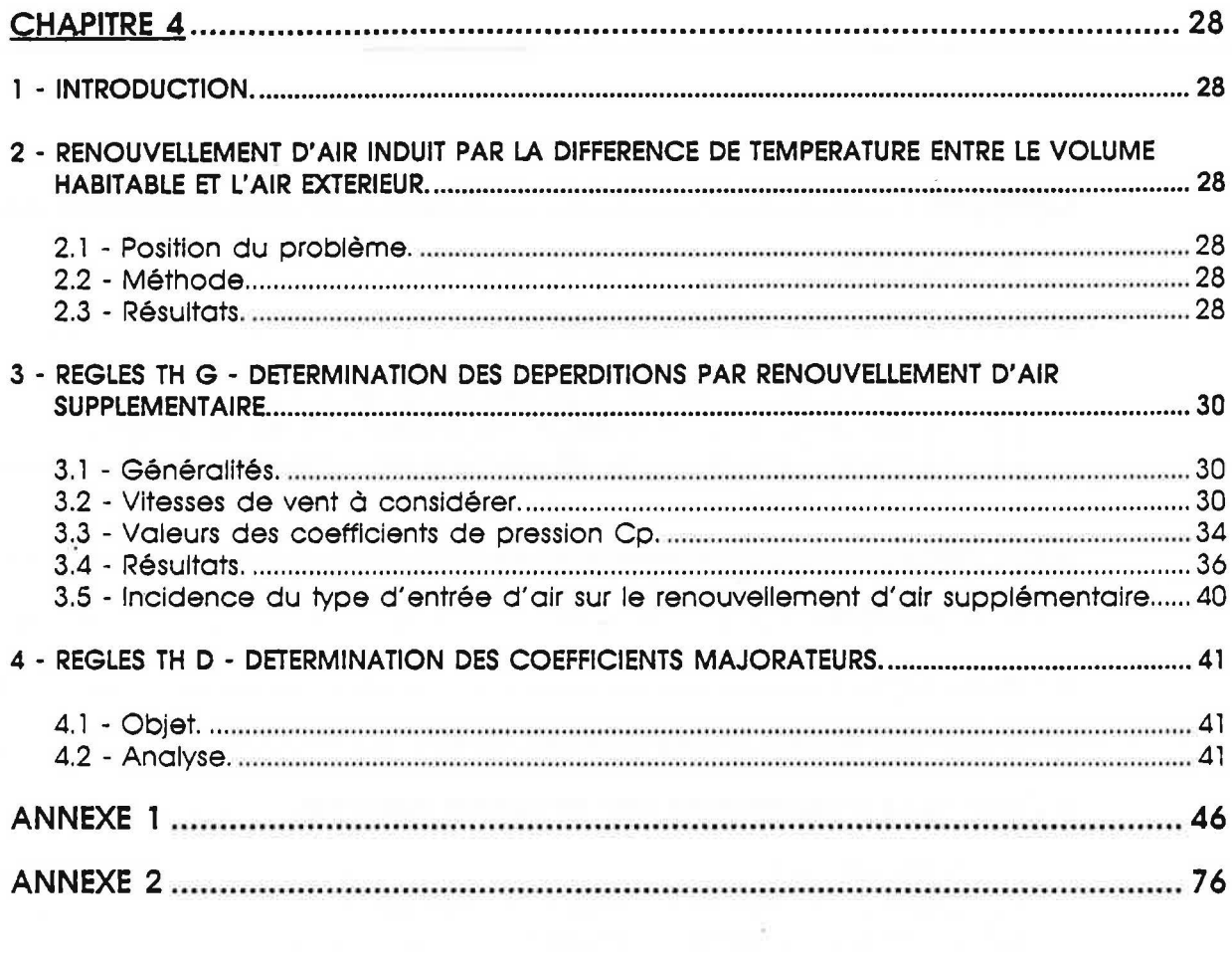

 $\overline{\phantom{a}}$  $\frac{1}{2}$ 

 $\tilde{\chi}^{\pm}_{\rm S}$ 

 $\bar{\theta}$ 

 $\langle \hat{u} \rangle$ 

# **CHAPITRE 1**

# *INTRODUCI'ION ET PRESENTATION DES PRINCIPAUX RESULTATS.*

# **1 - INTRODUCTION.**

La recherche vise a identifier les solutions les plus performantes du point de vue de la qualite et de la ventilation et a definir !es ameliorations qu'il est possible d'apporter a ces systemes : diminuer les consommations d'energie sans nuire a la qualite du renouvellement.

L'objet du present rapport est d'exposer les principaux resultats de recherche, obtenus a !'aide de codes de calcul, concernant :

- les effets de la turbulence du vent,
- le rôle de la courbe caractéristique des entrées d'air,
- une methode d'evaluation des deperditions par renouvellement d'air.

# **2 - PRESENTATION DES PRINCIPAUX RESULTATS.**

## **2. l - Incidence de la turbulence du vent sur la ventilation.**

Les débits d'air sont fortement conditionnés par les fluctuations spatio-temporelles des pressions du vent en façade et en toiture. L'influence des effets du vent sur la ventilation a ete etudiee au moyen d'un modele prenant en compte la compressibilite de l'air, associe au champ de pression mesure sur maquette en soufflerie atmospherique.

Les résultats de cette étude, présentés au chapitre 2, font apparaître la nécessité de prendre en compte les fluctuations temporelles du vent et egalement la compressibilite de !'air dans le cas d'un logement à simple exposition. La turbulence du vent peut également provoquer des refoulements d'air dans les reseaux de ventilation lorsque la perte de charge y est importante.

Afln de valider le code de calcul, les resultats de simulations seront confrontes a des mesures de debits reels de renouvellement d'air obtenus a partir du Laboratoire Experimental de Bouin.

## **2.2 - Incidence de la caracteristigue des entrees d'air sur la ventilation.**

Des travaux de recherche ont contribué à lélaboration du projet de norme codifiant les caractéristiques des entrées d'air autoréglables. La caractéristique d'une entrée d'air doit être telle que la qualité de la ventilation soit assurée et que les déperditions par renouvellement d'air soient minimisees.

Pour reduire le debit supplementaire de ventilation (debit traversant), le debit-type des entrées d'air doit être atteint pour une différence de pression de 20 Pa.

Des résultats de simulations ont également montré sous quelles conditions il est possible d'utiliser des entrees d'air presentant une courbe debit-pression decroissante au dela de 20 Pa, sans pour autant nuire a la qualite de la ventilation.

L'ensemble de ces résultats est présenté au chapitre 3.

# 2.3 - **Methode d'evaluation des deperditions par renouvellement d'air.**

Dans le cadre de la revision des Regles Th G et de !'elaboration des Regles Th D. une etude justificative a ete entreprise en se basant pour l'essentiel sur !'exploitation du code de calcul GAINE.

Les résultats de cette étude sont présentés au chapitre 4. Il en résulte notamment que :

- dans le cas de maison individuelle à deux niveaux, le renouvellement d'air induit par la circulation naturelle entre des orifices situes a des hauteurs differentes est faible devant le renouvellement d'air specifique et peut etre neglige dans les Regles de calcul,
- le debit supplernentaire de ventilation Qs rapporte a la permeabilite a l'air du logement P (entrees d'air et defauts d'etancheite) est une fonction decroissante du debit specifique Qv rapporté à cette même perméabilité. La formulation retenue rend mieux compte des phenomenes que celle qui consisterait a admettre que le ratio Qs/P est independant du ratio Qv/P.

On a également élaboré une méthode permettant de déterminer les déperditions de base par renouvellement d'air. Cette méthode consiste à majorer les valeurs moyennes des débits de ventilation par des coefficients multiplicateurs pour tenir compte du fait qu'en conditions de base ces débits sont plus élevés.

# 2.4 - **Codes de ealeul.**

Les résultats de recherche, présentés ci-dessus, reposent sur des codes de calcul développés au CSTB. On trouvera en annexes 1 et 2 la documentation des deux codes utilisés :

- le code GAINE qui calcule les debits d'air dans les reseau de ventilation naturelle ou mécanique,
- le code SIREN 2 qui calcule les mouvements d'air entre zones d'une meme batiment.

# **CHAPITRE 2**

## *TUBULENCE DU VENT ET VENTILATION.*

# **1 - INTRODUCTION**

L'un des moteurs essentiels de la ventilation des batiments est la pression due au vent. Par son caractère fluctuant, le vent génère autour d'un bâtiment un champ de pression lui-aussi fluctuant [1] [2]. Or, la plupart des modèles numériques multizones de transfert d'air font abstraction de ce phénomène en retenant un certain nombre d'hypothèses simplificatrices parmi lesquelles l'hypothese d'incompressibilite de !'air et l'hypothese de constance des pressions du vent au cours d'une meme tranche horaire.

Ces simplifications conduisent, dans certains cas, a des conclusions erronees. On s'en convainc aisement en considerant le cas oil, lorsqu'on admet la constance des pressions de vent au cours d'une meme tranche horaire, la pression calculee a l'interieur d'une piece est egale a la pression moyenne du vent. Les calculs conduisent a un debit d'air nul alors qu'en réalité les fluctuations temporelles du vent induisent un certain renouvellement d'air.

Une étude destinée à évaluer l'incidence de la turbulence du vent sur la ventilation des logements a été entreprise par le C.S.T.B.. Elle fait appel à un modèle numérique associé au champ de pression mesure en soufflerie. Ce modele sera valide par des mesures de debits réels de ventilation effectuées sur la maison expérimentale du C.S.T.B. à Bouin (Vendée).

# 2 - MODELISATION.

Le code de calcul utilise pour cette etude est le code SIREN 2, developpe a la station de recherche de Marne-la-Vallée du C.S.T.B. [3]. Ce code est destiné à évaluer les mouvements d'air entre zones d'un même bâtiment pour des conditions données de température, pression de vent, et pour des caracteristiques donnees de !'installation de ventilation et du batiment.

Ce code prend en compte la compressibilite de l'air des grands volumes (pieces).

On ecrit dans chaque zone du logement !'equation de conservation de la masse d'air : La variation de la masse d'air dans une zone donnee est egale a la somme des debits nets échangés avec la zone considérée.

Moyennant certaines hypotheses simplificatrices (loi des gaz parfaits, champ de pression hydrostatique,...) on obtient un système d'équations différentielles non linéaire du premier ordre, dont les inconnues sont les pressions dans chaque zone à un niveau de référence donne.

On resoud ce systeme d'equations en faisant appel a l'algorithme de Levenberg-Marquardt (recherche du minimum de la somme des carres d'une fonction).

#### 3 - CHAMP DE PRESSION SPATIO-TEMPOREL DU VENT.

Les champs de pression sont determines par des mesures en soufflerie atmospherique :

A partir des mesures effectuées sur une maquette à l'échelle 1/150<sup>e</sup> [4], on dispose du champ quasi-instantané et synchrone du vent sur les façades et la toiture d'un pavillon (voir figure 1). Les donnees, enregistrees pour differentes incidences du vent, ont permis de constituer un fichier de coefficients de pression spatio-temporels - a pas de temps egal en conditions reelles a 0,3 s - utilisable par les codes de calcul.

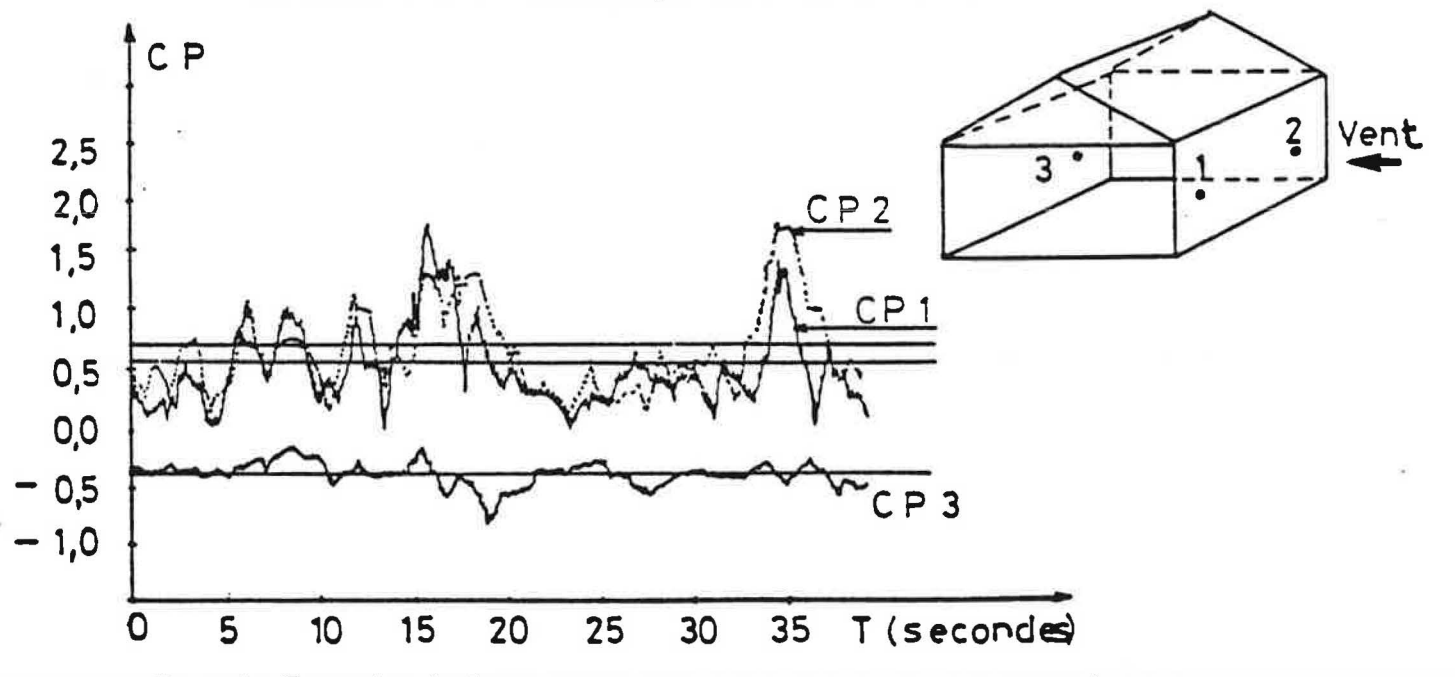

Figure 1 : Exemples de fluctuations spatio-temporelles des pressions de vent.

On dispose également du champ de pression instantanée et synchrone du vent en différents points de l'enveloppe d'un immeuble collectif, determine de meme a partir de mesures effectuées en soufflerie atmosphérique [5].

# **4 - EFFET DE LA TURBULENCE DU VENT EN HABITAT INDIVIDUEL.**

### **4. 1 - Methodoloqie.**

Le calcul des transferts d'air s'est effectue, en utilisant le code SIREN 2, en considerant successivement differentes hypotheses selon que l'on prend en compte ou non les fluctuations spatio-temporelles de la pression du vent et la compressibilite de l'air. Pour quantifier la sensibilité des résultats à ces hypothèses, on a recours à un indicateur de pollution : la concentration en dioxyde de carbone.

On a d'abord traite le cas d'un pavillon comportant deux zones, puis celui d'une piece sans communication aeraulique (porte etanche) avec le reste du logement [6].

## **4.2 - Etude d'un logement comportant deux zones.**

On a considéré un pavillon à double exposition comportant deux pièces de volume identique égal à 162 m<sup>3</sup>, l'une (pièce n° 2) avec émission à flux constant de polluant (60 g/h de dioxyde de carbone), l'autre (pièce n° 1) sans émission. La pièce n° 1 est équipée d'une extraction à tirage naturel.

On a represente en figure 2, pour differentes hypotheses, !'evolution au cours du temps du débit total d'air neuf pénétrant dans le logement pour un vent normal aux façades, lorsque la porte de communication entre les deux pieces est ouverte. On observe que la prise en compte des fluctuations temporelles du vent, et, a moindre degre, celle de la compressibilite de l'air, modifient de façon appréciable les débits instantanés.

Toutefois, en moyenne sur le temps, les differences s'attenuent, ce qui peut etre mis en evidence par !'analyse de !'evolution des concentrations de gaz carbonique (figure 3).

On a porté au tableau 1 les valeurs de concentration en  $CO<sub>2</sub>$  atteintes au bout de huit heures dans chacune des deux pieces, selon !'incidence du vent et selon que la porte de communication est ouverte ou fermee.

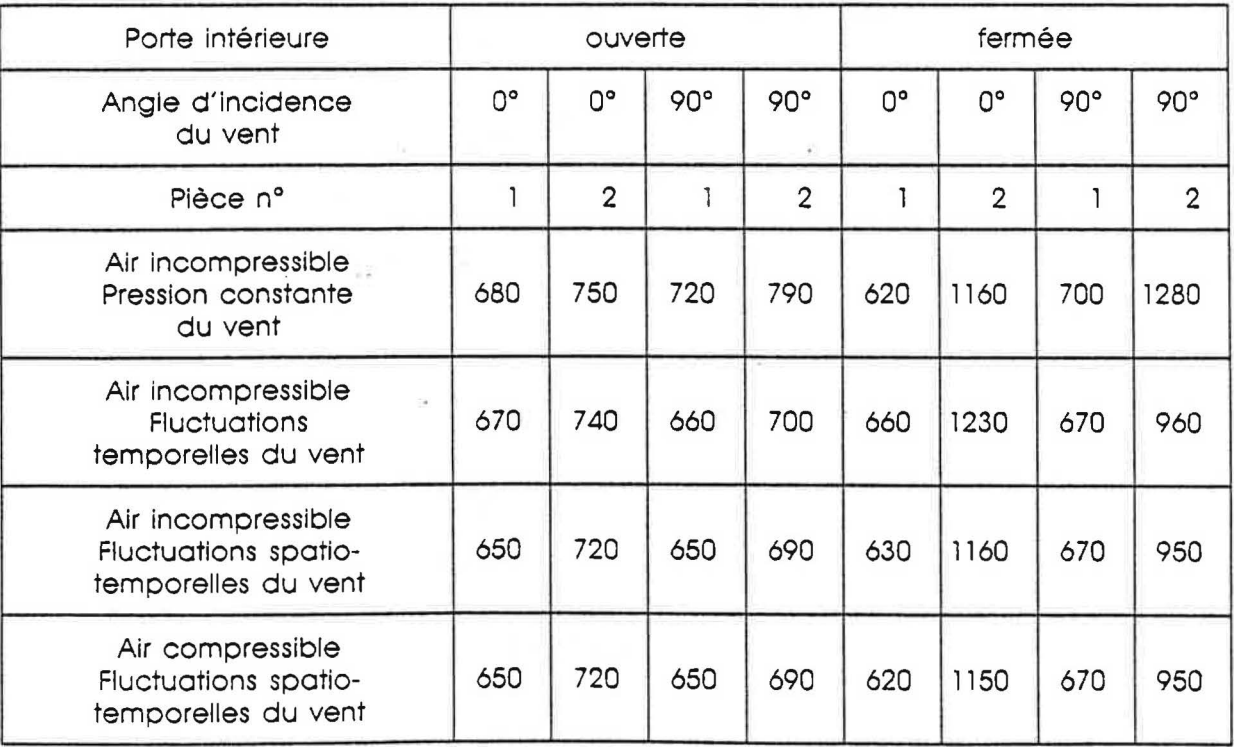

Tableau 1 : Concentrations en dioxyde de carbone (ppm)

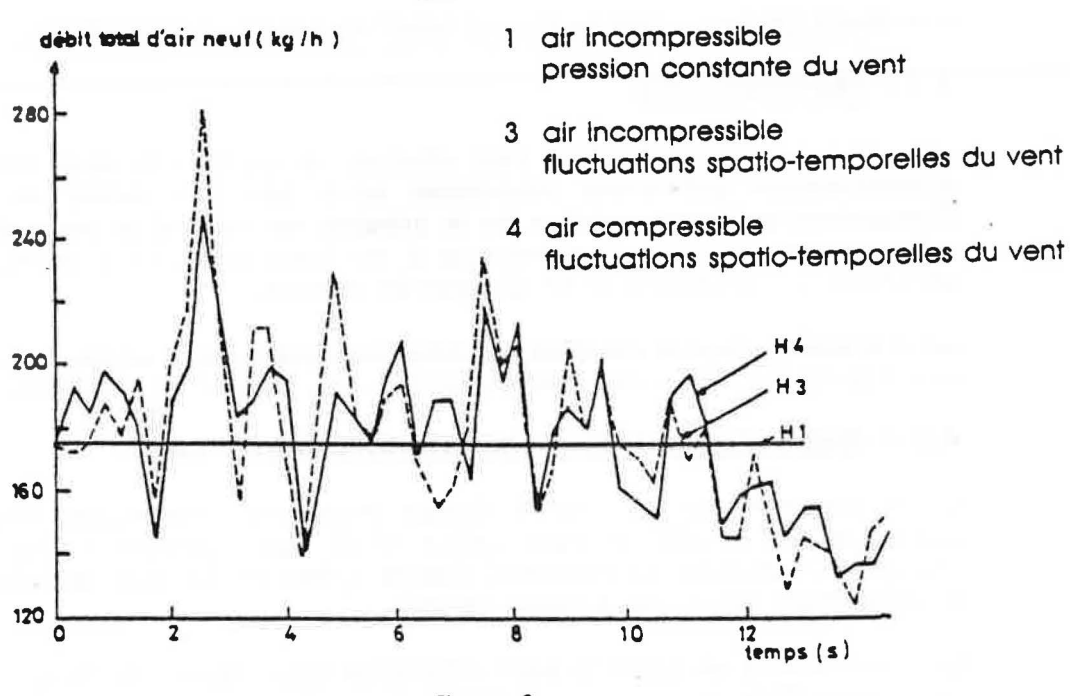

Figure 2

Evolution du debit d'air au cours du temps

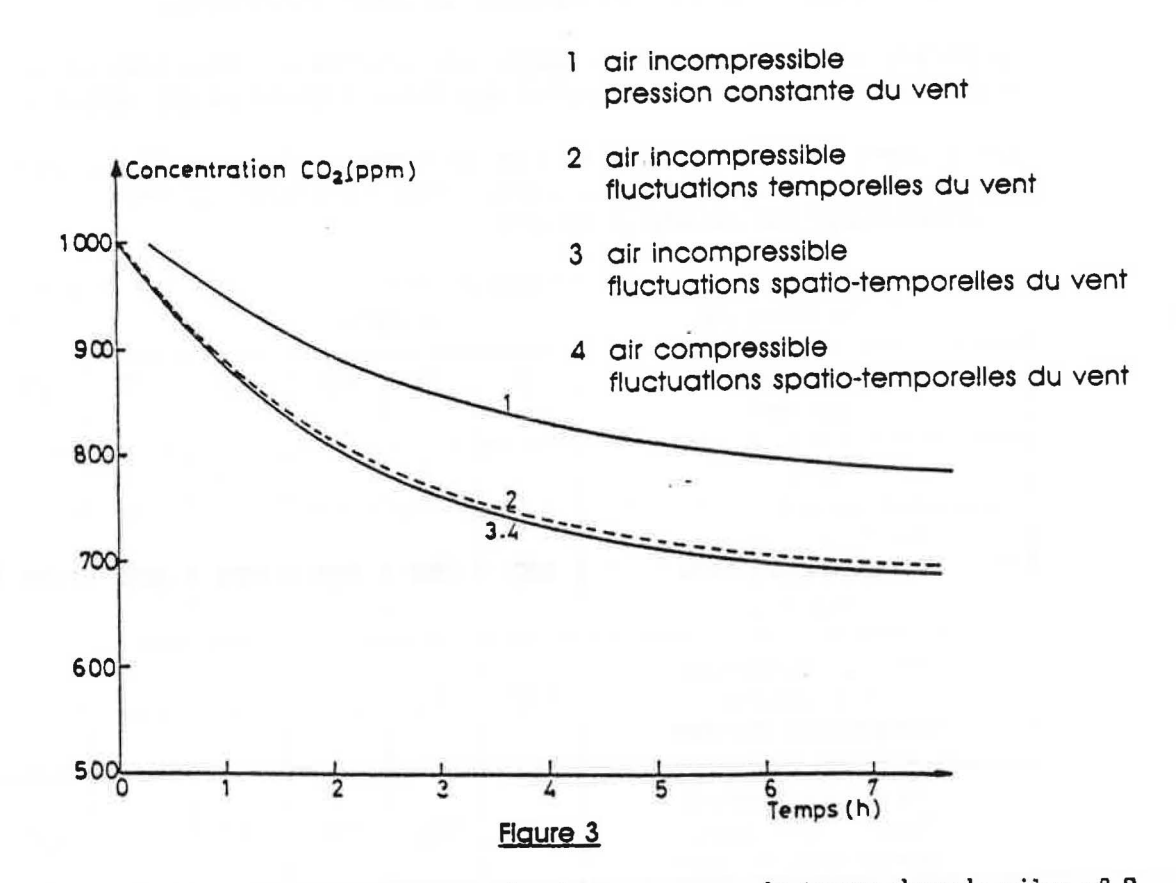

Evolution de la concentration en gaz carbonique au cours du temps dans la piece n° 2. Cas où le vent est parallèle aux façades et la porte de communication ouverte.

12

A !'examen des resultats, ii apparait que l'effet de la turbulence du vent ne peut, a la difference de la compressibilite de l'air, etre neglige : l'effet des fluctuations temporelles du vent sur la ventilation est plus particulierement important lorsque le vent est parallele aux facades principales ; le négliger revient à commettre une erreur sur la concentration de CO<sub>2</sub> qui peut atteindre 35 %. L'erreur commise en negligeant les fluctuations spatiales de pression est inferieure a 10 %.

# **4.3 - Etude d'un !ogement monozone.**

On a considere le cas d'un logement a simple exposition sans dispositif specifique de ventilation. Le passage d'air en façade s'opère à travers une section libre de 200 cm<sup>2</sup>, tandis que !'orifice en facade opposee - correspondant aux defauts d'etancheite - n'est que de 10 cm<sup>2</sup>. Comme dans le cas précédemment traité, la concentration en dioxyde de carbone est de 300 ppm a l'exterieur et de 1000 ppm a l'interieur de la piece, a !'instant initial. On suppose qu'il n'existe aucune emission de gaz carbonique a l'interieur du logement.

On a représenté en figure 4 l'évolution au cours du temps de la concentration en dioxyde de carbone pour differentes hypotheses. On constate que, a !'inverse de l'exemple precedent, l'hypothèse de compressibilité de l'air joue un rôle déterminant. Ceci s'explique par l'importante disproportion entre les sections des deux passages d'air (rapport 1 a 20).

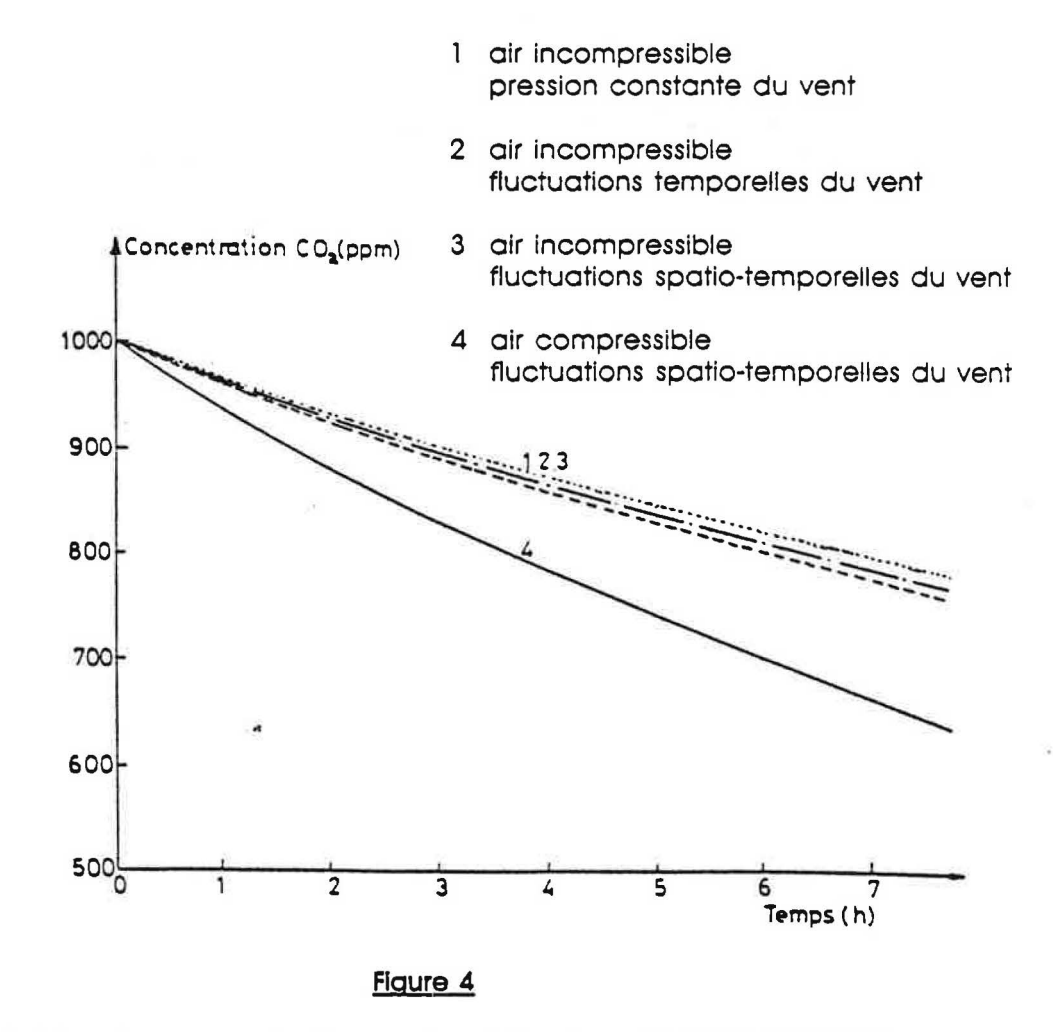

Evolution de la concentration en gaz carbonique au cours du temps

#### **5 - EFFET DE LA TURBULENCE DU VENT SUR UN RESEAU COLLECTIF DE VENTILATION.**

On a également étudié l'effet des fluctuations du vent sur un immeuble collectif ventilé par conduits a tirage nature! (7).

On considère des émissions de gaz carbonique à flux constants respectivement égaux à 1200 g/h et 60 g/h aux quatrième et dernier étages de l'immeuble. On analyse les transferts d'air pour differentes hypotheses selon que l'on tient compte ou non des fluctuations spatio-temporelles de la pression du vent (l'air est suppose incompressible), et que l'on considère un débouché en toiture de faible (200 m $^3$ /h sous 1 Pa) ou de forte (6 m $^3$ /h sous 1 Pa) perte de charge.

On represente en figure 5 l'evolution au cours du temps du debit total d'air extrait lorsque le débouché en toiture présente une faible perte de charge. On observe que la prise en compte des fluctuations du vent modifie de façon appréciable les débit instantanés.

On a également représenté l'évolution du débit total extrait et du débit extrait au dernier étage pour un débouché en toiture de forte perte de charge (figure 6).

A l'examen des resultats, on constate, lorsque la perte de charge du reseau est importante, des refoulements d'air au dernier etage qui ne sont pas decelables si on ne tient pas compte des fluctuations temporelles des pressions de vent.

Les figures 7 et 8 représentent, pour les différentes hypothèses retenues, l'évolution au cours du temps de la concentration en dioxyde de carbone au dernier etage.

On peut done retenir que les fluctuations spatio-temporelles du vent ont un role d'autant plus important sur la qualite de !'air que la perte de charge du reseau (conduit plus débouché en toiture) est élevée ; l'erreur commise en négligeant les fluctuations temporelles peut atteindre 20 % sur la concentration en dioxyde de carbone.

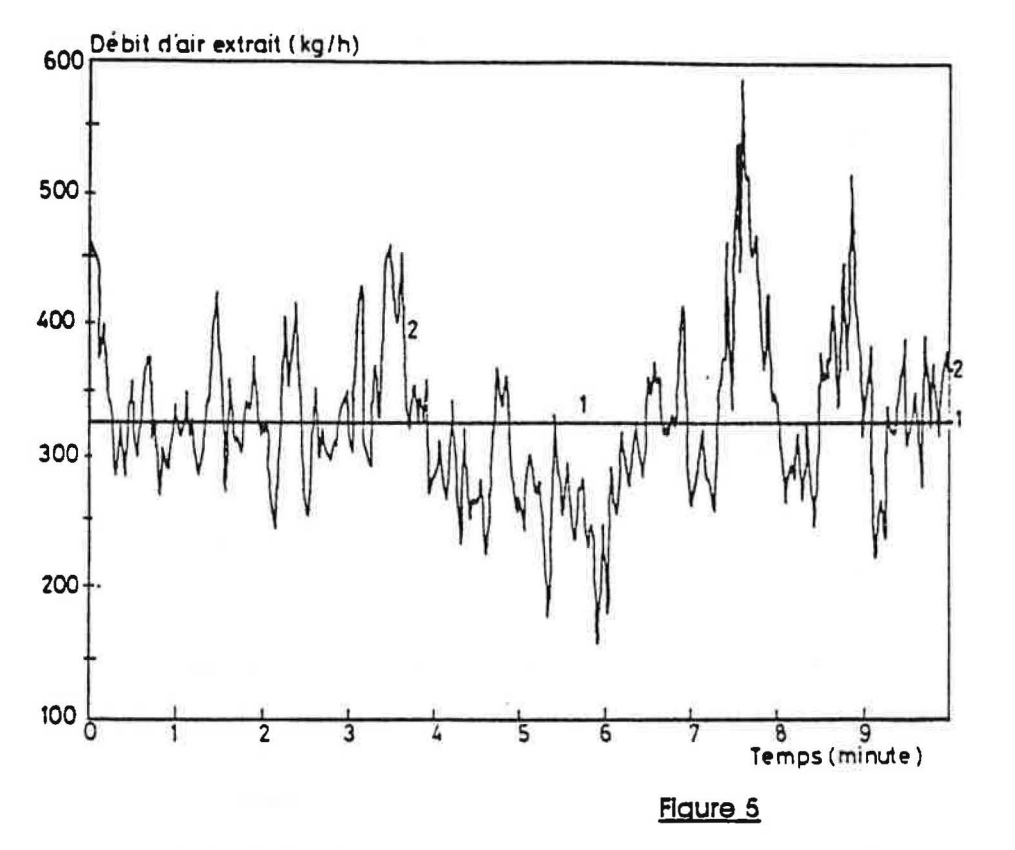

- 1 pression uniforme du vent
- 2 fluctuations spatio-temporelles du vent

Evolution au cours du temps du débit total d'air extrait de l'immeuble

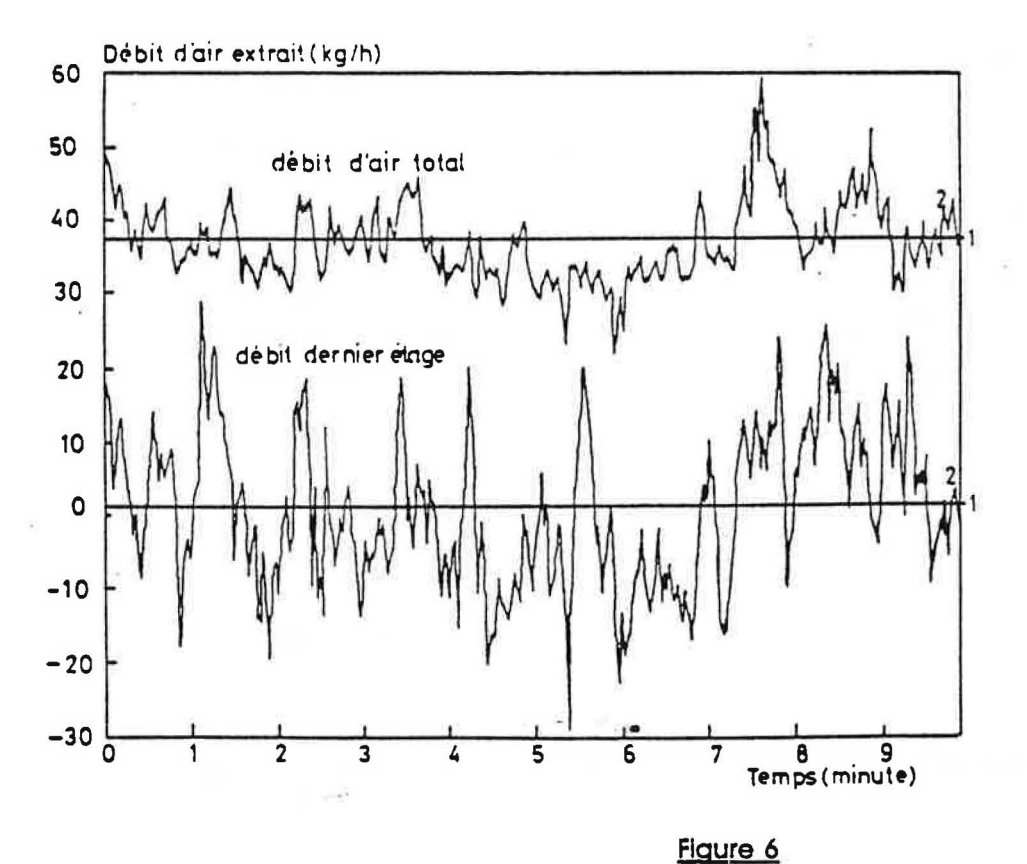

- pression uniforme 1 du vent
- fluctuations  $\overline{2}$ spatio-temporelles du vent

Evolution au cours du temps des débits extraits

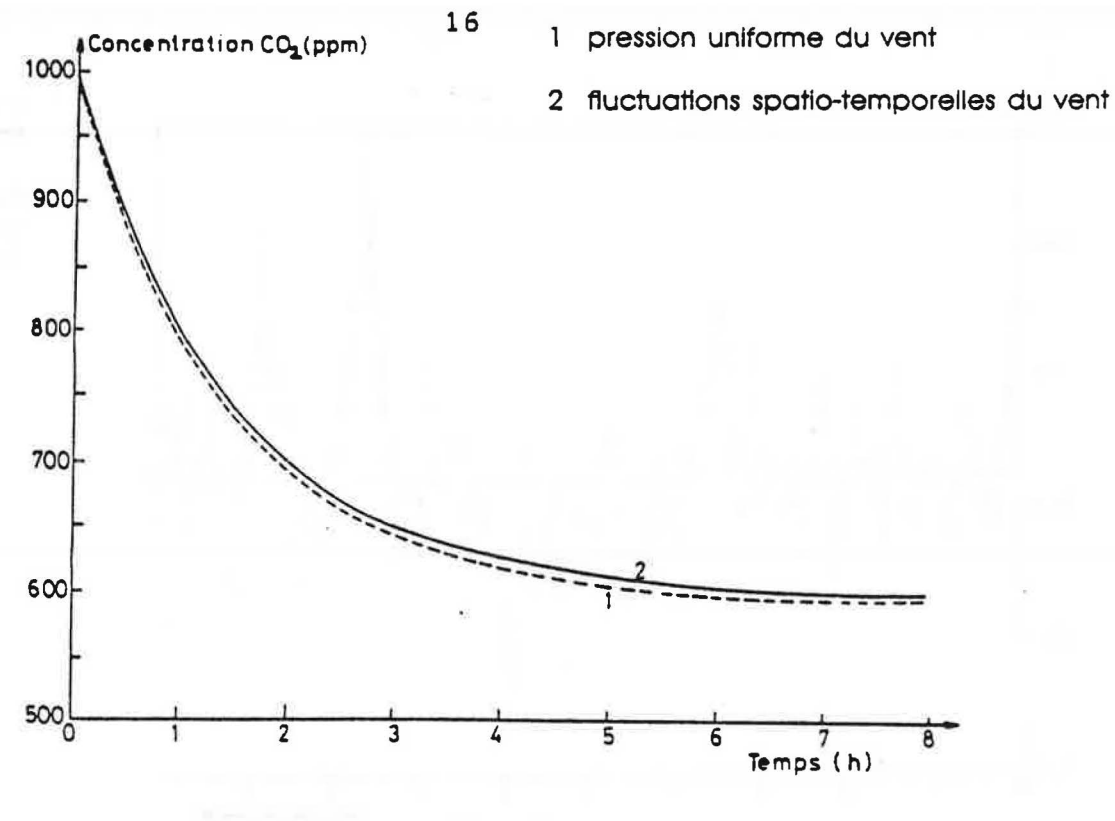

**Figure 7** 

Evolution au cours du temps de la concentration en gaz carbonique. Perte de charge du debouche de conduit : 1 Pa pour 200 m3/h

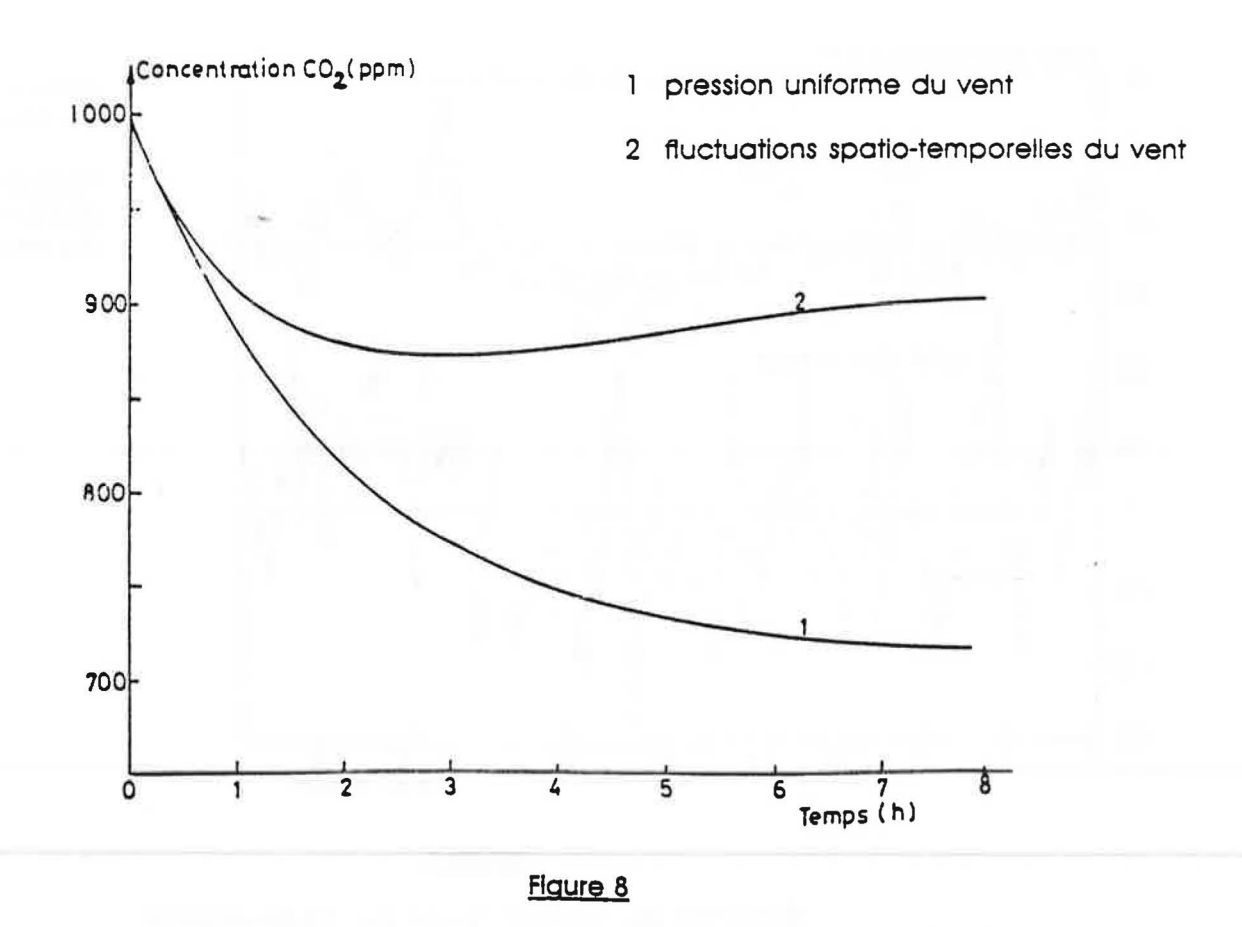

Evolution au cours du temps de la concentration en gaz carbonique. Perte de charge du debouche de conduit : 1 Pa pour 6 m3/h

# 6 - **CONCLUSION.**

En raison de la non-linéarité des phénomènes régissant les transferts d'air dans un bâtiment, le traitement des fluctuations du vent donne lieu à des écarts par rapport aux calculs effectués en considérant une valeur moyenne de la pression du vent.

Les premiers résultats de simulation font apparaître la nécessité de prendre en compte les fluctuations temporelles du vent et egalement la compressibilite de l'air dans le cas d'un logement à simple exposition. La turbulence du vent peut également provoquer des refoulements d'air dans les réseaux de ventilation lorsque la perte de charge y est importante.

# **REFERENCES BIBLIOGRAPHIQUES**

- (1) C. SACRE. J. BIETRY. Ph. DUCHENE-MARULLAZ Climatologie. REEF Volume II Sciences du bâtiment C.S.T.B. (Decembre 1979)
- (2) J. GANDEMER. J. BIETRY, G. BARNAUD Aérodynamique. REEF Volume II Sciences du bâtiement C.S.T.B. (Avril 1980)
- (3) R. MOUNAJED Fascicule de documentation du code de calcul SIREN 2 C.S.T.B. G.E.C. n° 89.4828 Champs-sur-Marne (Juin 1989)
- (4) B. LEMOULT Etude preliminaire en soufflerie atmospherique des pressions induites par le vent sur pavillon individuel. Contribution à la ventilation naturelle. C.S.T.B. E.N. ADYN 87-ll. Nantes (1987)
- (5) C. SOLLIEC Contribution à l'étude de l'effet du vent sur la ventilation. Etude expérimentale et caractéristiques des tests mesurés en soufflerie atmosphérique. C.S.T.B. Nantes (1988)
- (6) R. MOUNAJED Influence de la turbulence du vent sur la ventilation C.S.T.B. G.E.C. n° 88.4311 Champs-sur-Marne (24 Fevrier 1988)
- (7) R. MOUNAJED La modélisation des transferts d'air dans les bâtiments. Application à l'étude de la ventilation. These de Doctorat E.N.P.C. Paris (5 Octobre 1989)

# **CHAPITRE 3**

# *LES ENTRES D' AIR DE VENTILATION.*

# 1 - ETUDE COMPARATIVE DES DEPERDITIONS PAR RENOUVELLEMENT D'AIR.

#### **1.1 - Objet.**

Le débit supplémentaire de ventilation d'un logement est d'autant plus réduit que la dépression régnant dans ce logement est élevée.

La présente étude vise à comparer les déperditions par renouvellement d'air pour les dimensionnements suivant les entrées d'air :

- debit type obtenu pour une difference de pression de 10 Pa,

- debit type obtenu pour une difference de pression de 20 Pa.

## **1.2 - Modclites de cclcul.**

On condidère un logement de quatre pièces principales à double exposition, équipé d'une ventilation mécanique. La valeur du débit extrait est constante et égale à  $102.5 \text{ m}^3/\text{h}$ .

Les simulations numériques ont été effectuées à l'aide du code de calcul GAINE en utilisant les données climatiques de Trappes pour deux types de vent : "bocage" et "rase campagne" et pour trois valeurs des défauts d'étanchéité du logement : perméabilité à l'air P égale à 40, 70 et 100  $m^3/h$  sous 1 Pa.

Les déperditions par renouvellement d'air ont été calculées sur la saison de chauffage pour des températures extérieures inférieures à 13°C.

Deux caractéristiques d'entrées d'air autoréglables ont été étudiées :

- dans le premier cas, la plage de régulation est égale à 10 - 100 Pa,

- dans le deuxième cas, elle est égale à 20 - 100 Pa.

Dans tous les cas, le débit type -débit sur la plage de régulation- est égal à 115 m<sup>3</sup>/h.

## 1.3 - Résultats.

A !'examen des resultats de simulations, presentes au tableau 1, on constate que le choix d'entrées d'air régulant sur une plage de pression 20 - 100 Pa conduit à des économies d'energie, a Trappes, de 65 a 105 kWh/an lorsque le logement presente une bonne étanchéité à l'air et de 120 à 175 kWh/an lorsque le logement est peu étanche.

| Vent             | $P(m^3/h \text{ sous } 1 \text{ Pa})$ | 40   | 70   | 100  |
|------------------|---------------------------------------|------|------|------|
| bocage           | er<br>cas                             | 2815 | 3185 | 3600 |
|                  | $2eme$ cas                            | 2750 | 3070 | 3480 |
| rase<br>campagne | $1er$ cas                             | 3005 | 3555 | 4185 |
|                  | 2 <sup>eme</sup><br>cas               | 2900 | 3425 | 4010 |

Tableau 1 : Deperditions par renouvellement d'air sur la saison de chauffage (kWh).

# 2 - INCIDENCE DE LA CARACTERISTIQUE DES ENTREES D' AIR SUR LA QUALITE DE LA VENTILATION.

## 2. 1 - Position du probleme.

Le principe de fonctionnement d'une entrée d'air autoréglable réside dans la modification progressive de la section de passage de l'air sous l'effet de la pression du vent. La variation de cette section est théoriquement conçue de manière à maintenir constant le débit d'air a une valeur appelee debit type -, au moins dans une certaine plage de pression - appelee plage de regulation -.

En pratique, on constate que le débit traversant certaines entrées d'air décroît au delà d'une certaine valeur de pression (voir figure 1). Cette diminution du debit des entrees d'air, si elle peut contribuer à réduire les courants d'air gênants ainsi que les contraintes liées à la réalisation d'une caractéristique aéraulique autoréglable, risque toutefois de nuire à la qualité de la ventilation des logements, spécialement en période ventée.

Il convient done que la norme coditiant les caracteristiques des entrees d'air autoreglables soit rédigée de façon à ce que, même en cas de surpression due aux effets du vent, les entrées d'air ne puissent être à l'origine d'une diminution excessive des débits extraits.

## 2.2 - Demorche.

La méthode utilisée consiste, à l'aide du code de calcul GAINE développé au CSTB, à determiner la depression a l'interieur d'un Iogement equipe d'une VMC en fonction des conditions climatiques pour différentes caractéristiques aérauliques des entrées d'air. Le critere adopte est la depression a l'interieur du logement. Si cette depression est trop importante, cela signifle que le debit extrait par le systeme de ventilation pourra etre excessivement en deça de la valeur nominale.

# 2.3 - **Configurations etudiees.**

On a considéré un logement de 4 pièces principales à double exposition. Le débit d'extraction a conventionnellement été fixé à 165 m<sup>3</sup>/h : le débit total des entrées d'air est égal à 115 m $^3$ /h sous 20 Pa, la perméabilité globale du logement est de 50 m $^3$ /h sous 20 Pa.

Les simulations numériques ont été effectuées pour différentes valeurs de la vitesse du vent avec une température extérieure de 5°C et des coefficients de pression sur les deux façades respectivement égaux  $\dot{a}$  + 0,8 et - 0,8.

## **2.4 - Resultats de simulations.**

On a considéré ici le cas où les entrées d'air et les défauts d'étanchéité du logement sont uniformément répartis sur les deux façades en opposition.

Différentes courbes caractéristiques des entrées d'air ont été étudiées :

- Dans une premiere serie de simulations, le debit des entrees d'air chute brusquement au delà de 20 Pa de la valeur qt à la valeur q qt (dest un paramètre compris entre 0 et 1). Il reste egal a cette valeur sur la plage de regulation 20-100 Pa et suit une loi quadratique pour des differences de pression superieures a 100 Pa (voir figure 2).
- Dans une seconde serie de simulations, la decroissance du debit s'effectue lineairement entre 20 et 30 Pa. Le debit est constant sur la plage de pressions 30-100 Pa (voir figure 3).
- Dans une troisième série de simulations, la décroissance est encore plus progressive : elle s'effectue entre 20 et 50 Pa. La plage de regulation est reduite a l'intervalle 50-100 Pa (voir figure 4).

Les résultats de simulations sont donnés sous forme de courbes représentant la variation de la dépression dans le logement en fonction de la vitesse du vent pour différentes valeurs du<br>paramètre caractéristique du niveau de régulation des entrées d'air (voir figures 5 à 7). parametre caracteristique du niveau de regulation des entrees d'air (voir figures 5 a 7).

L'examen des resultats nous amene a faire Jes remarques suivantes :

- Lorsque la diminution du debit des entrees d'air est tres progressive, Jes courbes obtenues sont très voisines si  $\leq \frac{1}{2}$ . Le supplément de dépression - par rapport à la situation de référence  $\leq 1$  - dans le logement n'excède pas 7 Pa (voir figure 5).
- Lorsque la diminution du débit est moins progressive, les courbes sont voisines si  $\ll 0.7$ . On constate toutefois qu'aux faibles vitesses de vent  $(1 \text{ m/s})$ , le supplément de dépression peut atteindre 22 Pa (voir figure 6).
- Lorsque le débit des entrées d'air chute brutalement de qt à  $\ll$ qt, la dépression dans le logement augmente rapidement au fur et à mesure que « diminue, et ce d'autant plus que la vitesse du vent est faible (voir figure 7).

D'autres simulations ont ete effectuees en considerant !'ensemble des entrees d'air et des défauts d'étanchéité situé soit sur la façade au vent, soit sur la façade sous le vent.

L'examen de ces résultats a montré que la variation de pression dans le logement, due à une diminution du debit des entrees d'air, est du meme ordre de grandeur que celle obtenue lorsque les entrées d'air sont réparties sur deux façades.

# **3 - CONCLUSIONS.**

Les simulations ont été volontairement menées pour des conditions de ventilation défavorables à l'extraction de l'air vicié (disposition défavorable des entrées d'air et des défauts d'étanchéité par rapport au vent). Les résultats ont montré qu'il est possible d'utiliser des entrées d'air présentant une caractéristique débit-pression décroissante au delà de 20 Pa, sans pour autant nuire à la qualité de la ventilation à condition que le palier d'autorégulation ne soit pas inférieur à 70 % de la valeur du débit sous 20 Pa et que la décroissance pour atteindre ce palier soit progressive, c'est-à-dire qu'elle s'effectue sur une plage de pressions d'étendue minimale 10 Pa., ce qui correspond à la caractéristique débit-pression représentée à la figure 3.

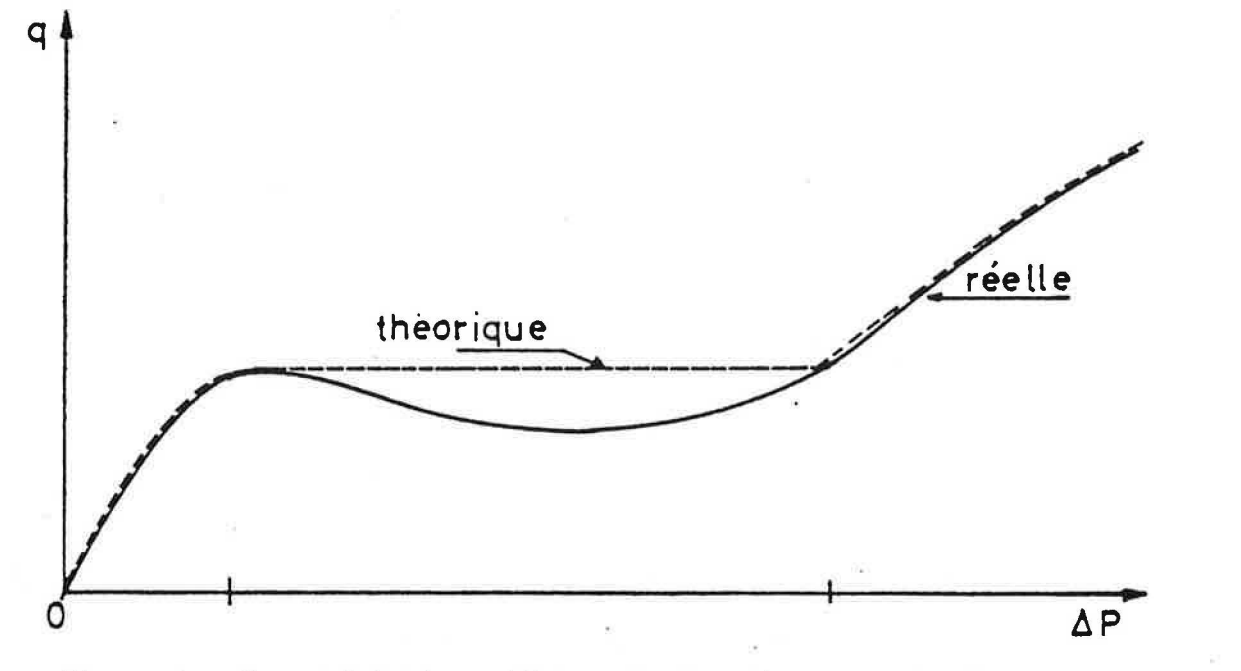

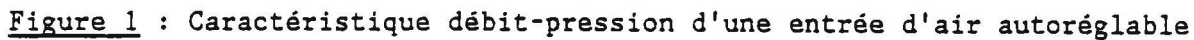

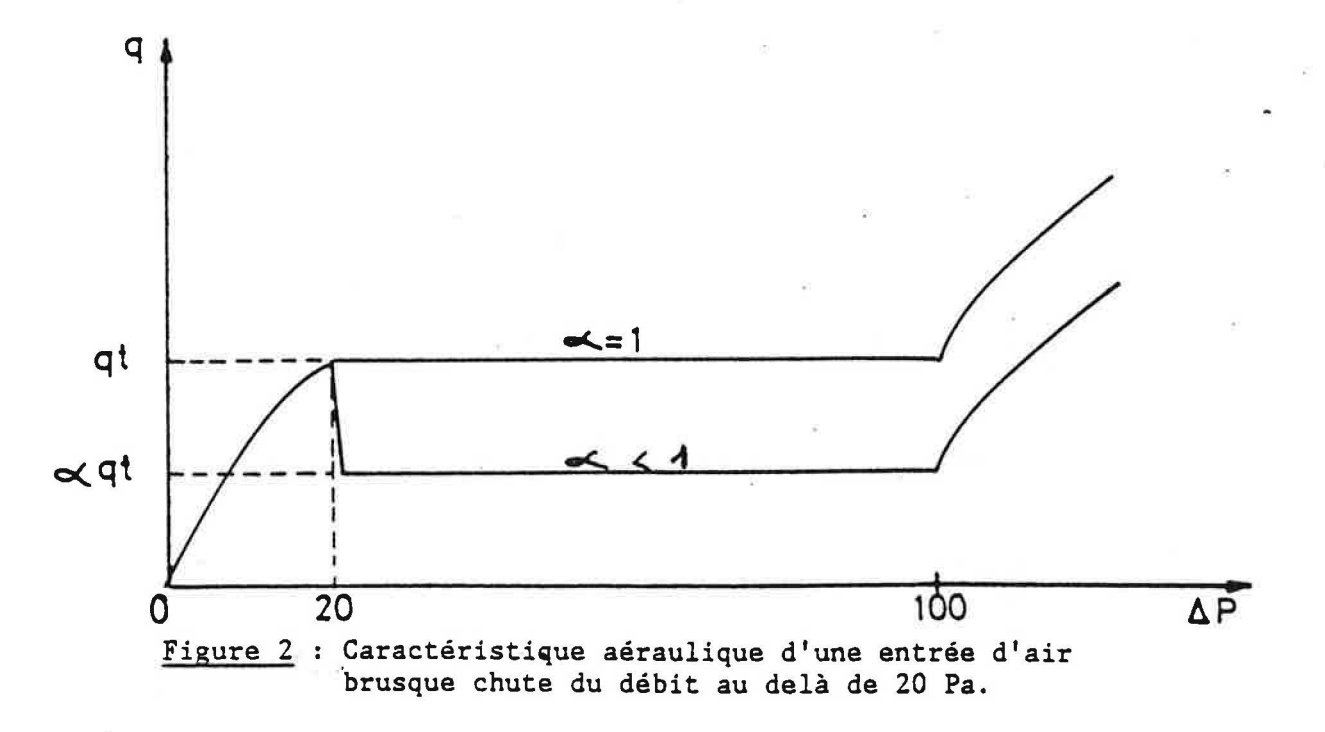

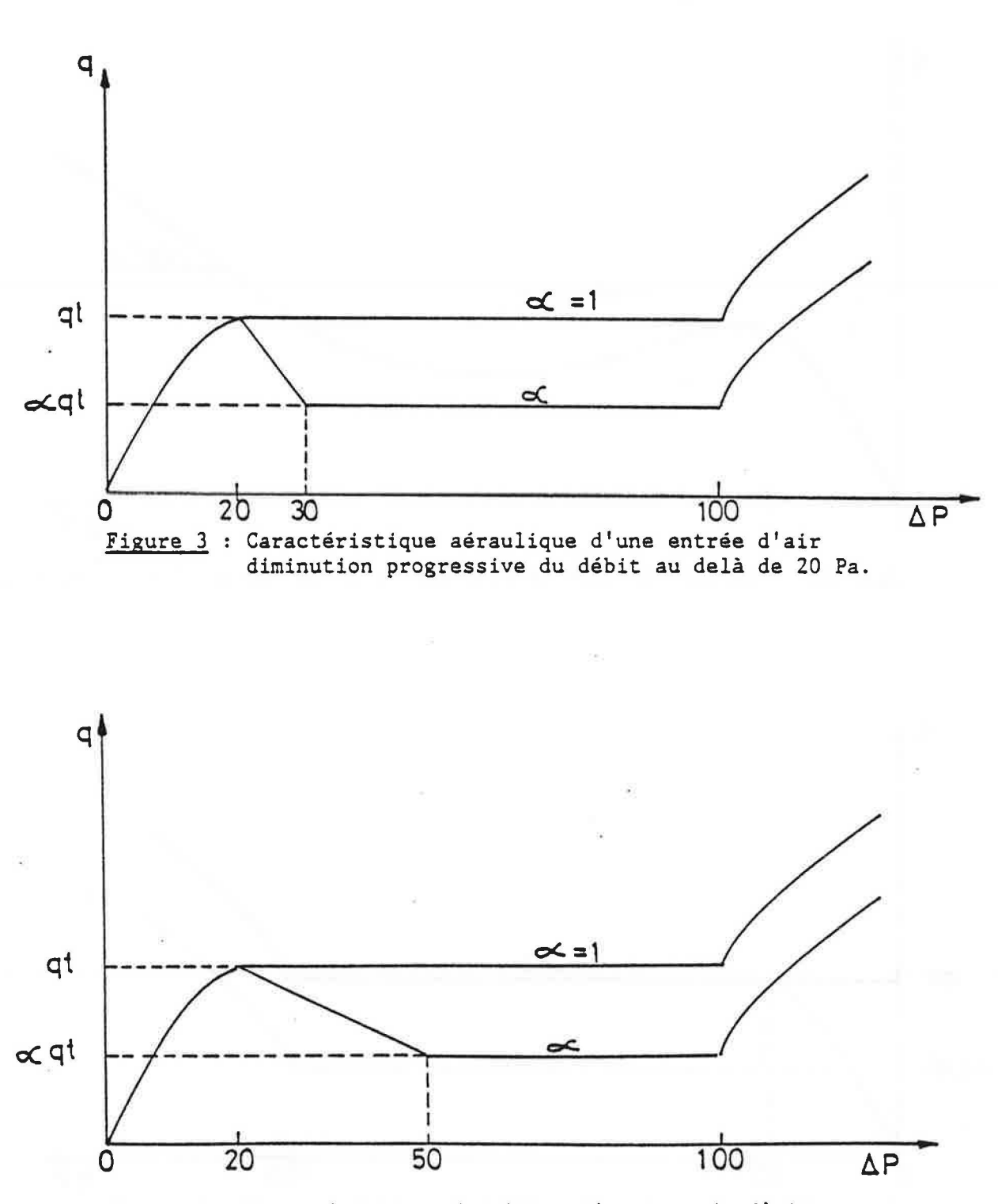

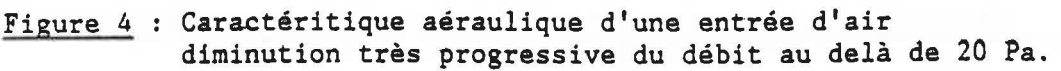

24

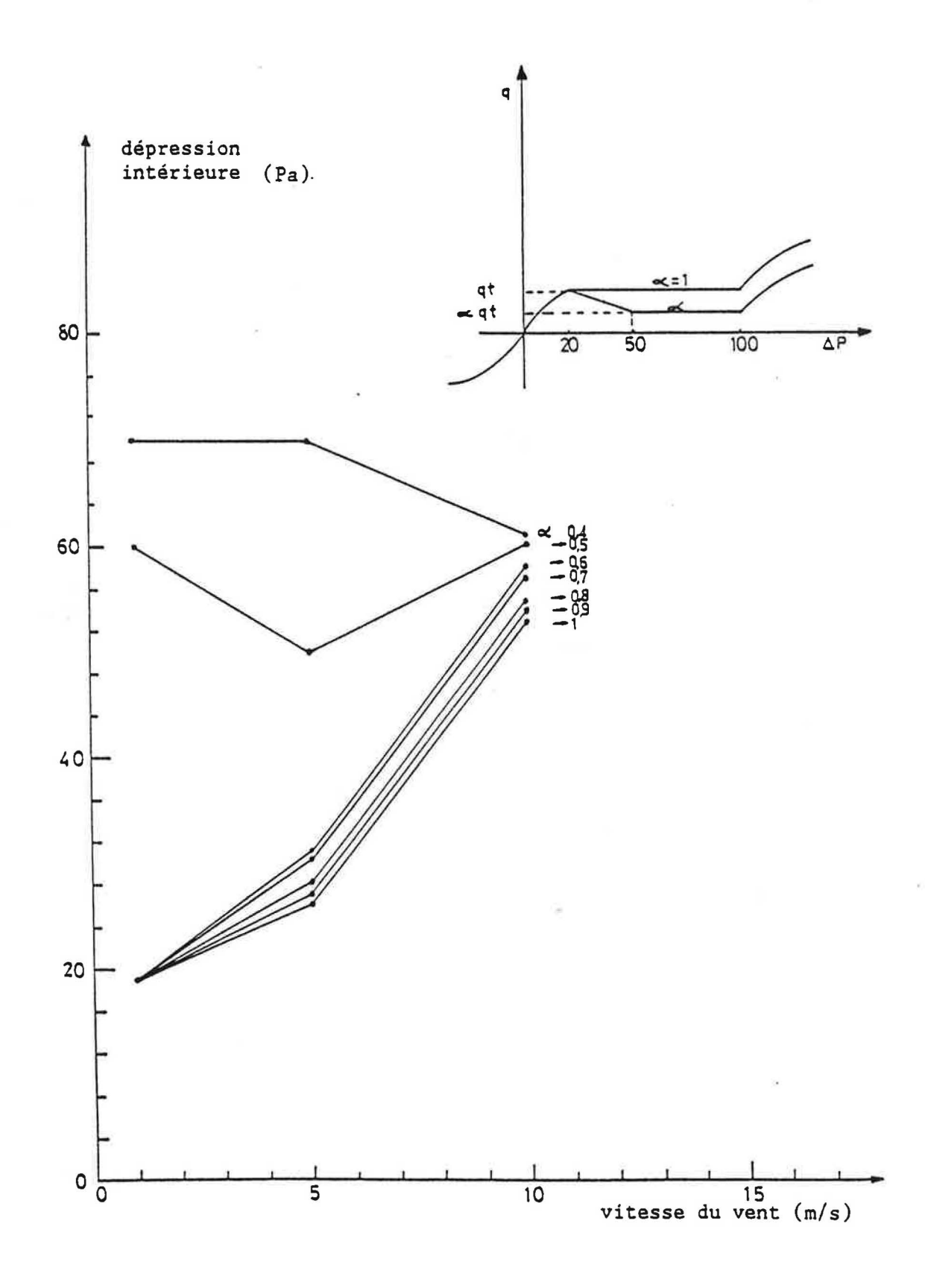

Figure 5 : Variation de la dépression dans le logement en fonction du vent selon les valeurs du paramètre

l,

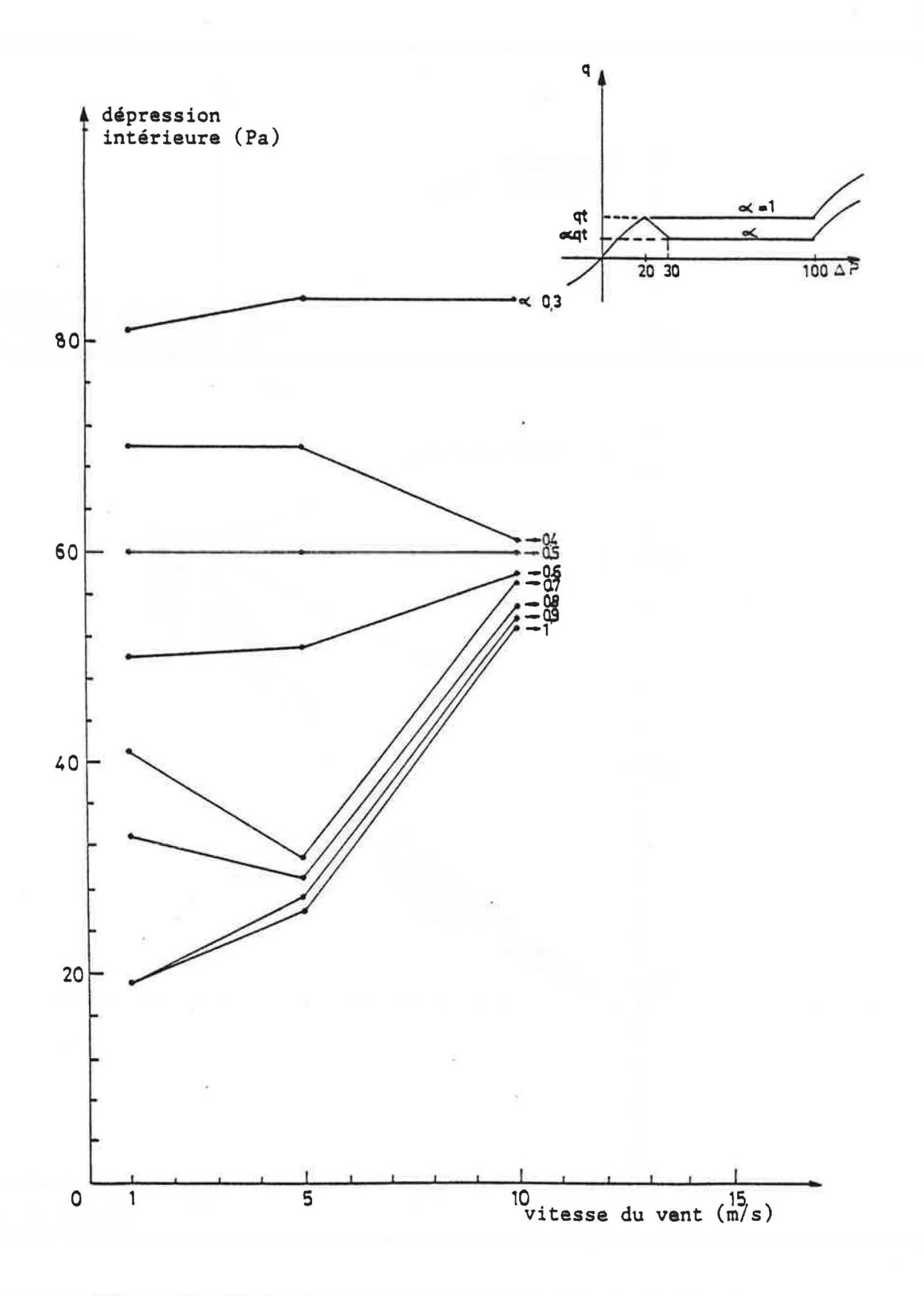

 $Figure 6$  : Variation de la dépression dans le logement en fonction<br>du vent selon les valeurs du paramètre</u>

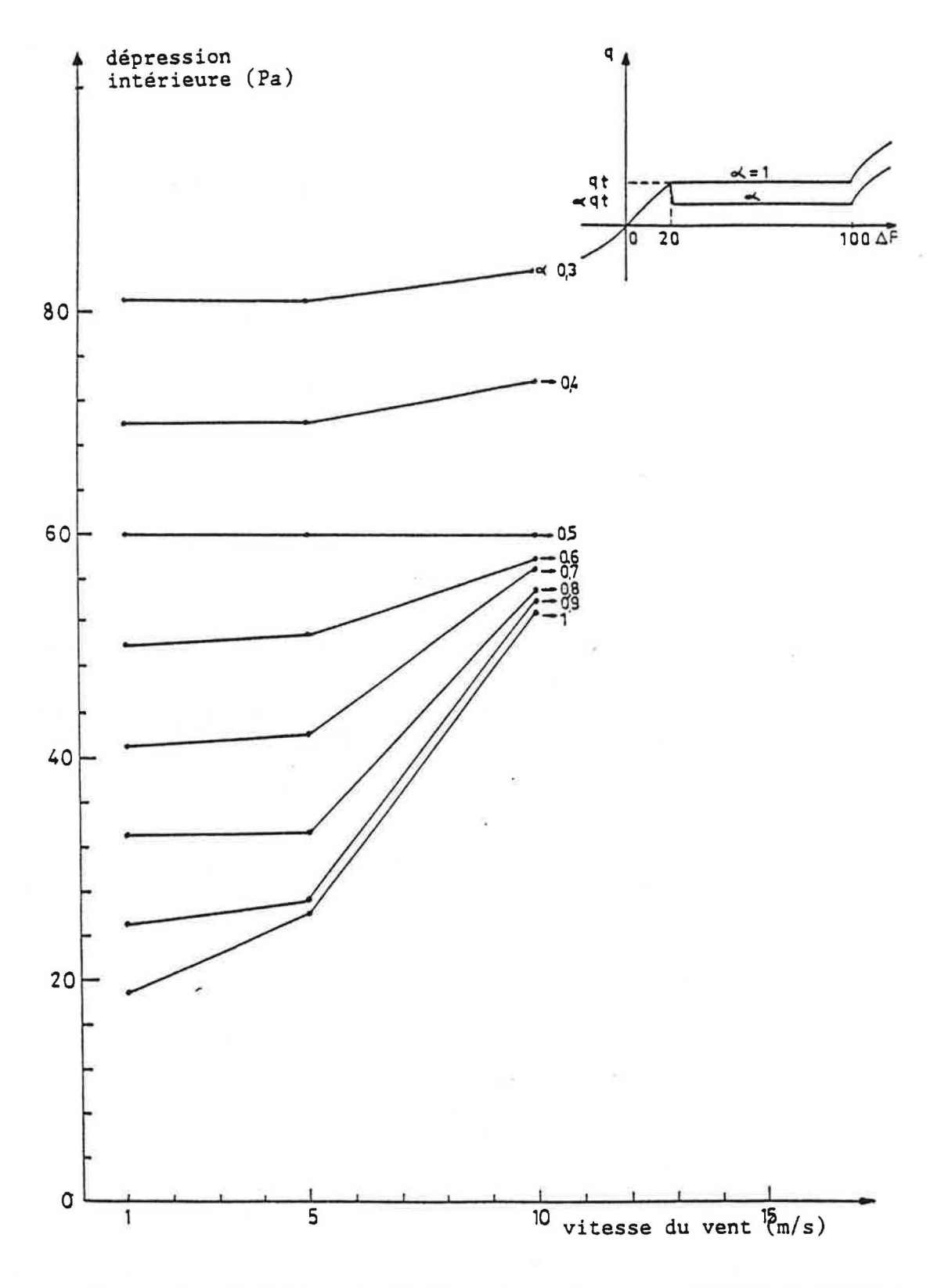

Figure 7 : Variation de la dépression dans le logement en fonction du vent selon les valeurs du paramètre .

# **CHAPITRE 4**

## *EVALUATION DES DEPERDITIONS PAR RENOUVELLEMENT IYAIR*

## **1 - INTRODUCTION.**

Le présent chapitre a pour objet de donner les éléments justificatifs sur certains points des projets de Regles Th G et Th D.

Ces points sont les suivants :

- 1 : Renouvellement d'air du au tirage thermique dans le cas des maisons a deux niveaux,
- 2 : Regles Th G : determination des deperditions par renouvellement d'air supplémentaire,
- 3 : Regles Th D : determination des coefficients majorateurs.

Ces justifications reposent pour l'essentiel sur l'exploitation d'un code de calcul (réf. 1) permettant de determiner les renouvellements d'air durant une saison de chauffage, en fonction du dimensionnement de !'installation de ventilation et des donnees meteorologiques (fichiers trihoraires de la Meteorologie Nationale : temperature exterieure, vitesse et orientation de vent).

# **2 - RENOUVELLEMENT D'AIR INDUIT PAR LA DIFFERENCE DE TEMPERATURE ENTRE LE VOLUME HABITABLE ET L'AIR EXTERIEUR.**

#### **2. 1 - Position du probleme.**

La difference de temperature regnant entre l'interieur et l'exterieur d'un logement est susceptible de créer un renouvellement d'air par circulation à travers les entrées d'air ou les défauts d'étanchéité de l'enveloppe. On se propose ici d'évaluer ce renouvellement d'air supplémentaire.

# **2.2 - Methode.**

On considère une maison individuelle à double exposition, équipée d'une ventilation mécanique dont le débit nominal extrait est pris égal à 90 m<sup>3</sup>/h.

Pour prendre en compte ce tirage thermique, on admet que !es passages d'air (entrees d'air et defauts d'etancheite) sont distants, en elevation, de 3 m, ce qui correspond au cas d'une maison a deux niveaux.

On calcule le débit de renouvellement d'air (réf. 1), et on compare les résultats à ceux obtenus en !'absence de tirage thermique, c'est-a-dire en supposant que les entrees d'air et les défauts d'étanchéité sont remplacés par des orifices fictifs situés à une hauteur égale à la moyenne des deux hauteurs précédentes.

# **2.3 - Resultats.**

# 2.3 - **Resultats.**

Les simulations numériques ont été menées en considérant les données météorologiques de Trappes et un débit total d'entrées d'air égal à 120 m<sup>3</sup>/h sous 20 Pa.

Les résultats sont présentés dans le tableau ci-après pour deux classes d'exposition au vent (voir paragraphe 3.2) et trois niveaux d'etancheite a !'air de l'enveloppe.

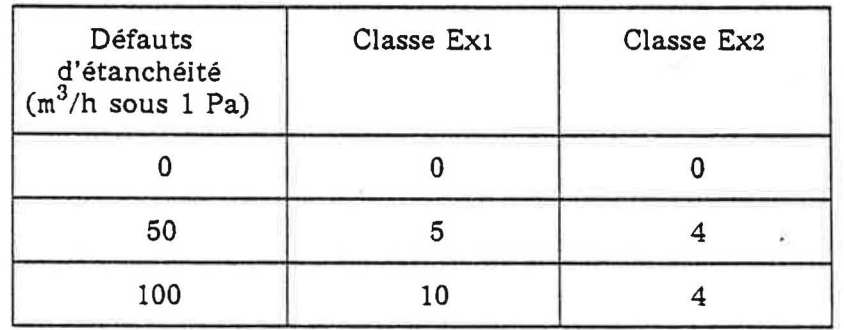

Tableau 1 : supplément de débit dû au tirage thermique  $(m^3/h)$ .

On a porté, dans ce tableau, les valeurs de la différence entre le débit déperditif calculé en tenant compte du tirage thermique et celui calculé en l'absence de ce tirage. On rappelle que le débit déperditif est égal aux déperditions par renouvellement d'air exprimées en Wh, rapportées au produit 0,34. DH, où DH est le nombre de degrés-heures.

En maison individuelle, une valeur représentative des défauts d'étanchéité est 70 m<sup>3</sup>/h sous 1 Pa ; le supplément de débit dû à la prise en compte du tirage thermique est alors de l'ordre de 5  $m^3/h$ . Cette valeur est sensiblement inférieure à celle due au débit supplémentaire en cas de vent (voir § 3) ; on propose en conséquence, dans les Règles Th G, de ne pas tenir compte de ce supplément de débit.

En immeuble collectif, les défauts d'étanchéité de la construction sont moins importants, et les logements ne comportent généralement qu'un seul niveau. Pour ces deux raisons, le supplément de débit est moins important que dans le cas de la maison individuelle.

Ce dernier résultat n'est toutefois valable que dans le cas où la porte palière est suffisamment étanche.

# 3 - REGLES Th G : DETERMINATION DES DEPERDITIONS PAR RENOUVELLEMENT D'AIR SUPPLEMENTAIRE.

## 3.1 - Généralités.

On sait que le débit supplémentaire de ventilation Qs rapporté à la perméabilité à l'air P du logement (y compris les entrees d'air) est une fonction decroissante du debit specifique rapporte a cette meme permeabilite.

On peut rendre compte facilement de cette decroissance par !'expression suivante :

$$
e' = \frac{Qs}{P} = \frac{e}{1 + d\left(\frac{Qem}{P}\right)^2}
$$

(1)

Qem est la valeur minimale du debit specifique de ventilation. a, e et d sont des coefficients déterminés comme suit :

- Dans un premier temps (paragraphe 3.2), on definit quatre fichiers meteorologiques representatifs, chacun, des differentes classes d'exposition au vent : EX1, EX2. EX3 ou EX4 .
- Dans un second temps (paragraphe 3.4), on determine a l'aide de simulations numeriques, portant sur chacune de ces quatre classes d'exposition au vent, les correlations existant entre le debit specifique, le debit supplementaire et la permeabilite a l'air, ce qui permet d'en deduire par regression, les valeurs des coefficients e, d et a.

## 3.2 - Vitesses de vent à considérer.

#### 3.2.1 • GENERALITES.

En un point donné d'une façade, la pression exercée par le vent s'écrit :

$$
P_v = \frac{1}{2} P \cdot Cp \cdot V_{ref}^2
$$

(2)

Dans cette expression,

est la masse volumique de l'air, prise égale à 1,2 kg/m<sup>3</sup>,

Cp est le coefficient de pression du vent en façade,

Vref est la vitesse de référence du vent, c'est-à-dire la vitesse dans l'écoulement amont non perturbé. Cette vitesse est fonction de la hauteur de la construction et de la rugosité du sol.

#### 3.2.2 - DETERMINATION DE VREF.

#### 3.2.2.1 - Analyse.

La vitesse de reference Vref est (ref. 2) donnee par !'expression suivante en fonction de la hauteur Z de la construction, exprimée en mètres :

$$
V_{ref} = V_o \cdot k \cdot Ln (Z/Z_o)
$$
 (3)

Dans cette expression,

- $V_{\alpha}$ est la vitesse du vent, corrigée de façon à la ramener aux conditions standard : station de rase campagne à 10 m au dessus du sol, ce qui correspond aux données fournies par la Météorologie Nationale,
- Z<sub>o</sub> et k sont des coefficients caractéristiques de la rugosité du terrain dont les valeurs, pour les classes de rugosité a, b, c et d définies au paragraphe 3.143 des règles Th G (ref. 3), sent les suivantes :

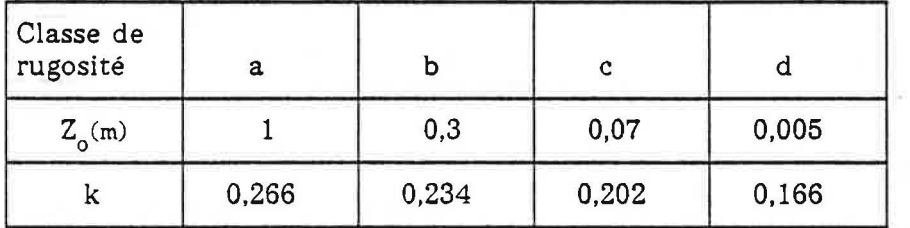

Tableau  $2$  : valeurs des coefficients  $Z_0$  et k.

Pour obtenir la vitesse de référence V<sub>ref'</sub> il convient donc, d'une part de connaître la vitesse  ${\rm V}_{\rm o}$ , d'autre part la valeur du coefficient k. Ln (Z/Z<sub>0</sub>) qui, dans la suite du rapport, sera noté  $\mathsf{b}^{\circ}$ :

$$
b = k. \text{Ln} (Z/Z_0) \tag{4}
$$

#### 3.2.2.2 - Valeur de Vo : fichiers météorologiques représentatifs.

Dans les regles Th G on distingue deux regions :

- la région W qui comprend notamment le couloir rhodanien et les localités situées à une altitude supérieure à 1000 m,
- la region V qui recouvre le reste de la France.

On dispose des fichiers météorologiques trihoraires pour les stations suivantes :

Zone V : Agen, Limoges, La Rochelle, Macon, Nancy, Nice, Rennes et Trappes,

Zone W : Carpentras.

Dans la zone V, les fichiers qui présentent, vis à vis des valeurs moyennes de vitesse du vent, des valeurs représentatives, sont ceux de Trappes, Nancy et Limoges. Les valeurs moyennes de vitesse du vent etant peu differentes, nous retenons comme fichier représentatif de la zone V le fichier de Trappes.

Dans la zone W, on ne dispose que d'un seul fichier (Carpentras), ce qui est insuffisant pour prétendre à une bonne représentativité. Nous verrons plus loin (paragraphe 3.2.2.3) comment, disposant des resultats pour la zone V, on peut en deduire ceux pour la zone W, ce qui permet, pour cette zone, d'eviter le recours a un fichier meteorologique supplémentaire.

## 3.2.2.3 - Valeurs du coefficient b.

On peut, par application de la relation (4) calculer les valeurs du coefficient b en fonction de la classe de rugosite et de la hauteur de la construction. Les resultats figurent dans le tableau 3. Pour faciliter l'analyse ultérieure, ces résultats sont présentés de façon similaire à celle retenue a l'art 3.141 des Regles Th G (ref. 3) pour la definition des classes d'exposition au vent.

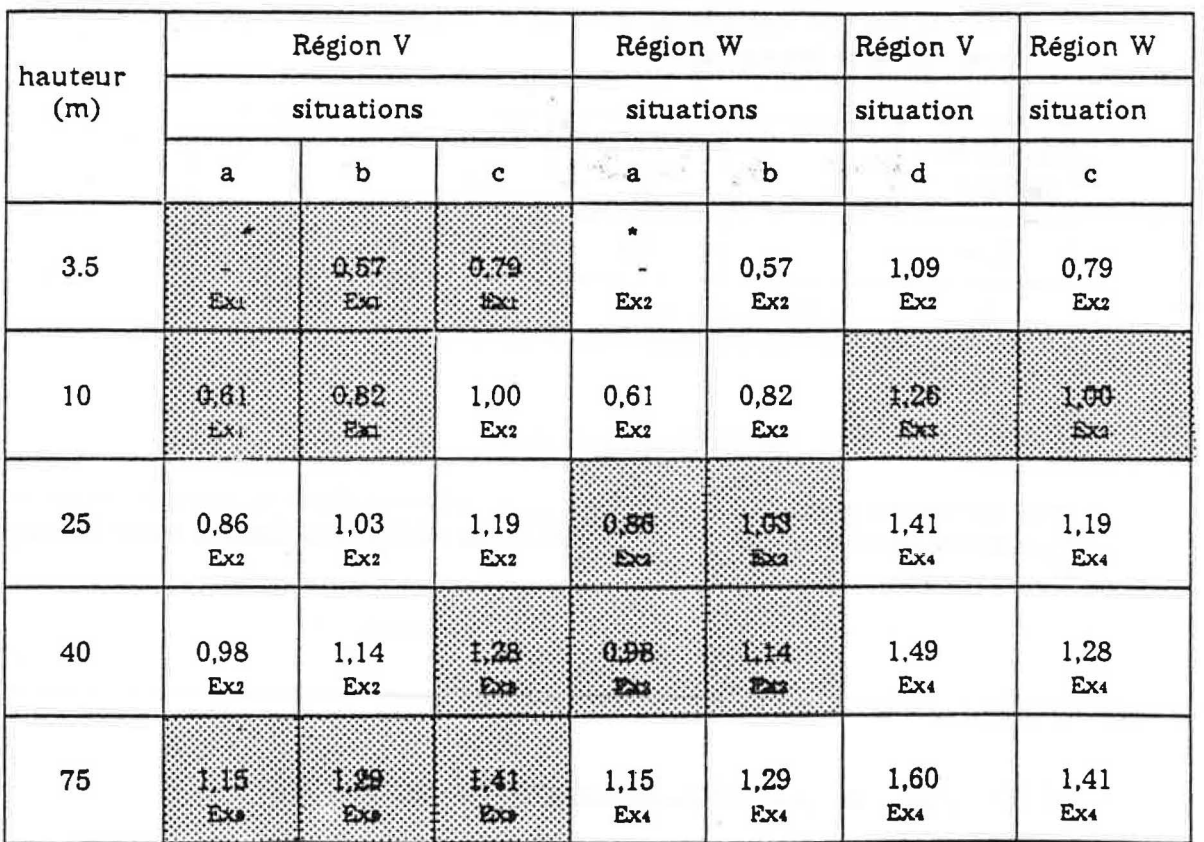

## Tableau 3 : valeurs calculées du coefficient b

Dans le tableau ci-dessus, on a porté la classe d'exposition au vent (Ex1, Ex2, Ex3 ou Ex4) definie au paragraphe 3.141 des Regles Th G :

<sup>\*</sup> *Valeur non ind:iquee compte tenu de* la *rugosite e'levee, les valeurs cal.cu.lees n' ont, en centre ville, et* d *faible hauteur, qu'une signification approximative.* 

#### Gas de la *Reaion* V.

On observe que les valeurs des coefficients b sont les suivantes :

zone Ex1 :  $0.57$  à  $0.82$ , valeur représentative :  $0.70$ zone Ex $2 : 0.79$  à 1,19, valeur représentative : 1,05 zone Ex $3: 1,15$  à  $1,41$ , valeur représentative :  $1,30$ zone Ex $4 : 1,41$  à  $1,60$ , valeur représentative : 1,50.

#### Gas de la *Region* W.

On observe sur la figure 1, tiree de l'Atlas clirnatique de la Construction (ref. 4), que les vitesses rnoyennes du vent sont, s'il est fait abstraction de certaines regions (Alsace, littoral de la Manche,...), généralement comprises entre 3 et 5,5 m/s pour la région V contre 4,5 et 6 *mis* pour la region W.

II en résulte que les vitesses moyennes,  $V_{0}$ , du vent sont, en région W, supérieures d'environ 25 % à 30 % à celles observées en région  $\check{V}$ .

#### 3.2.3 - SYNTHESE.

• On propose comme fichier meteorologique representatif des differentes zones Exi, Jes fichiers trihoraires (temperature exterieure, vitesse et orientation du vent), correspondant a la station de Trappes en multipliant dans ce flchier les vitesses de vent par un coefficient b egal a :

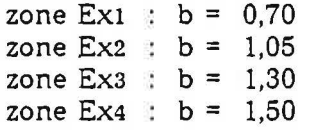

• Il résulte de l'analyse précédente que les zones Exi rendent compte de façon cohérente de la classe de rugosite, de la hauteur de la construction ainsi que de la region (V ou W). Toutefois il a ete mis en evidence que certaines modifications pourraient etre apportees de façon à améliorer la définition des zones.

Compte tenu de ce que d'autres ameliorations portant notamment sur une analyse plus fine des vitesses de vent selon les régions doivent par ailleurs être effectuées, on propose de ne pas modifier dans l'immediat le tableau donnant la definition des classes Exi.

# 3.3 - **Valeurs des coefficients de pression Cp.**

Les valeurs des coefficients de pression Cp dependent principalement de !'orientation du vent et du type de construction : maison individuelle, immeuble barre,....(réf. 5).

Pour !'elaboration des presentes Regles on ne fait pas de distinction selon le type de construction, et on retient (réf. 6) les valeurs ci-dessous établies dans le cas de la maison individuelle.

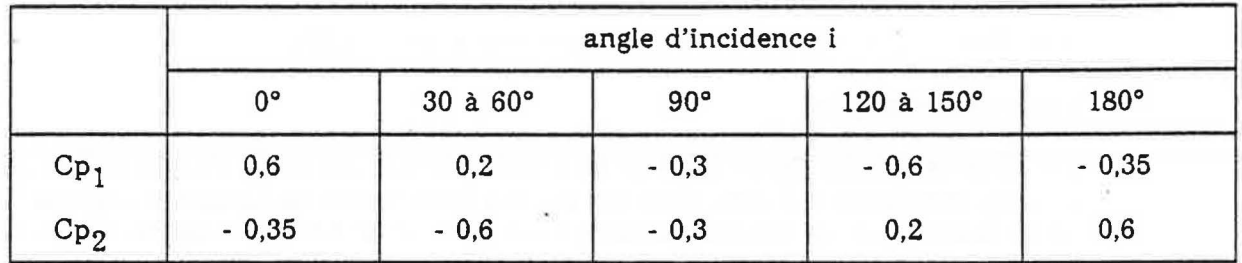

Tableau 4 : Valeur des coefficients de pression Cp selon l'angle d'incidence i du vent.

(lorsque l'angle d'incidence est nul, la façade 1 est au vent : coefficient  $Cp_1 = 0.6$ la façade 2 est sous le vent : coefficient Cp<sub>2</sub> = - 0,35 ).
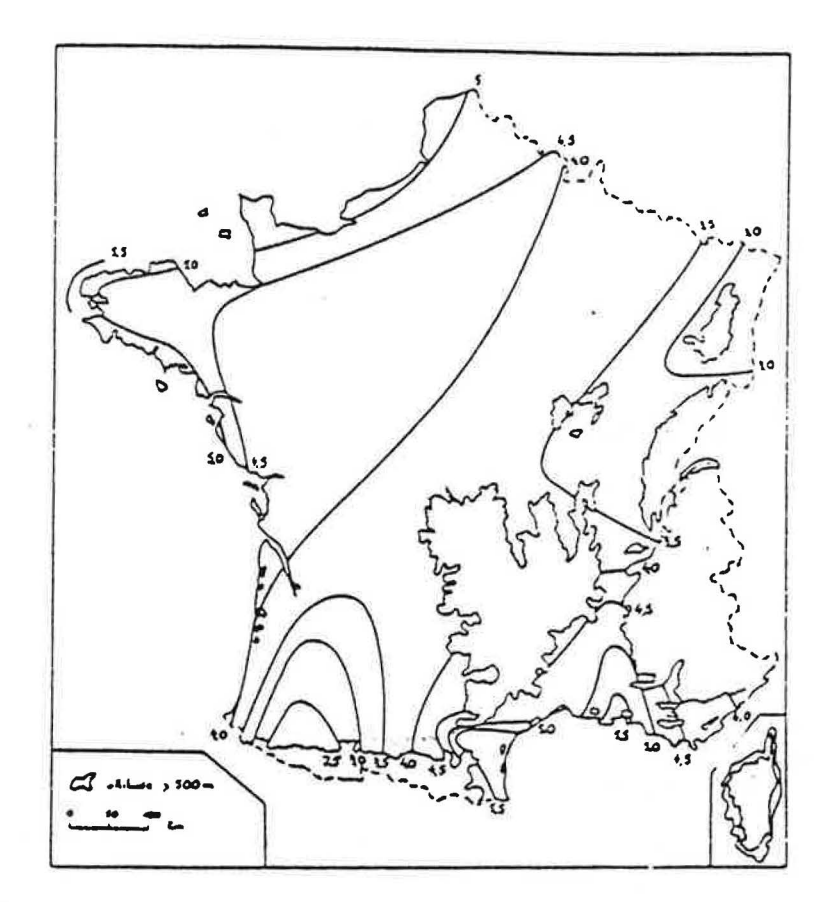

FIGURE 1 : Vitesse moyenne du vent (en m/s) dans les conditions standard : 10 m de hauteur en rase campagne.

## 3.4 - Résultats.

#### 3.4. 1 - HYPOTHESES.

On a considere un logement equipe d'une VMC simple flux dont le debit d'extraction est égal à 90 m<sup>3</sup>/h. Le logement est à double exposition : les entrées d'air et les défauts d'étanchéité sont également répartis sur les deux façades en opposition du logement.

Le débit total des entrées d'air autoréglables est égal à 90 m<sup>3</sup>/h sous 20 Pa.

p p

Les simulations ont été effectuées en utilisant les données météorologiques de Trappes avec les valeurs du paramètre b représentatives respectivement des quatre classes d'exposition au vent Ex1, Ex2, Ex3, Ex4.

Qs Qem 3.4.2 - CORRELATION ENTRE

Qs Qem La relation entre les rapports — et — a été établie par régression en considérant p p

plusieurs résultats de simulation correspondant à des valeurs différentes des défauts d'etancheite Pde.

Pour cela, on a d'abord cherche a determiner les coefficients e et d par regression portant sur la relation (1) lorsque le coefficient a est egal a 1, et en imposant que la courbe passe Qem

par le point  $\frac{ }{ }$  = 0. p

A !'examen de la figure 2, il apparait que les resultats s'ajustent assez difficilement. Les valeurs obtenues des coefficients e et d sont presentes dans le tableau suivant :

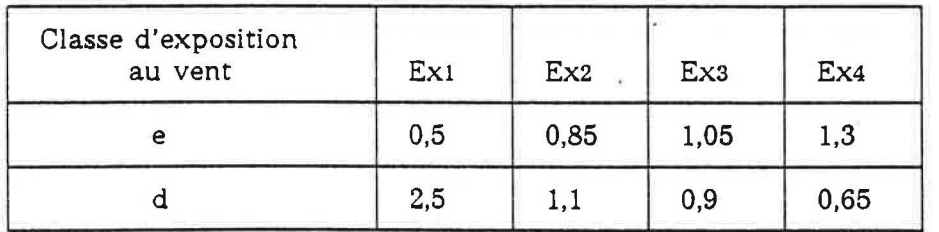

Tableau 5 : valeurs des coefficients e et d Ajustement à la relation (1) avec  $a = 1$ 

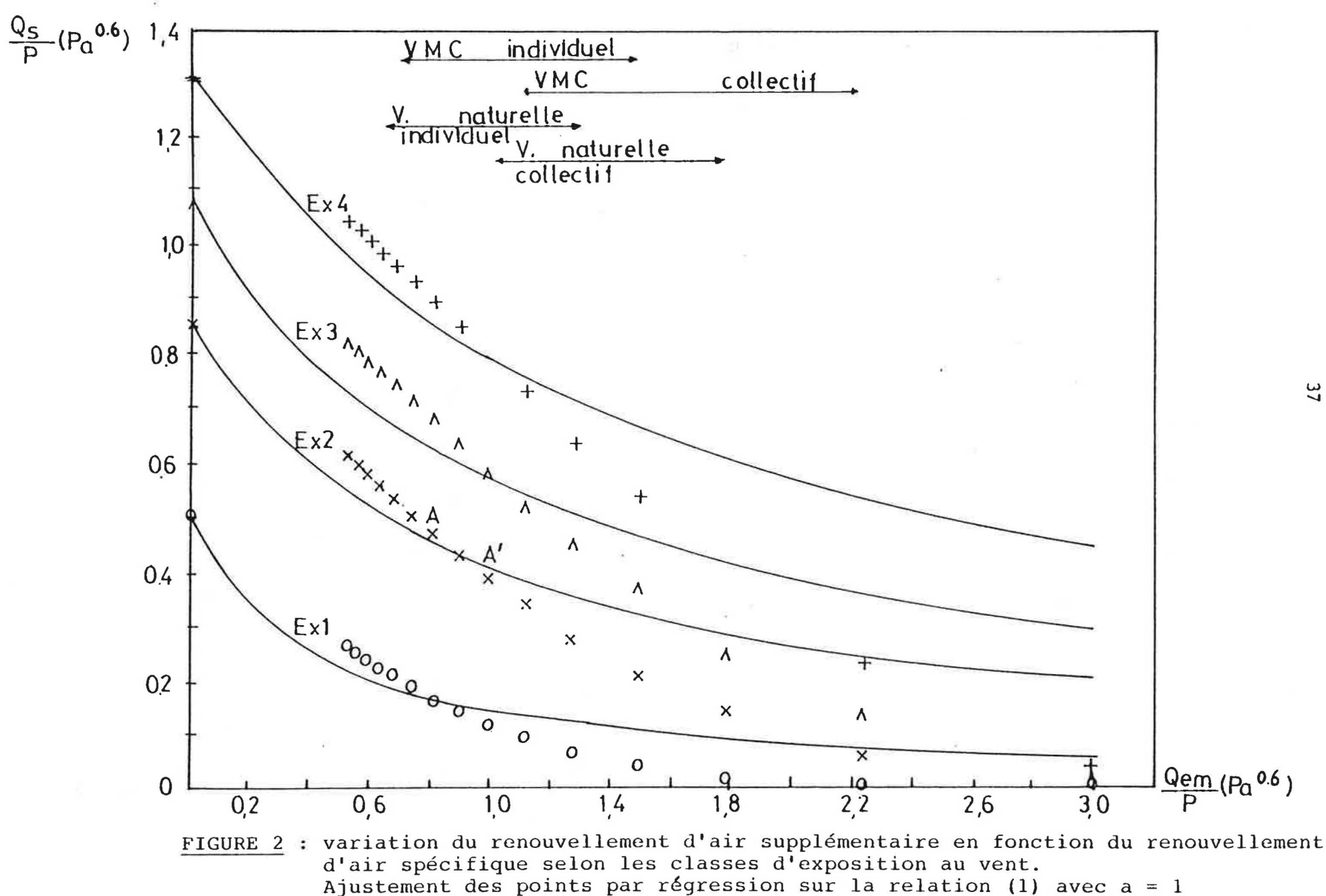

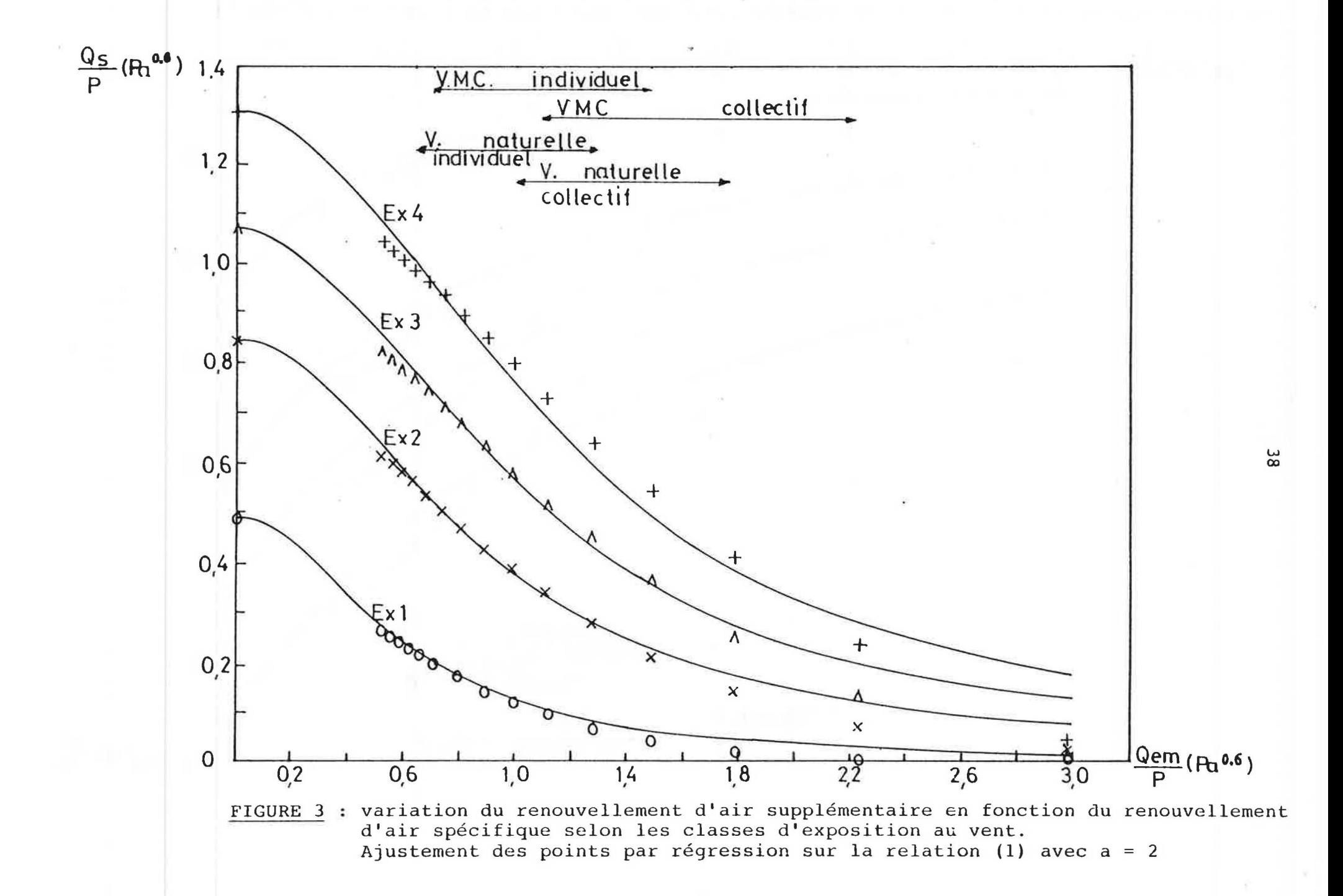

On a ensuite cherche a ajuster les resultats de simulation en prenant comme valeur de l'exposant : a = 2, et en imposant toujours que les courbes passent par le

Qern

point  $\longrightarrow$  = 0. Les résultats, présentés en figure 3 montrent que les points s'ajustent de p

rnaniere plus satisfaisante. Les valeurs obtenus des coefficients e et d sont presentees dans le tableau suivant :

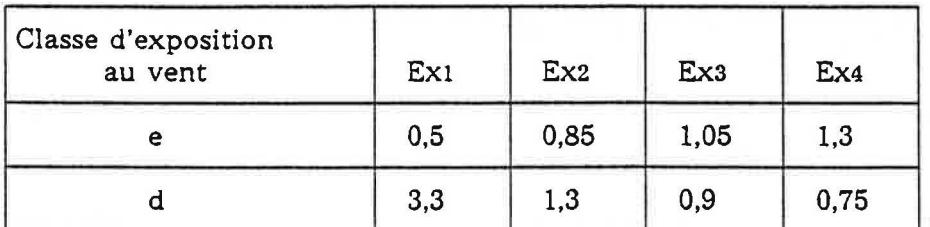

Tableau 6 : valeurs des coefficients e et d Ajustement à la relation (1) avec  $a = 2$ 

#### *Remarque :*

Qem On a représenté sur les figures 2 et 3 les plages usuelles du ratio -- en distinguant la

p

p ventilation naturelle de la ventilation mecanique et !'habitat collectif de la maison individuelle. Ces quatre plages ont été déterminées en considérant pour un logement de quatre pièces principales ( $qem = 90$  m<sup>3</sup>/h) que :

- 1) la perméabilité des entrées d'air Pea est de 20 m<sup>3</sup>/h sous 1 Pa en VMC et de 30 m<sup>3</sup>/h sous 1 Pa en ventilation naturelle ;
- 2) la perméabilité du reste de l'enveloppe Pde varie de 40 à 110 m<sup>3</sup>/h sous 1 Pa pour une maison individuelle et de 20 à 60 m<sup>3</sup>/h sous 1 Pa pour un logement collectif.

On notera que l'ajustement des resultats a la relation (1) est meilleur sur les plages Qem usuelles du ratio  $\frac{1}{\sqrt{2}}$  que sur la plage décrite de 0 à 3. p

#### 3.4.3 - CONCLUSION.

On observe, sur les figures 2 et 3 que l'ajustement par une relation de type hyperbolique (1) donne de bien meilleurs résultats que l'hypothèse qui aurait consisté à admettre que le Qem

rapport du débit supplémentaire Qs à la perméabilité P est indépendant du ratio

Qs A titre d'exemple, lorsqu'on retient une valeur fixe du ratio — de 0,5 (point A de la p Qem figure 2), on commet une erreur par excès de 29 % pour le ratio  $= 1$  (point A' de la figure 2).

En définitive, on propose de retenir la relation (1) avec une valeur du coefficient a égale a 2. Cette relation donne (cf. fig. 3) le meilleur ajustement, mais on notera qu'on aurait également pu retenir la relation plus simple avec  $a = 1$  qui, surtout pour les plages Qem

habituelles du ratio - donne des valeurs peu éloignées des résultats de simulation. p

## 3.5 - **Incidence du type d'entree d'air sur le renouvellement d'air**  supplémentaire.

On a egalement effectue d'autres simulations afin d'apprecier l'effet eventuel du type d'entrée d'air sur les déperditions supplémentaires par renouvellement d'air.

Les résultats ont montré que le débit supplémentaire moyen sur la saison de chauffage est très peu différent, que les entrées d'air soient fixes ou autoréglables (voir tableau cidessous).

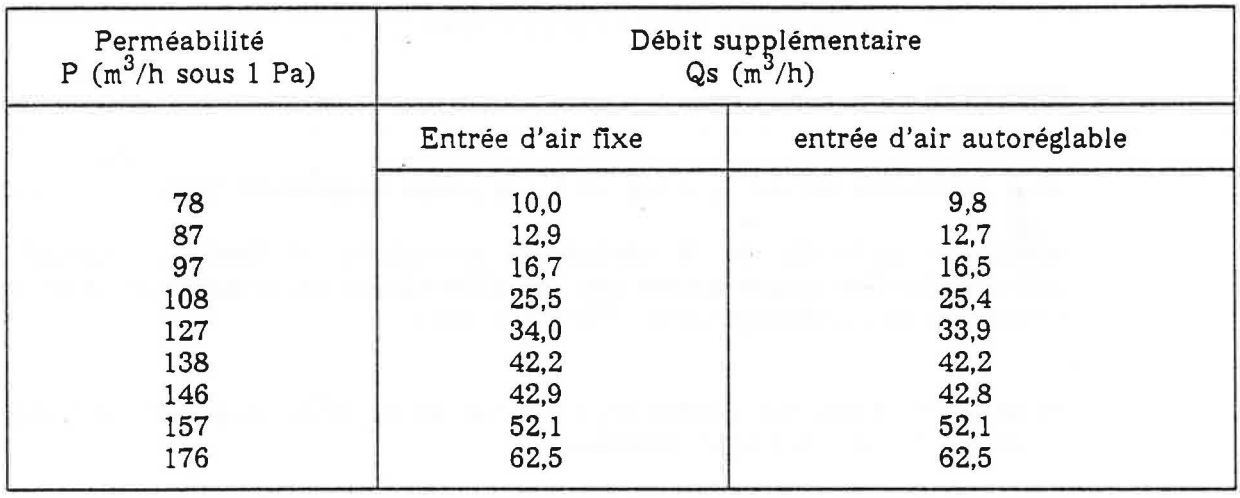

Tableau 7 : débit supplémentaire de ventilation en fonction de la perméabilité à l'air globale du logement

Il n'apparait donc pas utile, dans les Règles Th G de distinguer le cas des entrées d'air fixes de celui des entrées d'air autoréglables.

## **4 - REGLES Th D : DETERMINATION DES COEFFICIENTS MAJORATEURS.**

## **4.1 - Objet.**

Les déperditions de base s'expriment par la relation :

Db = G<sub>1</sub>V. (ti - te) + 0,34. 
$$
\beta
$$
.Qv (ti - te) + 0,34.4. P.e'(ti - te). (5)

Dans cette expression :

• ti et te sont respectivement les temperatures interieure et exterieures de base .

• Le premier terme represente les pertes par transmission a traver les parois .

• Le second terme represente les pertes par renouvellement d'air specifique .

• Le troisieme terme represente les pertes par renouvellement d'air supplementaire .

• Les coefficient  $\triangleleft$  et  $\hat{\beta}$ , supérieurs ou égaux à 1 rendent compte du fait que les débits d'air pris en consideration sont superieurs a ceux calcules dans le cadre des Regles Th G.

## **4.2 - Analyse.**

Il est proposé que l'installation de chauffage soit dimensionnée de façon que sa puissance couvre !'ensemble des deperditions thermiques (c'est-a-dire la somme des deperditions par Jes parois et de celles par renouvellement d'air) pendant !'ensemble de la saison de chauffage, sauf cinq jours.

#### 4.2. l - CAS DES INSTALLATIONS DE VENTILATION MECANIQUE.

 $4.2.1.1 -$  Valeur de  $\beta$  :

Dans les installations de ventilation mecanique, le debit extrait Qv est peu dependant des conditions météorologiques ; il est supposé constant au cours du temps :

$$
\mathcal{B} = 1 \tag{6}
$$

#### 4.2.1.2 - Valeur de < .

4.2.1.2.1 - Généralités.

Les déperditions totales sont égales à la somme de deux termes :

 $- G1.V.$  (ti  $- t e$ ) + 0,34.Qv. (ti  $- t e$ )

 $-0.34$ . $\alpha$ .  $P.e'.$  (ti - te).

Le premier de ces termes ne dépend que de la différence de température (ti - te), alors que le second dépend de cette différence, mais aussi de l'effet du vent.

Le coefficient majorateur,  $\triangleleft$ , ne peut être calculé de telle façon que le second terme corresponde a la puissance qui serait necessaire pour couvrir les deperditions par renouvellement d'air supplémentaire pendant l'ensemble de la saison de chauffage sauf cinq jours.

En effet, si on retenait ce mode calcul, cela conduirait au total, compte tenu du foisonnement entre vitesse de vent et temperature, a une puissance de !'installation de chauffage superieure a celle repondant a l'objectif vise (couvrir !'ensemble des deperditions sauf pendant cinq jours par an).

La méthode proposée pour atteindre cet objectif est en conséquence la suivante :

#### 4.2.1.2.2 - Modalités de détermination du coefficient«.

- 1) On determine pour chaque jour de la saison de chauffage les puissances correspondant aux pertes par transmission et par renouvellement d'air (specifique + supplementaire). Ces puissances, rapportées à l'écart entre les températures intérieures et extérieures de base sont exprimées en W/°C. Elles sont évaluées par simulations numériques (réf. 1). On détermine alors la puissance P1 répondant à la définition suivante : P1 = puissance qui n'est dépassée, sur la saison de chauffage, que pendant cinq jours.
- 2) On determine de la meme maniere, la puissance P2 repondant a la meme definition pour ce qui concerne la somme des deperditions par transmission a travers les parois et par renouvellement d'air specifique.
- 3) II resulte de ces definitions que l'objectif vise est atteint si la puissance P3 representant les deperditions par renouvellement d'air supplementaire est prise egale a la difference entre les quantités P2 et P1.

On définit alors, en vue de l'expression des résultats, le coefficient « égal au rapport entre puissance P3 et la valeur moyenne sur la saison de chauffage, calculee selon les regles Th G, de ces mêmes déperditions.

#### 4.2.1.2.3 - Convention de calcul et résultats.

*a) Les hypotheses retenues sont les suivantes :* 

. débit extrait :  $90 \text{ m}^3/h$ 

 $\frac{1}{2}$ .

. défaut d'étanchéité de l'enveloppe : 70 m<sup>3</sup>/h sous 1 Pa

. entrées d'air : quatre entrées d'air module 30

- . coefficient de deperdition par transmission a travers Jes parois : 130 W/°C
- On considere le cas d'un logement a double exposition en classe d'exposition Ex1, Ex2, Ex3 ou Ex4:
- . temperature interieure : ti = 18°C

. température extérieure de base : te =  $-7^{\circ}$ C.

Les résultats obtenus montrent que le coefficient « reste généralement voisin de 2 et que sa valeur depend assez peu de la nature des entrees d'air (fixes ou autoreglables).

Les calculs se poursuivent de façon à préciser les valeurs de  $\ll$  pour chaque classe d'exposition au vent.

#### 4.2.2 - CAS DES INSTALLATIONS DE VENTILATION NATURELLE.

Dans les conditions de base, le tirage thermique ainsi que l'aspiration créée par le vent au débouché du conduit, prennent des valeurs plus élevées.

Dans ces conditions, le débit spécifique en condition de base est égal à près du double du debit specifique moyen.

## $4.2.2.1 -$  Valeurs de  $\alpha$ .

On propose de retenir les mêmes valeurs que celles obtenues dans le cas de la VMC.

#### $4.2.2.2 -$  Valeurs de  $9$ .

On propose de calculer les valeurs de  $\beta$  en suivant une démarche analogue à celle exposée dans le cas de la ventilation mécanique.

κú

# **NOMENCLATURE**

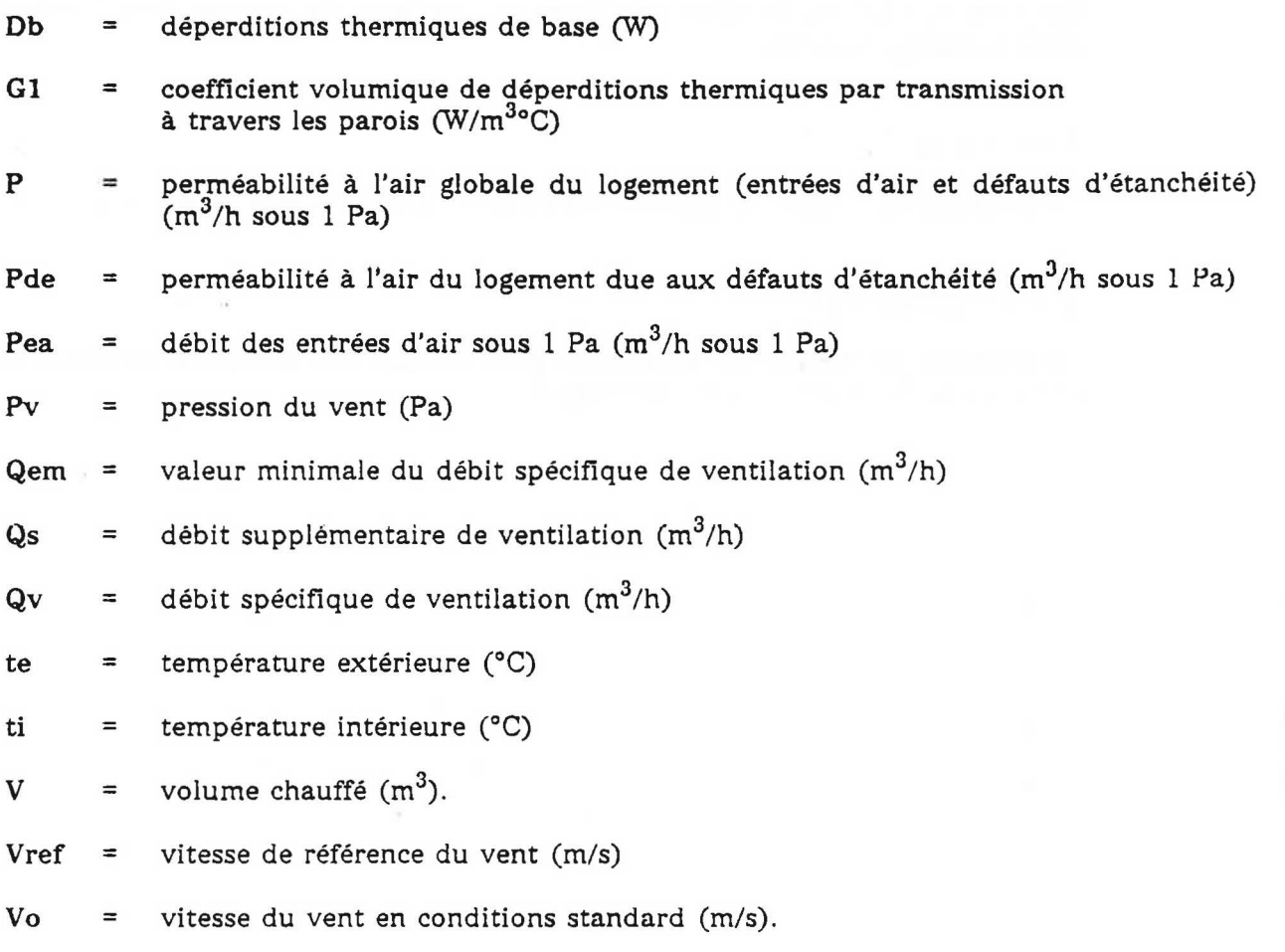

ı,

ž,

 $\tilde{\boldsymbol{x}}$ 

À

## **REFERENCES**

- (1) R. MOUNAJED Note de presentation du code de calcul GAINE CSTB - CTBE/TASE n° 86-3737 (novembre 1986).
- (2) REEF Climatologie
- (3) DTU P50 704 Regles Th G.

Cahier du CSTB n° 2256 - Livraison 291 (Juillet 1988).

#### ( 4) L. CHEMERY et Ph. DUCHENE-MARULLAZ

Atlas climatique de la construction

Publication Qualite Construction - CSTB ; Eyrolles (1987)

(5) J. GANDEMER Ecoulements et charges induites par le vent sur les bâtiments. Cahier du CSTB n° 2045 - Livraison 265 (Decembre 1985).

#### (6) J. RIBERON, R. MOUNAJED

Dimensionnement des installations de ventilation naturelle en · maison individuelle

CSTB GEC n° 88/4457 (Juillet 1988).

# **ANNEXE 1**

# GAINE

## **1 - OBJET**

Le code GAINE a pour objet de determiner le debit d'air extrait a chaque etage d'un immeuble pour une configuration donnée du réseau de ventilation (c'est à dire diamètres des conduits, diamètres de piquages, entrées d'air, bouches d'extraction et caractéristiques de l'extracteur mecanique, ou, dans le cas de gaine de ventilation naturelle, de l'aspirateur statique utilisé ...).

Ce code a notamment servi de support à l'élaboration de règles de dimensionnement des installations.

Le developpement de ce code est intervenu dans le cadre d'actions de recherches menees sur les crédits propres du CSTB avec le soutien de l'Agence Française pour la Maîtrise de l'Energie (AFME). Il s'inscrit dans le cadre du travail de these de Monsieur Redwan MOUNAJED sur la modelisation des transferts d'air dans Jes batiments [ 1].

## **2 - UTILISATION DU PROGRAMME**

Le present manuel d'utilisation est exclusivement redige pour les versions 1 et 2 du code GAINE developpe pour la recherche. La version 1 traite le cas d'un seul conduit collecteur (conduit vertical). La version 2 traite simultanement le cas de plusieurs conduits collecteurs reliés entre eux par un conduit horizontal en terrasse. Ce logiciel est implanté sur l'ordinateur DEC VAX. 111780 (systeme d'exploitation VMS) du centre de recherche de Marne-la-Vallee du CSTB. Il utilise des routines de la bibliotheque mathematique IMSL [2]. La version 1 du code GAINE a été portée sur micro-ordinateur PC compatible IBM (système d'exploitation MS- DOS).

Il est demandé, s'il est fait référence à GAINE où à des résultats fournis par le code, d'en faire apparaitre l'origine en reproduisant la mention suivante :

*Code GAINE d' Etude des Transferts d'Air dans les Reseaux de Ventilation (versions 1 et 2) Centre Scientijique et Technique du Batiment MARNE-LA-VALLEE, FRANCE.* 

## **3 - DOMAINE D'UTILISATION**

## **3. 1 - Type de reseou**

Le réseau est constitué de plusieurs conduits verticaux (collecteurs) dont les extrémités supérieures débouchent, selon le cas :

- dans des aspirateurs statiques (ventilation naturelle),

- dans un conduit horizontal en terrasse (ventilation mécanique).4

Chaque collecteur est constitué de plusieurs tronçons (hauteur d'étage) pour lesquels on peut choisir des diamètres différents. A chaque étage, ce conduit collecte, à l'aide d'un piquage de diametre variable, Jes debits a extraire.

Lorsqu'on a deux piquages sur la même hauteur, le cas est traité comme s'il y en a un (voir figure 1).

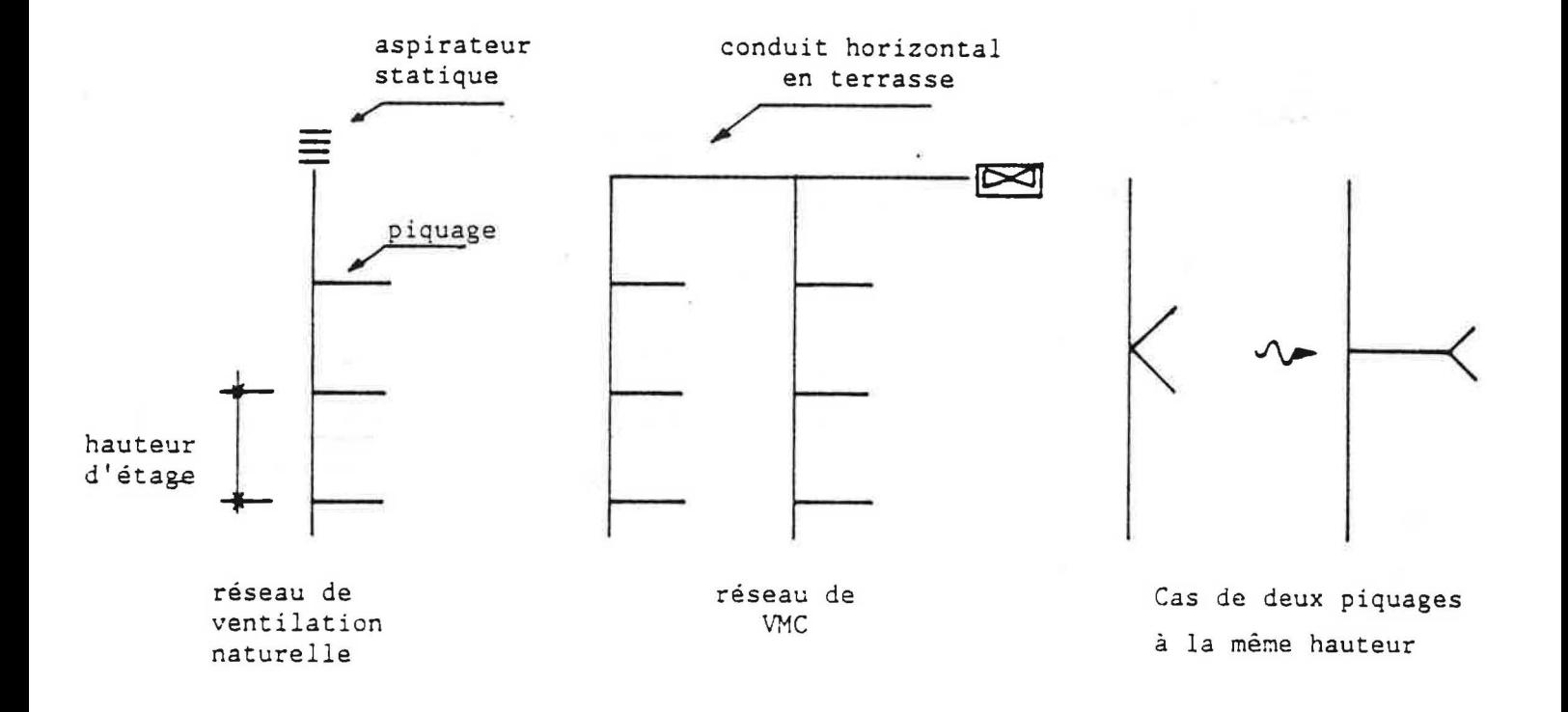

#### Figure 1

Le conduit horizontal dans le cas d'une VMC est de meme type ; ii recueille les debits extraits par les collecteurs et débouche à son extrémité dans un extracteur mécanique.

Ce conduit est constitué de plusieurs tronçons de diamètres et longueurs variables, reliant les différents collecteurs (voir figure 1).

47

# 3.2 - Limitation d'emploi

1/ On note que le code GAINE ne traite pas les réseaux de type différent (voir figure 2).

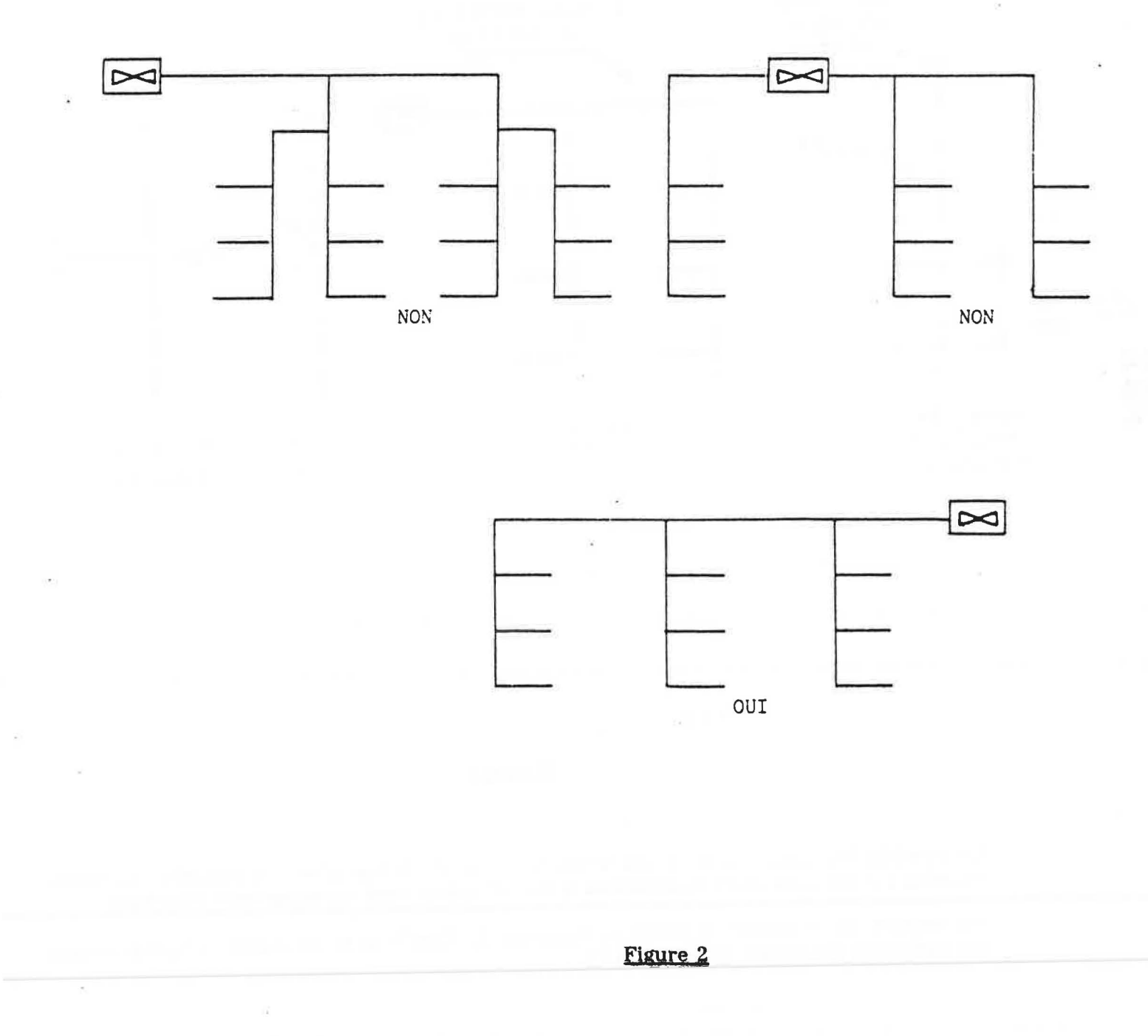

2/ Le type de reseau n'a ete developpe que pour des conduits sans changement de direction ; il y a donc lieu, si on veut traiter des cas réels (dévoiement, élargissement du conduit, accident de parcours ...) d'introduire un tronçon de conduit rectiligne équivalent de diamètre De qui présenterait la même perte de charge que le tronçon réel de diametre D (voir figure 3).

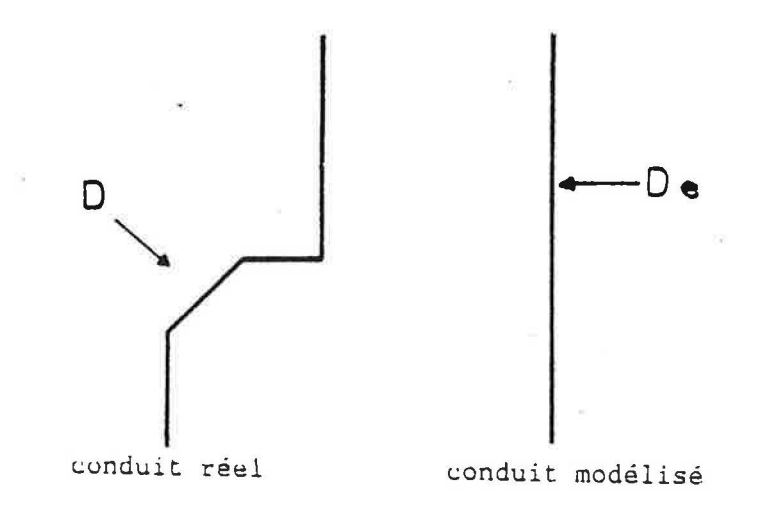

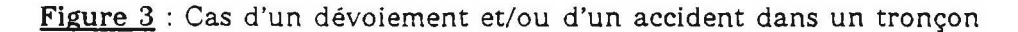

*31* Sens d'ecoulement

Actuellement le code GAINE ne permet de calculer les températures exactes que lorsque le debit dans le collecteur est ascendant (voir figure 4).

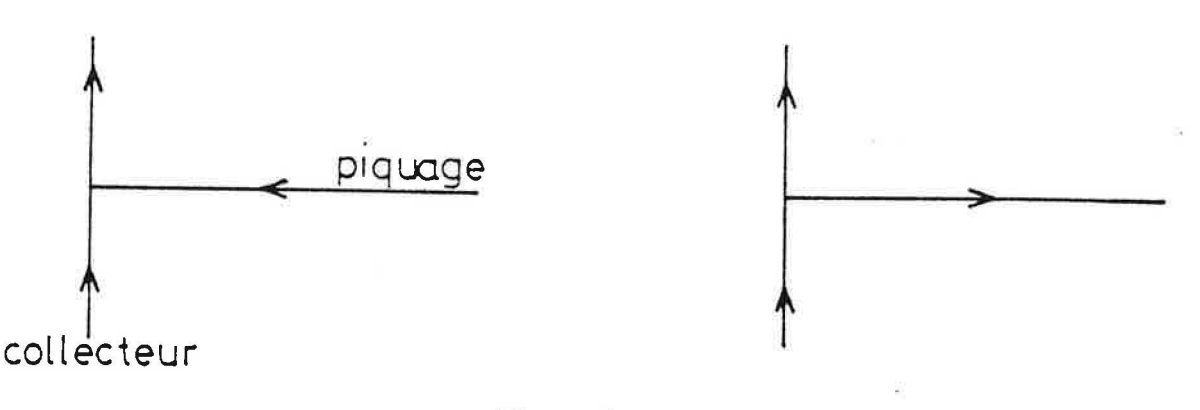

Figure 4

Les cas contraires, qui, pour les installations de VMC, ne se produisent que dans des circonstances exceptionnelles (arret de l'extracteur) sont traites, en retenant une hypothese simplificatrice :

Pour chaque tronçon collecteur on a admis, en première approximation que la température de l'air dans le tronçon est égale à la moyenne arithmétique entre la température de l'air ambiant autour du conduit et la température de l'air extérieur.

Il est à noter que cette hypothèse n'affecte en rien les résultats dans la mesure où elle intervient pour décrire schématiquement le cas à ne pas retenir.

4/ Le code GAINE traite le réseau de ventilation conduit par conduit pour cela il faut introduire pour chaque logement la part des entrées d'air et des perméabilités irnputables a chaque bouche d'extraction :

si QVENT est le débit total des entrées d'air, QPERMT la perméabilité totale à l'air du logement et si QEXT (I) est le débit type de chaque bouche d'extraction dans le logement, alors la part des débits type des entrées d'air et de perméabilité à introduire pour chaque extraction, I, est :

$$
QVEN (I) = QVENT
$$
  

$$
QEXT (I)
$$
  

$$
QEXT (I)
$$

QEXT (I)  $QPERM$  (I) =  $QPERMT$  $\Sigma_{I}$  QEXT (I)

#### **4 - MODELISATION**

#### **4. 1 - Le logement**

On modelise les logements collectifs comme etant d'empilement de plusieurs appartements monozones relies par des conduits d'extraction.

Les entrées d'air et la perméabilité de chaque logement sont réparties sur deux faces opposees et situees au meme niveau que les bouches d'extraction.

On considère que chaque zone est à une température constante, TINT, qui peut être differente selon les logements.

#### **4.2 - Champs de pression dens les zones**

On retient l'hypothèse d'un champ de pression hydrostatique, l'air étant assimilé à un gaz parfait, on peut écrire :

$$
P(z) = P_0 - \varrho g z
$$

où  $P(z) =$  Pression de l'air (Pa) au niveau z Po = Pression de l'air  $(Pa)$ au niveau du sol  $Q =$  Masse volumique (kg/m<sup>3</sup>) de l'air dans la zone considérée g = 9.81 accélération  $(m/s^2)$ de la pesanteur  $z =$  niveau où l'on calcule  $(m)$ la pression.

## **4.3 - Champs de pression en presence du vent**

La pression dynamique du vent est supposée uniforme sur deux faces opposées et en toiture de l'immeuble.

Elle est caractérisée par la vitesse moyenne du vent au niveau du toit UREF (m/s) et par les coefficients de pression moyens et uniformes  $C_{P_1}$ ,  $C_{P_2}$  et  $C_{P_3}$  sur les deux faces et en toiture.

Sur une face i de l'immeuble, la pression totale est égale à :

$$
P_{c}(2) = P_{c2xc} - P_{exc}q^{2} + C_{pc} \cdot 1 - P_{exc} \text{UREF}^{2}
$$

En ventilation naturelle, on tient compte de la perturbation du vent au niveau du debouche en toiture (aspirateur statique ... ) par l'intermediaire d'un coefficient correcteur adimensionnel ALPHA. La pression au debouche de conduit s'ecrit :

$$
P_{\text{exec}} = P_{\text{exc}} Q R + (C_{\text{ps}} - CAS \cdot RLPHA^{2}) \cdot \frac{1}{2} P_{\text{exc}} \text{UREF}^{2}
$$

CAS = coefficient de depression du debouche en toiture.

## **4.4 - Les bouches**

Les bouches sont modélisées par des caractéristiques quadratiques.

- 1/ bouche fixe
	- *definition* : C'est une bouche dont la section de passage ne peut pas etre modifiee
	- *modélisation* : Caractéristique quadratique sur toute la plage de la pression (voir figure 5)

$$
\dot{\vec{m}} = \epsilon \dot{\vec{m}}_0 \sqrt{\frac{T_0 \mid \Delta P \mid}{T \Delta P_0}}
$$

avec

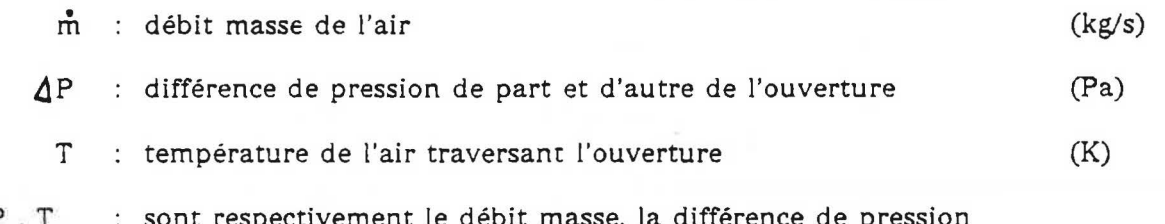

 $\mathring{\mathsf{m}}_{\mathsf{o}^\prime}$   $\pmb{\Delta} \mathsf{P}_{\mathsf{o}^\prime}$   $\mathsf{T}_{\mathsf{o}}$ sont respectivement le debit masse, la difference de pression (ex. 10Pa) et la température de l'air (ex. 20°C) de référence.

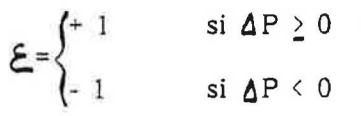

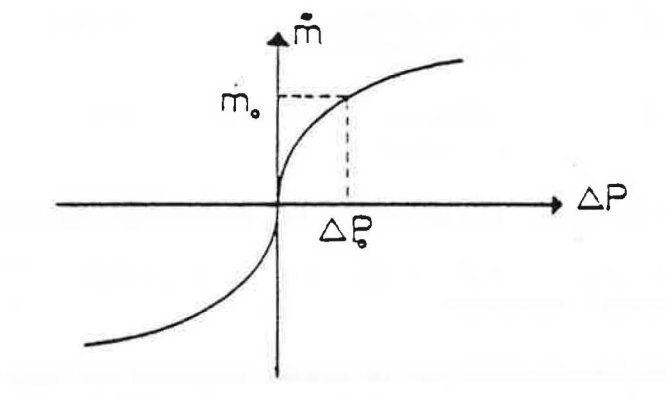

Figure 5 : Courbe debit-pression d'une bouche fixe

## 2/ Bouche autoréglable :

. Définition : c'est une bouche dont la section de passage de l'air se modifie automatiquement pour maintenir le debit independant de la difference de pression de part et d'autre de la bouche.

## . Modelisation :

Caractéristique quadratique sur toute la plage de pression, sauf sur la plage de régulation  $\Delta P$ o -  $\Delta P$ <sub>1</sub> sur laquelle le débit reste égal à une valeur appelée débit-type m<sub>0</sub> (voir figure 6) :

$$
\hat{\mathbf{m}} = \begin{cases}\n\epsilon \hat{\mathbf{m}}_0 \sqrt{\frac{T_0 + \Delta P}{T} \frac{\Delta P_0}{\Delta P_0}} & \text{si} \\
\hat{\mathbf{m}}_0 \sqrt{\frac{T_0}{T}} & \text{si} \\
\hat{\mathbf{m}}_0 \sqrt{\frac{T_0 + \Delta P_1}{T} \frac{\Delta P_1}{\Delta P_1}} & \text{si} \\
\hat{\mathbf{m}}_0 \sqrt{\frac{T_0 + \Delta P_1}{T} \frac{\Delta P_1}{\Delta P_1}} & \text{si} \\
\end{cases} \Delta P_1 < \Delta P
$$

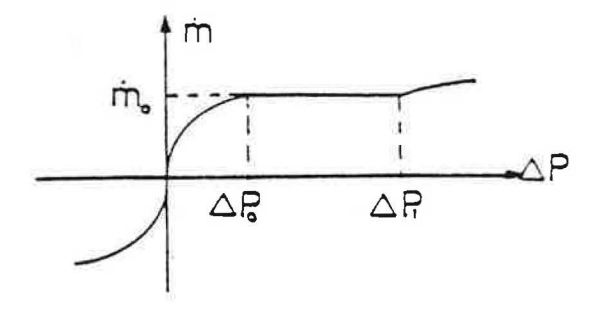

Figure 6 : Courbe débit-pression d'une bouche autoréglable

- 3/ Bouche thermorégiable :
- . Définition : Une bouche est dite thermoréglable si la section de passage de l'air se modifie automatiquement pour maintenir le débit indépendant de la température de l'air qui traverse la bouche.
- . *Modélisation* : Caractéristique quadratique sur toute la plage de la pression, le débit est indépendant de la température dans l'intervalle  $[\, {\mathtt{T}}_1,{\mathtt{T}}_2\,]$  (voir figure 7) :

$$
\hat{m} = \begin{cases}\n\epsilon \hat{m}_0 \sqrt{\frac{T_1 + \Delta P}{T} \frac{1}{\Delta P_0}} & \text{si} & T < T_1 \\
\epsilon \hat{m}_0 \sqrt{\frac{1 \Delta P}{\Delta P_0}} & \text{si} & T_1 \le T \le T_2 \\
\epsilon \hat{m}_0 \sqrt{\frac{T_2 + \Delta P}{T} \frac{1}{\Delta P_0}} & \text{si} & T_2 < T\n\end{cases}
$$

Figure 7 : Régulation du débit sur la plage  $T_1 - T_2$  pour une différence de pression donnée  $\Delta P$ o

- 41 Bouche thermomodulante :
- . Définition : Une bouche est dite thermomodulante si la section de passage de l'air se modifie automatiquement pour faire varier le debit en fonction de la temperature qui traverse la bouche.
- Modélisation :Caractéristique quadratique sur toute la plage de la pression, le débit type<br>varie linéairement de m<sub>01</sub> à m<sub>02</sub> (m<sub>01</sub> < m<sub>02</sub>) dans l'intervalle de température [T<sub>1</sub>, T<sub>2</sub>]<br>(usia figure 2) (voir figure 8).

$$
\varepsilon \frac{1}{T} \frac{\partial P_1}{\partial P_0} = \varepsilon \frac{1}{T} \frac{1}{T} \frac{1}{T} \frac{\partial P_1}{\partial P_0}
$$

$$
\dot{\mathbf{m}} = \begin{cases} \varepsilon \left[ (\mathbf{\hat{m}}_{02} - \mathbf{\hat{m}}_{01}) \frac{\mathbf{r} - \mathbf{r}_1}{T_2 - T_1} + \mathbf{\hat{m}}_{01} \right] \sqrt{\frac{\Delta P_0}{\Delta P_0}} & \text{si} \quad T_1 \le T \le T_2 \end{cases}
$$

$$
\epsilon \stackrel{\bullet}{\pi}_{02} \int \frac{T_2}{T} \frac{i \Delta P}{\Delta P_0} \qquad \qquad \text{si} \qquad T_2 < T
$$

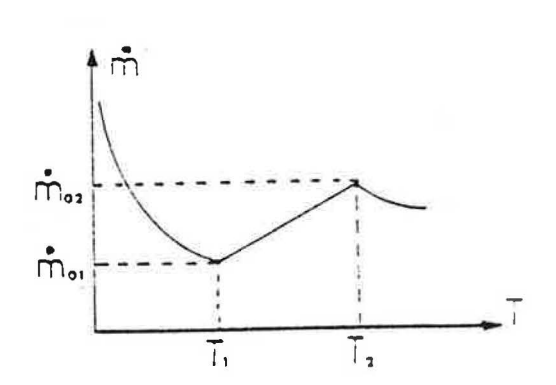

Figure 8 : Variation du débit en fonction de la température sous une différence de pression donnée  $\Delta P_0$  (bouche thermomodulante)

## **4.5 - Permeabilite.**

La permeabilite de chaque logement est prise en compte par un modele de type :

$$
\mathbf{m} = \mathbf{\mathcal{E}} \mathbf{P} \quad \underset{\mathbf{T}}{\underbrace{\mathbf{C} \mathbf{P}}} \quad |\mathbf{\Delta} \mathbf{P}|)^{2/3}
$$

avec P = perméabilité du logement sous 1 Pa à la température To (kg/s . Pa  $\cdot^{2/3}$ ).

## **4.6 - Perte de charge dons le reseau.**

#### 1/ Equation de Bernoulli.

OU P.

Pour un tronçon de conduit, compris entre deux sections  $S_1$  et  $S_2$ , le calcul des pressions s'effectue par l'équation de Bernoulli. La section S<sub>2</sub> étant en aval de la section  $S_1$  et la perte de charge  $P_t$  étant comptée positivement, on a :

$$
\left(\begin{array}{ccc}\nP_1 + \frac{1}{2} & P_1 \end{array} \right) - \left(\begin{array}{ccc}\nP_2 + \frac{1}{2} & P_2 \end{array} \right) - \left(\begin{array}{ccc}\nP_3 & P_4 - \frac{1}{2} & P_5 \end{array} \right) = \left(\begin{array}{ccc}\nP_4 & P_5 \end{array} \right) = \Delta P_c
$$
\n
$$
P_i = \text{Pression statique au niveau i} \qquad (Pa)
$$
\n
$$
V_i = \text{Wasse volumeique de l'air au niveau i} \qquad (Kg/m^3)
$$
\n
$$
P_m = \text{Masse volumeique moyenne de l'air} \qquad (m/s)
$$
\n
$$
P_m = \text{Masse volumeique moyenne de l'air} \qquad (kg/m^3)
$$
\n
$$
\Delta P_t = \text{Pertes de charges (linéique} \qquad (kg/m^3)
$$
\n
$$
P_m = \text{Maste volume} \qquad (kg/m^3)
$$
\n
$$
P_m = \text{Pertes de charges (linéique} \qquad (Pa)
$$

#### 2/ Perte de charge linéique

La perte de charge lineique peut se mettre sous la forme :

$$
\Delta P = \Lambda \frac{L}{D} \times \frac{1}{2} \sqrt{v^2}
$$

 $o$ u  $\Lambda$  = Coefficient de perte de charge linéique  $L =$  Longueur du tronçon du conduit D = Diametre du conduit (adimensionnel) (m) (m)

Lorsque la section du conduit n'est pas circulaire, ii convient d'introduire le diametre hydraulique défini par le rapport de l'aire de la section au périmètre.

On utilise pour determiner le coefficient de perte de charge, la formule de perte de charge des conduits industriels etablie par Colebrook [3]

$$
\frac{1}{\sqrt{\Lambda}} = -2 \log_{10} \left( \frac{\text{ks/D}}{3.71} + \frac{2.51}{\text{Re} \sqrt{\Lambda}} \right)
$$

où : ks = rugosité équivalente du conduit (m)

V x D  $Re: \overline{\mathcal{A}}$  = nombre de Reynolds

 $(m/s^2)$ avec  $\bigcap$  = viscosité cinématique de l'air

#### 3/ Perte de charge par confluence

Les pertes de charge par confluence sont dues à la réunion ou à la séparation des écoulements d'air au niveau de chaque piquage. Les piquages étant perpendiculaires aux conduits collecteurs, on utilise pour déterminer la perte de charge par confluence les relations suivantes [4] :

l°) Cas où il n'y a pas de refoulement dans les collecteurs :

$$
\Delta P_{1} \frac{3}{4} + \frac{1}{2} \frac{1}{4} \frac{1}{4} \frac{1
$$

où  $V_1 V_2$  et  $V_3$  sont les vitesses de l'air en 1, 2 et 3,  $\gamma_1$ ,  $\gamma_2$  et  $\gamma_3$  les masses volumiques de l'air en 1, 2 et 3,  $S_1$ ,  $S_2$  et  $S_3$  les sections des conduits en 1, 2 et 3.

2/ Pour les autres configurations la perte de charge par confluence est supposée nulle.

## 4.7 - Ventilateurs et aspirateurs statiques

On retient une forme quadratique pour caractériser aussi bien les ventilateurs que les aspirateurs statiques (voir fig. 9) :

$$
\Delta P = \frac{T}{T_c} \left( - \Delta P_s + \Delta P_c \left( \frac{m}{m_s} \right)^2 \right)
$$

où :  $\Delta P_x$  = dépression disponible pour un extracteur mécanique (Pa) elle est nulle dans le cas d'un aspirateur statique.

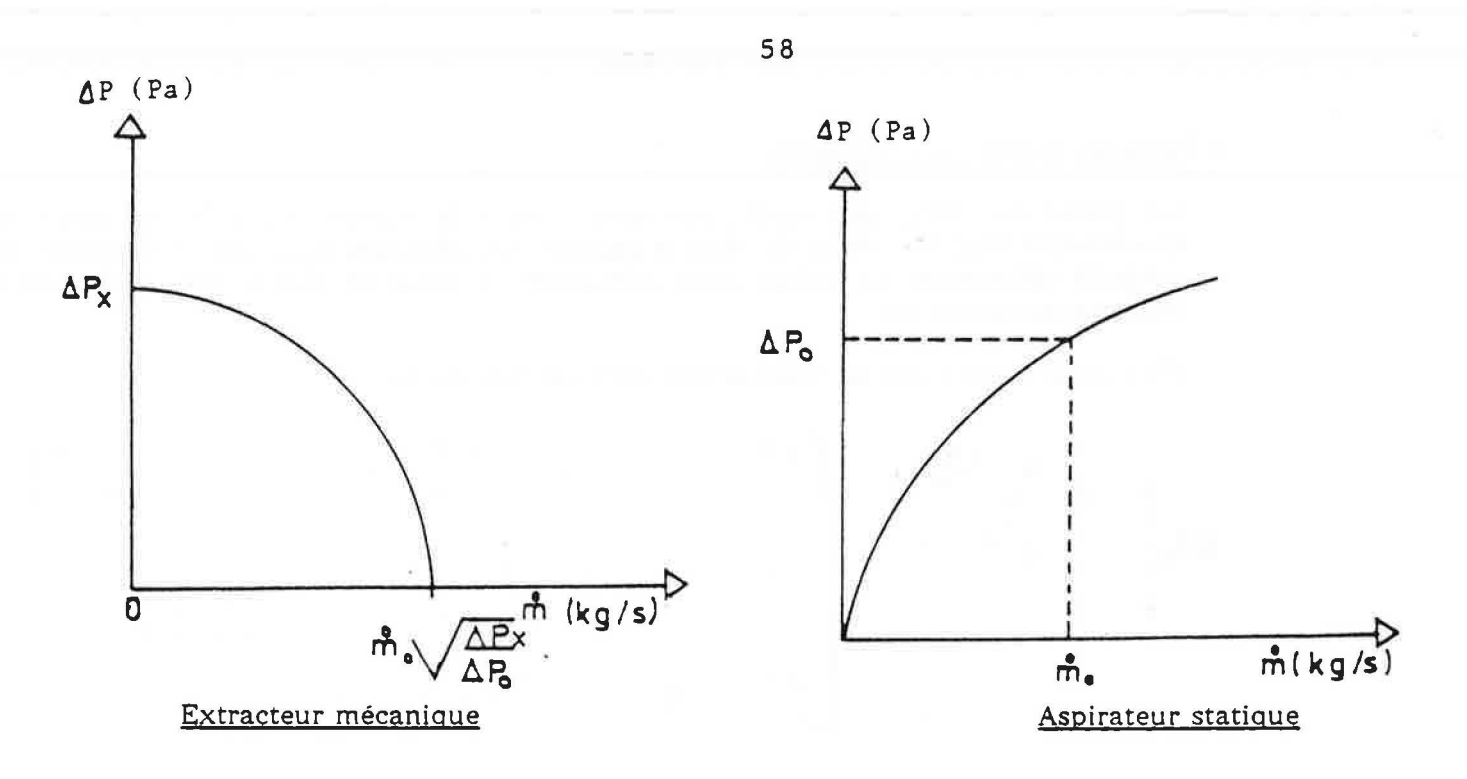

**Figure 9** 

## **4.8 - Deperdltions thermigues dons les conduits**

On suppose que l'ambiance autour des conduits est à une température constante Ta.

Les déperditions thermiques sont prises en compte en introduisant un coefficient global d'échange superficiel  $\triangleleft_{m}$  (W/m<sup>2</sup>.°C) supposé constant de telle sorte que la température dans le conduit peut être calculée par l'expression suivante :

 $T (z) = Ta + (To - Ta) . exp (- W \alpha_m z)$ 

avec  $W =$ 

$$
\overline{\mathring{\mathfrak{m}}\mathbb{C}\mathsf{p}}
$$

 $\pi$ <sup>D</sup>

ou Cp = 1020 J/Kg.°K est la chaleur speciflque de l'air dans le conduit

Dans la version  $1 \le m = 7$  W/m<sup>2</sup>.°C

# **4. 9 - Cas ou des chaudieres a gaz sont raccordees.**

Un modele simplifie est utilise pour representer le fonctionnement des appareils a combustion raccordes au reseau de ventilation : pour une chaudiere de puissance donnee, le débit d'air au brûleur est supposé constant, la température des fumées est également supposée constante.

1/ Schema de principe

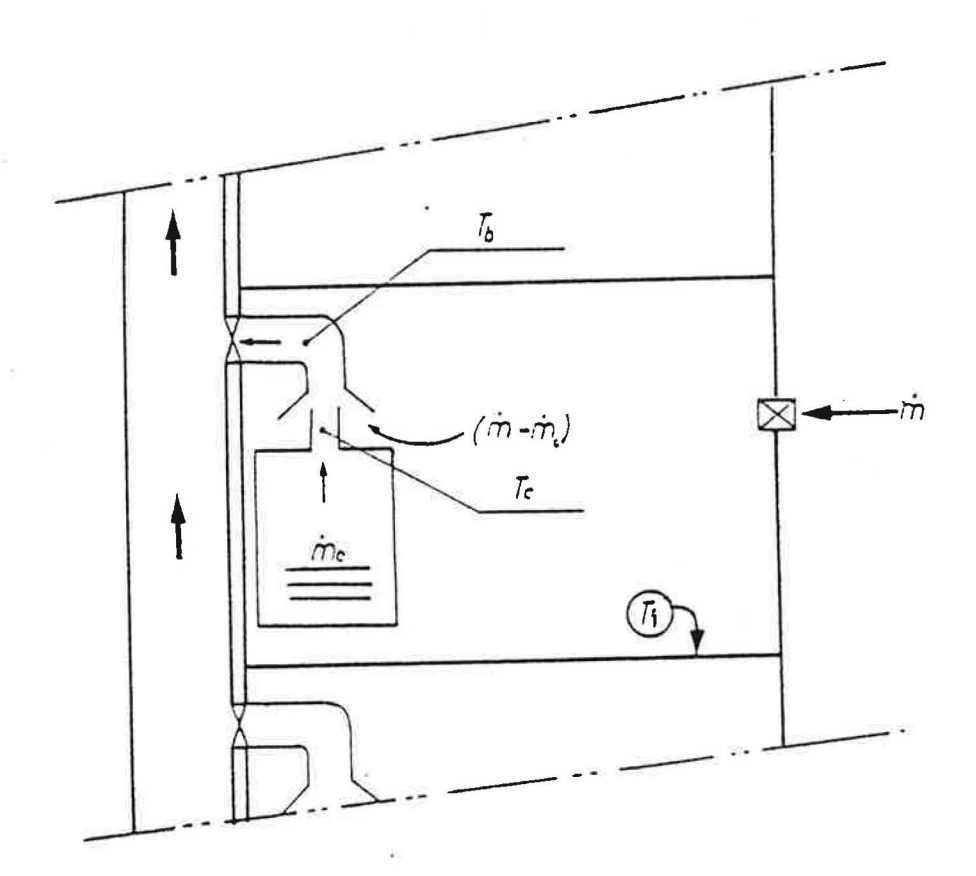

Etage courant

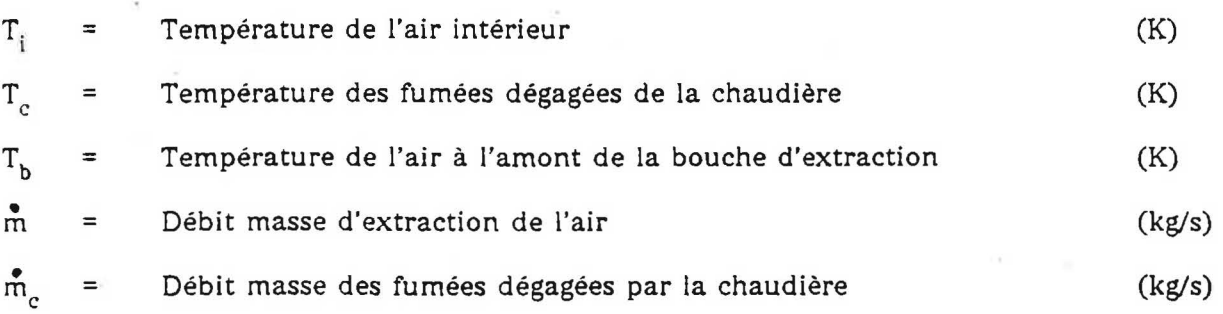

2/ Débit masse nécessaire pour le fonctionnement de la chaudière

On suppose que le débit masse d'air nécessaire pour le fonctionnement de la chaudière [5] est constant et égal à :

$$
\mathbf{\dot{m}}c = \frac{1.81}{3.600} . \mathbf{Pu}
$$

où Pu = puissance de la chaudière  $(kW)$ 

3/ Débit masse total d'air à ne pas dépasser dans le cas d'une sécurité intégrée

On definit un debit dit de debordement au-dessous duquel la chaudiere cesse de fonctionner automatiquement (sécurité intégrée) :

$$
\frac{1}{2} \cdot \frac{5.1}{3.600} \cdot \text{Pu}
$$

4/ Modélisation de la température de l'air à l'amont de la bouche d'extraction

a) Cas où il n'y a pas de sécurité

 $\lambda_{\rm max} = 1/2$ 

Dans ce cas l'appareil à gaz continue de fonctionner même au-dessous du débit de debordement (voir fig.10)

$$
\mathbf{T_b} = \left\{ \begin{array}{ccc} T_c, & \text{si} & 0 \leq \mathbf{\hat{m}} \leq \mathbf{\hat{m}_c} \\ \mathbf{\hat{m}_c} & & \text{si} & 0 \leq \mathbf{\hat{m}} \leq \mathbf{\hat{m}_c} \\ \mathbf{\hat{m}} & (T_c - T_i) + T_i & & \text{si} & \mathbf{\hat{m}_c} & < \mathbf{\hat{m}} \end{array} \right\}
$$

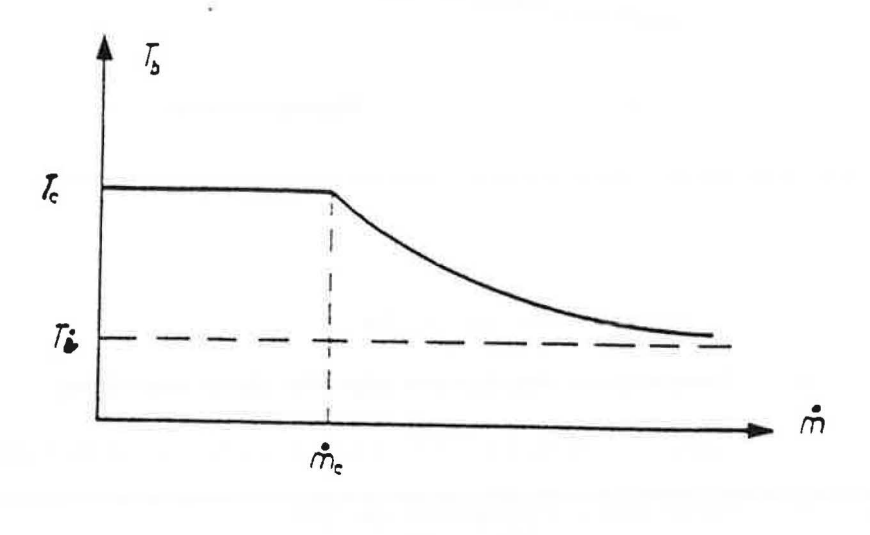

#### Figure 10

Chaudière sans sécurité intégrée

## b) Cas où la chaudière dispose d'une sécurité intégrée

Dans ce cas lorsque le débit total aspiré chute au-dessous du débit seuil de débordement, la chaudière s'arrête de fonctionner (voir fig. 11).

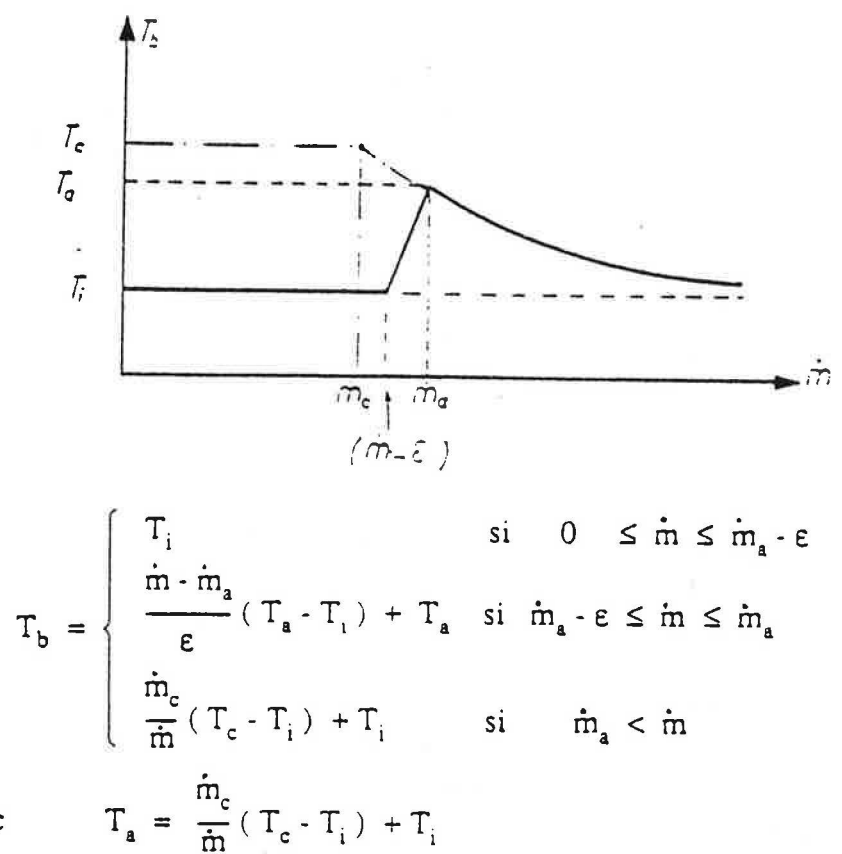

avec

et

 $\epsilon$  = 3.33 x 10<sup>-4</sup> kg.s<sup>-1</sup> soit 1 m<sup>3</sup>.h<sup>-1</sup> à 20°C

## Figure 11

Chaudière avec sécurité intégrée.

On note que la température, Tc, des fumées dans la chaudière est supposée constante (normalement égale à 250°C).

## 5 - **ALGORITHME DE RESOLUTION**

Pour un conduit vertical (collecteur), le calcul se fait par une double iteration utilisant la methode de Newton.

Dans une premiere etape, on choisit une valeur arbitraire de la pression dans le logement du premier niveau, ce qui permet de calculer le debit jusqu'au piquage suivant, puis de proche en proche les debits jusqu'au debouche du collecteur. On calcule alors l'ecart entre la pression ainsi calculée au débouché du conduit et la pression atmosphérique.

On réitère ce calcul avec une nouvelle valeur de la pression dans le logement du premier niveau et ce, autant de fois qu'il est necessaire jusqu'a ce que l'ecart obtenu soit négligeable.

Dans le cas d'une installation de VMC ou VMC-Gaz comportant plusieurs collecteurs relies par un conduit horizontal en terrasse, on utilise la meme methode en s'imbriquant sur les conduits verticaux.

# **6 - DONNEES D'ENTREE.**

# **6.1 - Liste de variables.**

## **6. 1. 1 - VARIABLES COMMUNES AUX VERSIONS 1 ET 2 DU CODE GAINE.**

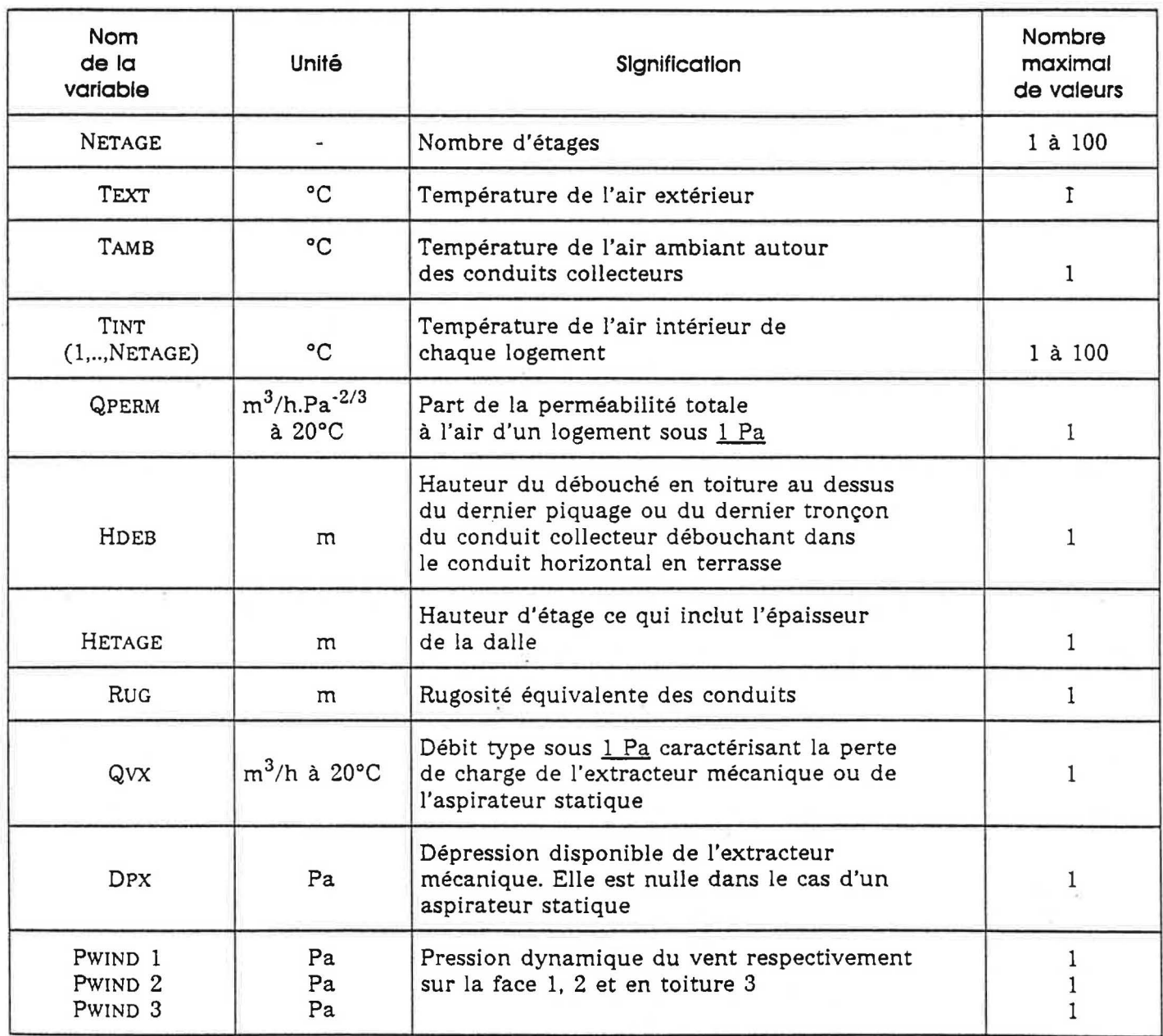

6.1.2 - VARIABLES RELATIVES A LA VERSION 1 DU CODE DE CALCUL GAINE (VN - VMC).

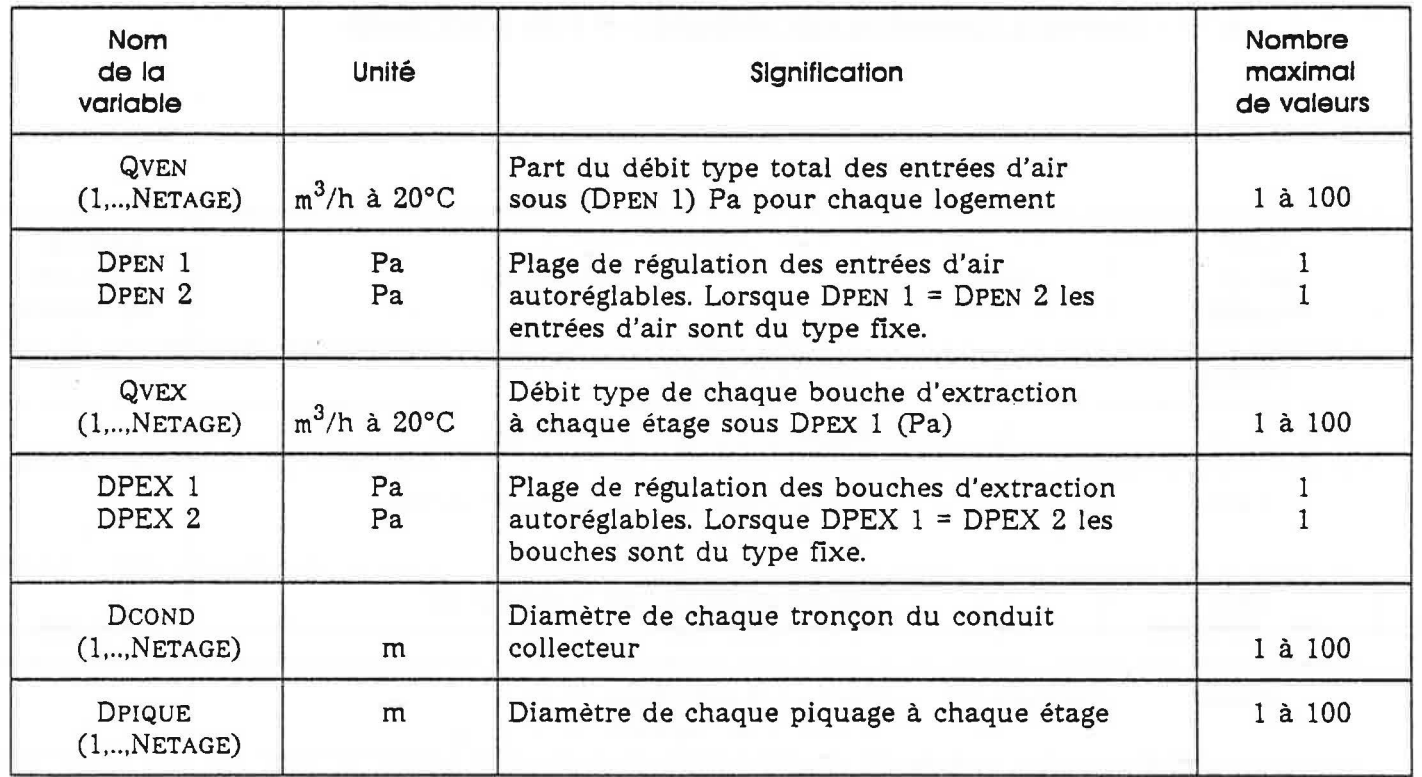

## 6. 1.3 • VARIABLES RELATIVES A LA VERSION 2 DU CODE DE CALCUL GAINE CVMC • VMC GAZ).

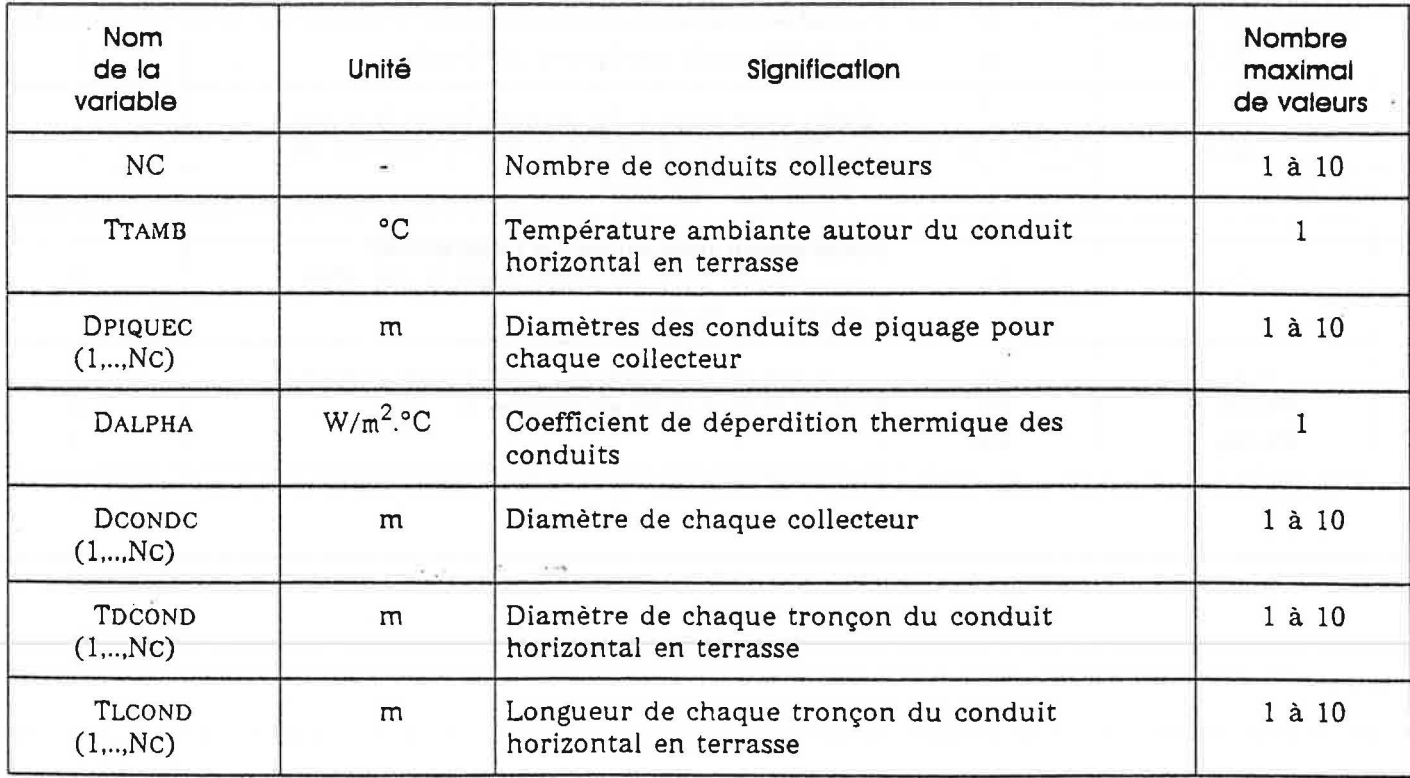

. Données relatives au fonctionnement des chaudières et de la position de la bouche d'extraction (petit debit - grand debit).

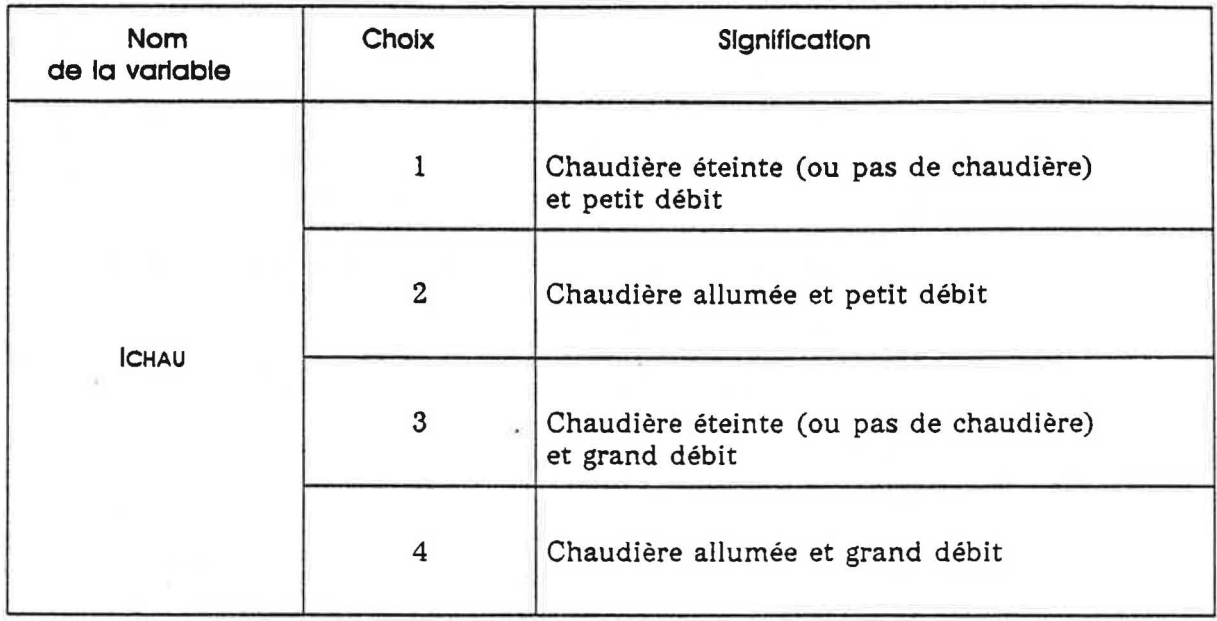

. Données relatives au système entrée d'air - bouche d'extraction.

- Toutes les entrées d'air sont autoréglables et régulent dans la plage de la pression DPEN 1 = 10 Pa - OPEN 2 = 100 Pa.
- Lorsque les bouches d'extraction sont autoréglables, elles régulent dans la plage de pression DPEX  $1 = 30$  Pa - DPEX  $2 = 200$  Pa; sinon:

DPEX 1 = DPEX 2 = 100 Pa.

- On définit trois types de systèmes bouche d'extraction - entrée d'air :

 $F_i$  : bouche d'extraction fixe et entrée d'air autoréglable,

 $A_i$  : bouche d'extraction et entrée d'air autoréglable,

 $T_i$ : bouche d'extraction thermomodulante et entrée d'air autoréglable.

Les débits type des entrées d'air et des bouches d'extraction sont donnés, selon les types de systeme aux tableaux 1 et 2.

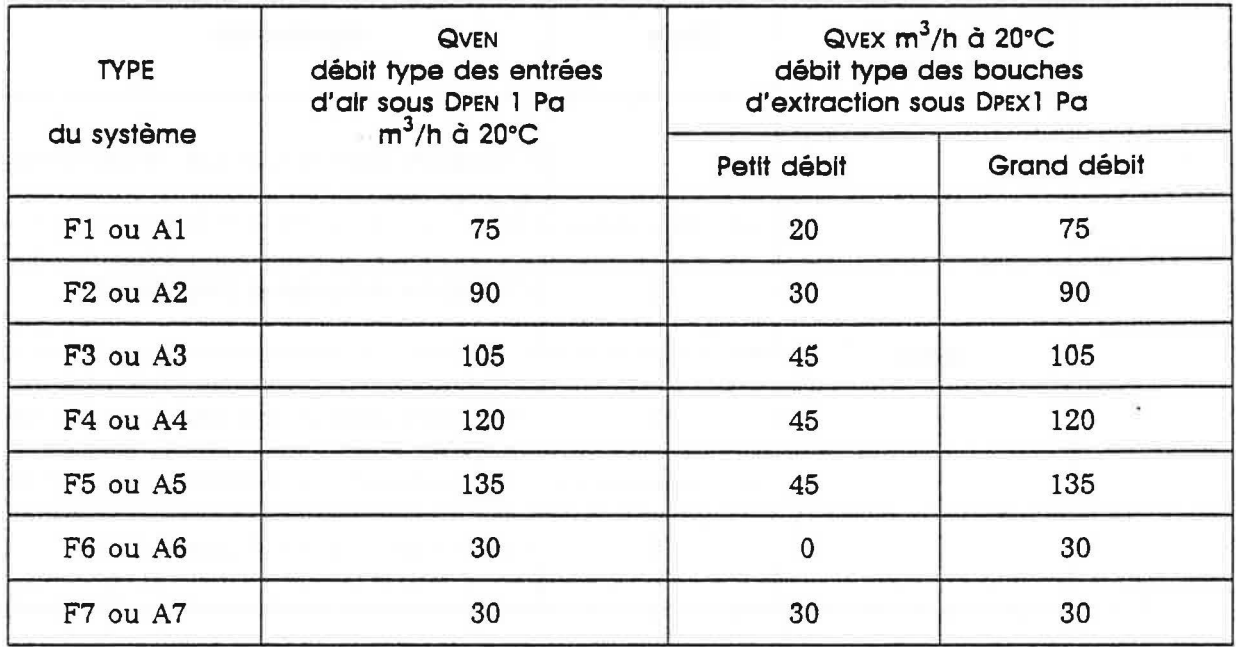

 $\underline{\texttt{TABLEAU 1}}$  : Système de type  $\texttt{F}_\texttt{i}$  ou  $\texttt{A}_\texttt{i}$ 

ķĥ.

OU.

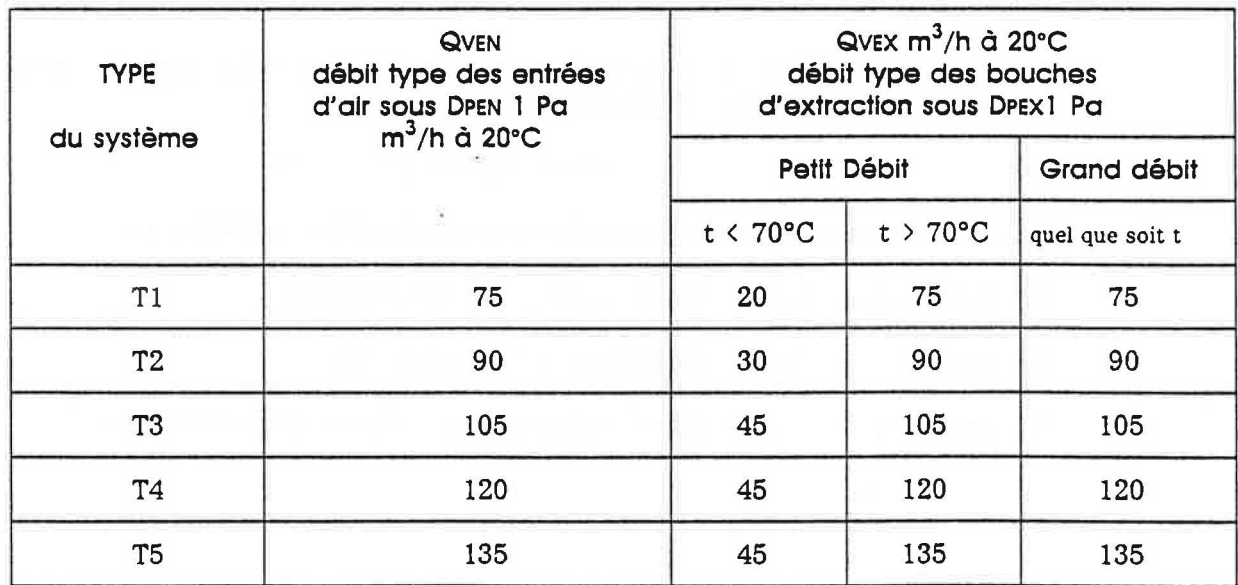

TABLEAU 2 : Systeme de type Ti

Les débits type d'extraction sont donnés pour différentes valeurs de la température t de l'air traversant la bouche d'extraction.

66

# 6.2 - **Option pour GAINE version 1.**

 $\mathcal{L}(\mathbf{z})$ 

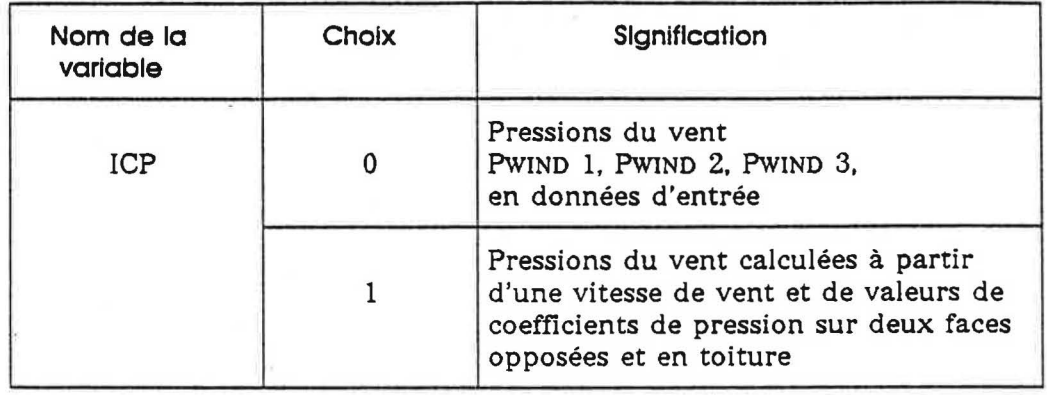

. Si  $ICP = 1$  . Introduire les données suivantes :

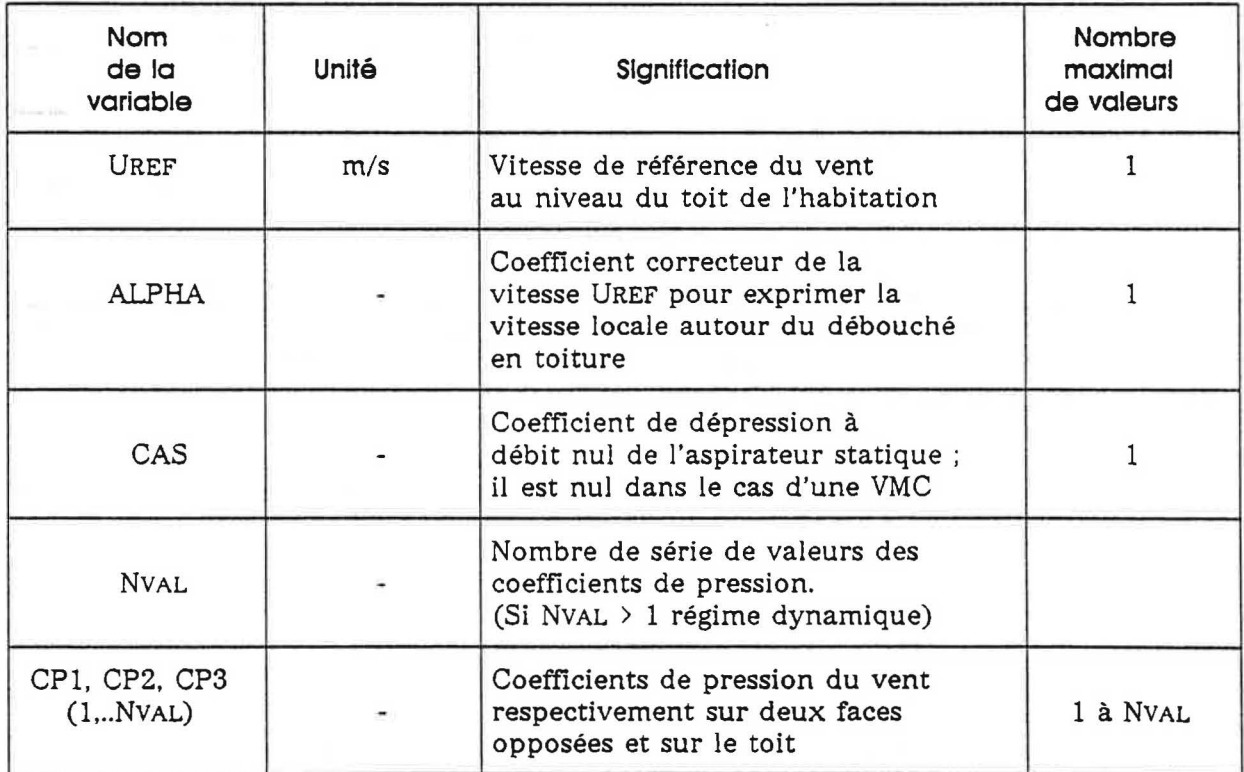

 $\hat{\mathbf{x}}$ 

### 7 - **FICHIER D'ENTREE ET DE SORTIE.**

## **7. 1 - Gaine version 1**

Le fichier d'entrée est assigné à l'unité logique 10. Les données d'entrée, dont la presentation est faite au paragraphe 6, sont ecrites en format libre.

Le fichier de sortie est assigné à l'unité logique 6. Il contient, après un rappel des principales donnees d'entree, les resultats de simulation suivants, accompagnes d'une représentation schématique de l'immeuble et du réseau de ventilation :

- pour chaque étage, les débits d'air traversant les façades ainsi que le débit extrait,
- les pressions a l'interieur du reseau de ventilation et a l'interieur des pieces,
- pour chaque etage les temperatures d'air a la bouche d'extraction, dans le piece, et aux extrémités haute et basse de chaque tronçon du conduit de ventilation (la longueur d'un tronçon est égale à la hauteur d'un étage),
- le debit total extrait.

Tous les débits d'air exprimés en m $^3\!/$ h, sont ramenés à une température de 20°C. Toutes les pressions, exprimées en Pa, sont corrigées par le terme  $\rho_{ext}$  gh.

#### 7. 2 - **Gaine version 2.**

Le fichier d'entrée est assigné à l'unité logique 10. Les données d'entrées dont la presentation est faite au paragraphe 6 sont ecrites en format libre.

Dans cette version du code de calcul, le logement modélisé est à simple exposition, aussi une seule valeur PWIND de la pression dynamique du vent doit etre introduite. Les pertes par confluence aux jonctions entre le conduit horizontal en terrasse et les conduits collecteurs peuvent etre negligees en donnant la valeur 0 a la variable IPERTE.

Le fichier de sortie est assigné à l'unité logique 6. On a adopté la même présentation de résultats que dans la version 1 du code de calcul. Le fichier de sortie contient les résultats suivants :

- pour chaque conduit collecteur :
	- . le debit d'air entrant a chaque etage,
	- . la pression a l'interieur de chaque piece,
	- . les pressions dans le reseau de ventilation,
	- . pour chaque etage, Jes temperatures d'air dans la piece, a la bouche d'extraction, et aux extrémités haute et basse de chaque tronçon de conduit,
	- . le debit extrait,

- les pressions dans le conduit horizontal en terrasse *("un conduit trainasse"),* 

- les temperatures d'air en differents points du conduit horizontal en terrasse,
- le debit total extrait.

#### 7 .3 - **Exemples.**

Deux exemples de résultats de simulations sont présentés ci-après en figure 12 et 13.

\*NETAGE HETAGE(m) HDEB(m) TAMB(deg C) RUG(m)<br>5 3. 4 20. 0.001 5 *3.* 4 20. 0.001 \*TEXT(deg C) TINT(1, .., NETAGE)(deg C) o. 19. 20. 21. 18. 15. \*QVEN(1, .., NETAGE) (m3/h a 20 deg C) DPEN1(Pa)<br>90. 90. 90. 90. 90. 20. 90. 90. 90. 90. 90. 20.<br>EX(1,..,NETAGE)(m3/h a 20 deg C) DPEX1(Pa) \*QVEX(1, .., NETAGE) (m3/h a 20 deg C) DPEX1(Pa)<br>90. 90. 90. 90. 90. 70. 90. 90. 90. 90. 90. 70. \*QPERM(m3/h a 20 deg C sous 1 Pa)  $10$ . 10. 100.  $*$ DPIQUE $(1, \ldots,$ NETAGE $)$  $(m)$ 0.125 0.125 0.125 0.125 0.125  $*DCOND(1, \ldots, NETAGE)$  (m) 0.160 0.160 0.160 0.160 0.160 \*\*\* ICP(0 OU 1) 0 PWIND2(Pa)  $-4.$ PWIND3 (Pa) -1. DPEN2(Pa) 100.<br>DPEX2(Pa) 120.  $QVX(m3/h...)$  PX(Pa) 170.  $*(0):PWIND1(Pa)$ 5.  $*(1): \text{UREF}(\text{m/s})$ 2.  $*(1):CP1$ ALPHA l. CAS 0.0 CPJ 0.0 0.0 NVAL (si NVAL > l calcul dynamique)  $\mathbf{1}$ 1.16 l.16 CP2 -0.773 -0.773 (nbre de lignes effectives = NVAL)

Figure 12a : Code de calcul GAINE - version 1 Fichier d'entrée

\* NOMBRE D"ETAGES : 5 \* HAUTEUR D"ETAGE (m) : 3.00<br>\* TEXT (deg C) : .00 \* TAMB (deg C) : 20.00 \* EXTRACTEUR: PX =170.00 Pa , QVX =100.00 m3/h sous 1 Pa<br>\* PWIND1 = 5.00 Pa , PWIND2 = -4.00 Pa , PWIND3 = -1.00 Pa \* TOUS LES DEBITS SONT RAMENES A LA TEMP ERATURE 20 deg C \* TOUTES LES PRESSIONS SONT CORRIGEES PAR (roext\*g\*h) DEBIT EXTRACTION= 452.61 m3/h  $\langle \uparrow \rangle$  $\sim 10^{-1}$  $-151.29$  Pa  $11$   $1$  $90.96$  m $3/h$  $90.60$  m $3/h$ 46.62<br>90.39 m3/h  $I$  ------------- $46.62$ <br>90.32 m3/h 43.70 -110.39 Pa I 1<br>-107.91 Pa  $\frac{1}{a}$  -21.59 Pa  $\frac{5}{a}$ -: 46.62  $40.62$ <br>90.34 m3/h  $-109.87$  Pa I 1 43.72  $\mathbf{1}$  $I - -$ .............TEMPERATURES DE L"AIR..(deg C)............. PIECE/CHAUDIERE BOUCHE EXTR. BAS TRONC. HAUT T RONC. N  $\begin{array}{ccccccc}\n & 19.00 & & 19.00 & & 19.29 \\
 & 20.00 & & 20.00 & & 19.65 & & 19.70 \\
 & & 21.00 & & 21.00 & & 20.14 & & 20.12\n\end{array}$  $\mathbf{1}$  $\overline{2}$  $3<sup>7</sup>$ 18.00 18.00 19.59<br>15.00 15.00 18.69 19.62  $\blacktriangleleft$ 5 15.00 15.00 15.00 18.69<br>\*ECART SUR LA PRESSION DE SORTIE : -1.687622E-02Pa 18.81 Stop - Program terminated.

Figure 12 b : code de calcul GAINE version l fichier de sortie

70
$9 \t2 \t0$ , 0.  $20.$ !NETAGE.NC.TEXT.TTAMB.TAMB(deg c)  $0.150.015-04$ IPWIND.FX.KX  $0.1250.12500.20425$ (DPIQUEC(1,,,,,NC),DCONDC(1,,,,,NC)  $5.5$  $0.350.35$  $1TOCOND(1, ..., NO)$ , TLCOND(1, ..., NC)  $\cup$ アロ !IPERTE(0/1), DALPHA(W/M\*\*2.0)  $20.5$  $20.$  $20.$ 20. 20.  $20\,$  . 20. ITINT(1, .. NETAGE) (  $20.7$ 1 (ICHAU(1, NETAGE) )collecteur 1<br>'F1' (B(1, ..., NETAGE) (------------- $\sim 35$  $\mathbb{Z}$  $1$  $\mathbf{1}$  $\overline{3}$  $\mathbf{1}$  $\mathbb{R}$  $^{\prime}$  F.1  $^{\prime}$  $\overline{r}^*1^{-s}$  $'$  F1 $'$  $'$  F 1 $'$  $'$  F 1  $'$  $'$ F1 $'$  $'$ F1'  $\mathbb{Z} \, \mathbb{O}$  .  $20.$ 20. 20. 20.  $20,$  $20.$  $\langle 20 \rangle$  $\frac{1}{2}$  $\sqrt{2}$  $\mathbb{Z}$  $\overline{3}$  $\mathbb{Z}$  $\mathbf t$  $1$  $1$  $\pm$  $\overline{1}$ )collecteur 2 F2h  $'$  F2'  $'FB'$  $+$ F2<sup>+</sup>  $'$  F2 $'$  $'$  F2 $'$  $'$ F2' 大国空社 士 

> Figure 13a : Code de calcul GAINE - version 2 Fichier d'entrée

#### Figure 13 b : Code de calcul GAINE - version 2 fichier de sortie

# NOMERE DMETAGES | 1 | 8 | # HAUTEUR DMETAGE (m) | 1 | 2.90 # TEMP EXTEPIEURF(C): 0.00 \* TEMP AMBIANTE GATNECO: 20.00  $\pi$  extractedp: Fext- =150.00 Pa , Kextr = 0.10E-04 Pa/(m3/h)==2 \* TOUS LES CTEITS SONT RAMENTS A LA TEMPERATURE 20 deg.C  $\pi$  DIAM CONDUIT (m) : 0.200 \* DIAM PIOUSGE (m) : 0.125 # TOUTES LES PRESSIONS SONT CORRIGEES PAR (noext#c#h)

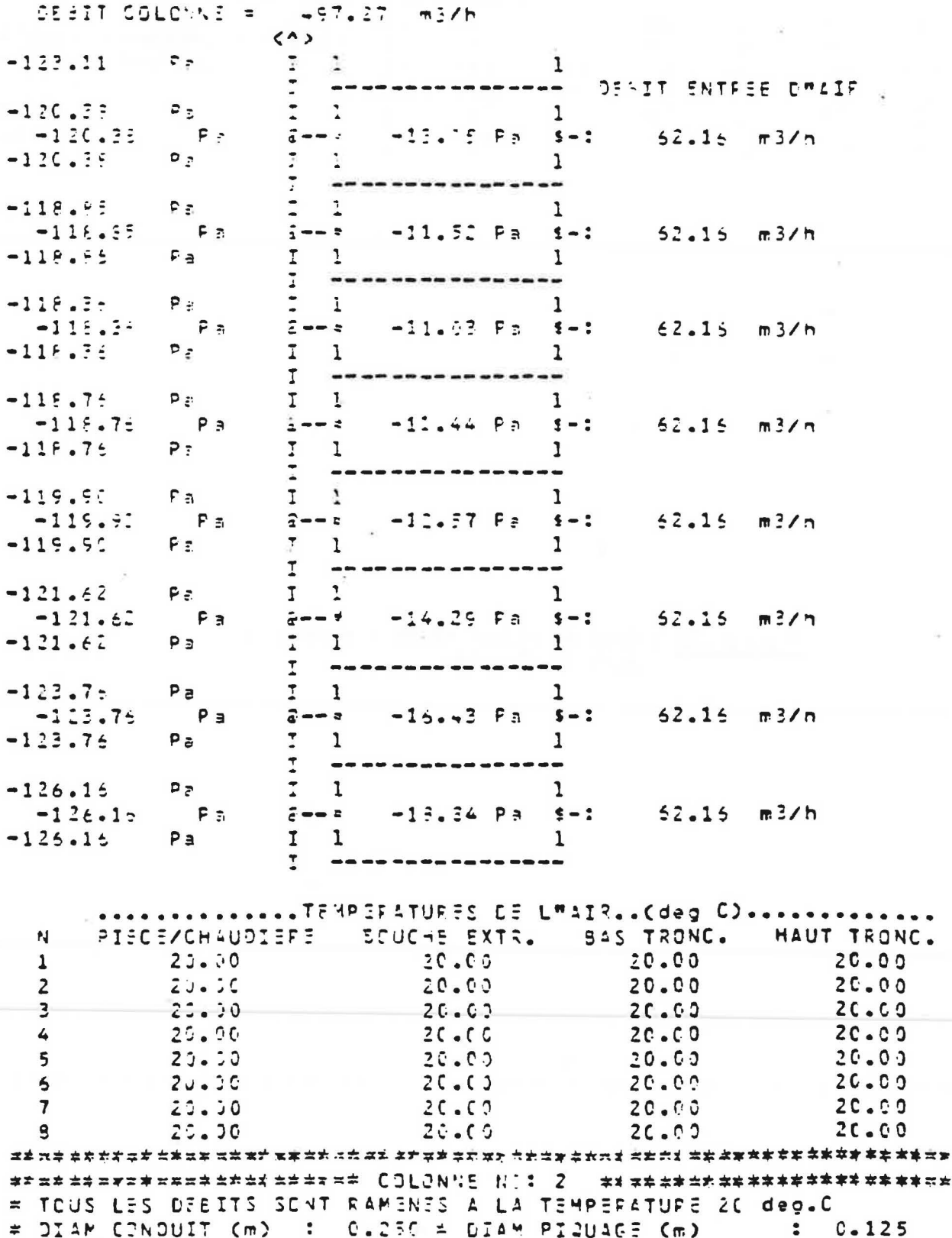

#### Figure 13b : Suite

= TOUTES LES PRESSIONS SONT CORPIGEES PAR Croext=g=h) OreIT COLONNE = 1999.59 m3/h 19  $\langle \bullet \rangle$  $-123.19$  Pa  $\qquad 1$  $\mathbf{I}$  $-127.14$   $P_2$   $\frac{1}{2}$   $P_3$   $\frac{1}{4}$   $P_4$  $\overline{1}$  $-127.14$  $-1.54$  Pa f=: 50.41 m3/h  $-127.14$ Part 1  $\mathbf{1}$  $\frac{1}{2}$  **.**  $\frac{1}{2}$  **.**  $\frac{1}{2}$   $P_{\frac{3}{2}}$   $P_{\frac{3}{2}}$   $\frac{1}{1-x}$ <br> $P_{\frac{3}{2}}$   $\frac{1}{1-x}$  $- -129.91$  $\mathbf{1}$  $-129.97$  $-9.35 F<sub>B</sub>$  \$-: 118.51 m3/h  $1 -129.92$ -133.22  $\rho_{\bar{x}}$  1 1<br>-133.22  $\rho_{\bar{x}}$  1 1<br>-133.22  $\rho_{\bar{x}}$  1-- $\bar{x}$  -1.72  $\rho_{\bar{x}}$  f-: 51.60 m3/n<br>-133.22  $\rho_{\bar{x}}$  1 1 -137.39 Pa  $\begin{array}{cccccc} 1 & -137.39 & Pa & \frac{1}{1} & 1 & 1 \\ -137.39 & Pa & \frac{1}{1} & -\frac{1}{2} & -\frac{1}{2} & \frac{1}{2} & 1 \\ -137.39 & Pa & \frac{1}{1} & \frac{1}{1} & 1 \\ & & & \frac{1}{1} & \frac{1}{1} & 1 \\ & & & & \frac{1}{1} & \frac{1}{1} & 1 \\ & & & & & \frac{1}{1} & 1 \\ & & & & & & 1 \end{array}$  $-141.63$  Pa  $1$  1<br> $-141.63$  Pa  $3--7$   $-1.33$  Pa  $5--7$ <br> $-141.63$  Pa  $3--7$   $-1.33$  Pa  $5-.1$  53.21 m3/m  $I = - - -$ -----1.6.99 Pa I 1<br>-1.6.89 Pa 2--- -15.12 Pa \$-: 124.32 m3/h<br>-146.89 Pa I 1  $-1 - 6.89$  $-146.75$  $\mathcal{L}$  $- - - -$ ----------- $-151.47$  Ps  $2-1$ <br>  $-151.47$  Ps  $2--5$ <br>  $-1.56$  Ps  $-1.56$  Ps  $-1.56$  Ps  $-1.51.47$ <br>
Ps  $2-1$ <br>
Ps  $2-1$ <br>
Ps  $2-1$ <br>
Ps  $2-1$  $\frac{1}{1}$   $\frac{1}{1}$ <br> $\frac{2}{1}$   $\frac{2}{1}$   $\frac{1}{1}$   $\frac{1}{1}$   $\frac{1}{1}$   $\frac{1}{1}$   $\frac{1}{1}$   $\frac{1}{1}$   $\frac{1}{1}$   $\frac{1}{1}$   $\frac{1}{1}$  $-1.57.77$  P<sub>F</sub><br>-1.57.77 Pa  $-157.77 P$ ------------..............TEMPERATURES DE LMAIP..Cdep C).............. PIECE/CHAUDIERE BOUCHE EXTR. BAS TRONC. HAUT TRONC.  $\mathbf{v}$  $36.72$  $56.72$  $65.62$  $2.3.4.3<sub>C</sub>$  $\mathbf{1}$  $.44.30$  $20.00$  $51.62$  $\mathbf{z}$ 20.00  $56.72$ 55.66  $\overline{a}$  $20 - 50$ 61.66  $20.30$  $2C - C$   $\ddot{o}$ 46.59  $50 - 34$  $\overline{4}$  $5<sup>7</sup>$  $79 - 70$  $37.87$  $53.62$  $57.11$  $2C - C$   $2$ 47.77  $20 - 20$  $50 - 35$  $\sim$  $35.99$ 55.49 52.99  $23.50$  $\overline{\mathbf{7}}$  $2C. C.3$  50.61  $20 - 30$  $\overline{3}$ 48.61

Figure 13b : suite et fin

 $\omega$ 

ý

ns uż uż italiani nani nz úz ud úz nCJNJUJT. TP!!!NASSEms názżuzzáżżazazzażzzeż  $h<sub>c</sub>$ CIANLTRONOCN (m) LONGLTRONOCN (m)  $\ddot{\tilde{z}}$  $5 - CQ$  $0.350$  $\mathbf{a}$  $\mathbf{1}$  $\frac{1}{2}$  $x = 2$  .  $C = 3.50$  $5 - C$  $-137.27$ F. DEFIT COLONNE  $\mathbf{T}$  $-137.04$  $437.27$   $\pi3/7$ F a  $\hat{i} == \{\}$  $\sim$  $-137.75$  $\mathbf{P}$  :  $\ddot{\phantom{0}}$  $\ddot{\phantom{0}}$  $\ddot{\phantom{1}}$  $-137.57$  $F c$  $-137.57$  $P_{\rm c}$  $2 == 1$  $679.59$   $m3/n$  $-137.55$  $P \in$  $\ddot{\phantom{0}}$  $-140.45$  $P_{\rm E}$  $\overline{1}$  $I \subset I$ DESIT EXTRACTION= 1195.37 m2/h ..............T=W=ER4TURES DE L"AIR..(dag C)...... **NC AMONT TRONOON** AVAL TESHOON  $\mathbf{1}$  $20.03$ 15.97  $\hat{\epsilon}$ 35.03 31.93

# **REFERENCES BIBLIOGRAPHIQUES**

- (1) MOUNAJED. R. La modelisation des transferts d'air dons les batiments : application à l'étude de la ventilation. Thèse de doctorat de l'Ecole Nationale des Ponts et Chaussees. Noisy-le-Grand. 5 octobre 1989. 208 p.
- (2) Library reference manual. International Mathematical and Statistical Libraries. Vol 4. Houston : IMSL Library. June 1982.
- (3) COMOLET. R. Mecanique experimentale des fluides. 2e ed. Tome II : Dynamique des fluides réels, turbomachines. Paris : Masson, 1976.
- (4) IDEL'CIK. I.E. Memento des pertes de charge (traduit du russe). Paris : Eyrolles. 1969.
- (5) Association Technique de l'lndustrie du Gaz de France. Evacuation des produits de la combustion du gaz et ventilation des locaux. Paris : Collection des techniques gazières, 1981.

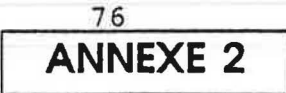

# **SIREN 2**

# **1 - OBJET**

Le code SIREN 2 a pour objet de determiner, a un instant donne, les debits et les pressions dans un logement multizone en fonction des temperatures et des pressions du vent pour une configuration donnée du réseau aéraulique (entrées d'air, bouches d'extraction, dimensions des ouvrants, perméabilité de l'enveloppe, conduits de ventilation, ...).

L'air est normalement considere comme un fluide incompressible, mais on a la possibilite, pour des applications particulieres, de prendre en compte la compressibilite de l'air dans le sens de grands volumes (pieces). 11 permet le calcul instationnaire des transferts d'air entre zones dans le but d'apprécier la qualité de l'air intérieur.

Le développement de ce code est intervenu dans le cadre d'actions de recherche menées sur les crédits propres du C.S.T.B. avec le soutien de l'Agence Française pour la Maîtrise de l'Energie (A.F.M.£.). 11 s'est inscrit dans le cadre du travail de these de Monsieur MOUNAJED [1] sur la modélisation des transferts d'air dans les bâtiments.

## **2 - UTILISATION DU PROGRAMME**

Le présent manuel d'utilisation est exclusivement rédigé pour la version 1 du code SIREN 2 developpe pour la recherche et implante sur systeme DEC VAX/VMS de l'etablissement de Marne-la-Vallée du C.S.T.B.. Ce logiciel utilise des routines de la bibliothèque mathématique IMSL [ 2]. Par consequent, il conviendrait d'effectuer des amenagements necessaires sur le programme pour que ce code puisse etre utilise sur d'autres machines. II est demande, s'il est fait référence à SIREN 2 ou à des résultats fournis par le code, d'en faire apparaître l'origine en reproduisant la mention suivante :

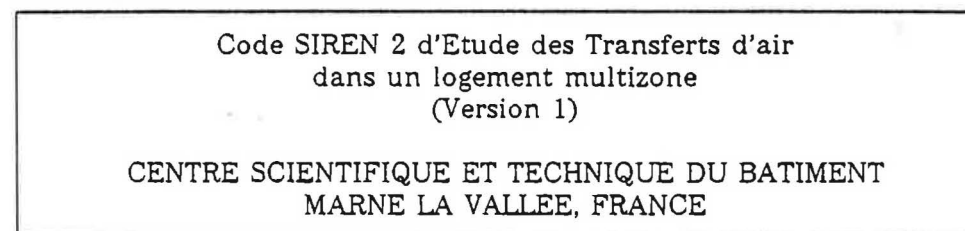

## **3 - DOMAINE D'UTILISATION**

## **3. 1 - Type de reseau**

L'objet du code SIREN 2 n'est pas de modéliser de façon fine les débits d'air dans les réseaux. Toutefois, afin d'assurer une bonne représentativité du code, on a été amené à developper des modeles simples de reseau :

Le réseau est constitué de plusieurs conduits verticaux ou non dont les extrémités supérieures débouchent selon le cas :

- dans des aspirateurs statiques (ventilation naturelle)
- dans des extracteurs mécaniques individuels (ventilation mixte)
- dans un caisson relié à un extracteur mécanique (ventilation mécanique).

On note que le code SIREN 2 permet de simuler le cas où les débits d'extraction sont fixes.

# **3.2 - Domaine d'utilisation**

Le code SIREN 2 ne tient pas compte des deperditions therrniques dans les conduits. La perte de charge totale de chaque conduit (y compris les singularités) est introduite en un seul parametre (voir paragraphe 4.10).

## **4 - MODELISATION**

Les échanges aérauliques entre les différents volumes du bâtiment sont calculés sur la base d'une representation dite "nodale" (ou multizone en pression).

Cette methode consiste a considerer chaque volume du Iogement comme le volume de contrôle d'un sous-ensemble du système complet du bâtiment et d'étudier ses interactions avec les autres zones en écrivant les équations de bilans de masse (voir figure 1).

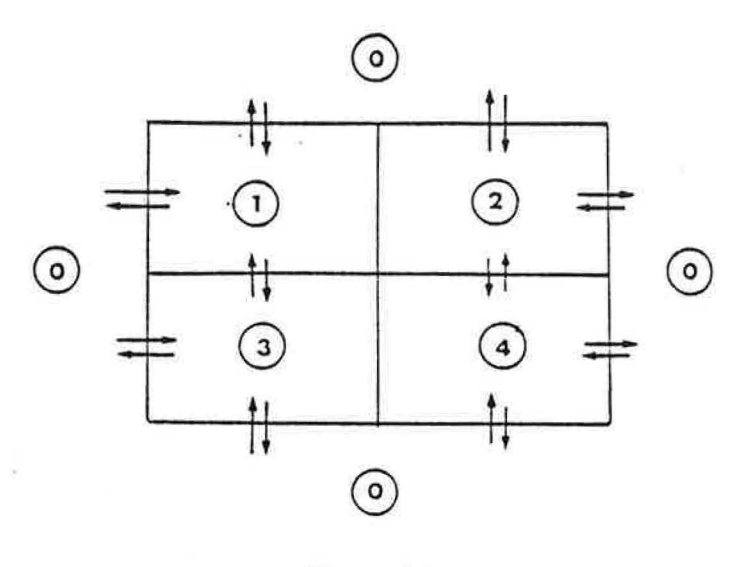

*Figure 1* 

*Exemple clans le cas d' un logement a quatre zones*  du *schema des flux* d' *air entre zones et avec* l' *exterieur 0.* 

# **4. 1 - Equation d'etat**

En chaque point de la zone i (numéro de la zone), l'air est assimilé à un gaz parfait dont l'équation d'état est :

$$
P_i = \frac{P_i}{r \text{ Ti}} \tag{1}
$$

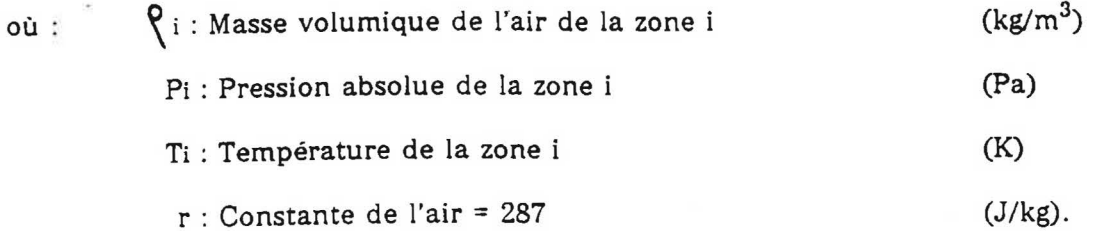

# **4.2 - Equation d'eguilibre de l'air interieur**

On suppose que le champ de pression dans chaque zone est celui du champ "hydrostatique" :

$$
\frac{dP_i}{dz} = -\rho_i g
$$

 $(m/s^2)$ avec : g : accélération de la pesanteur = 9.81

z : niveau par rapport à un plan de référence (m)

On suppose que la température dans chaque pièce est uniforme ce qui, en se limitant à un développement au premier ordre, peut s'écrire :

$$
P_i(z) = P_{i0} - \rho_i g z
$$

### **4.3 - Champ de pression exterieur en presence du vent**

On suppose que le modèle "hydrostatique" précédent reste valable et qu'on lui ajoute un effet de pression dynamique du vent sur les façades du logement et en particulier sur ses ouvertures.

En un point M de la structure et a !'instant t, la pression du "node exterieur" sera des lors :

$$
P_e(M) = P_{e0} + \frac{1}{2} \rho_e U_0^2 Cp(M) - \rho_e g z
$$

où : Uo : Vitesse du vent en un point de référence du bâtiment (m/s)

Cp : Coefficient de pression du vent mesure en soufflerie (-)

En ventilation natureile, on tient compte de la perturbation du vent au niveau du débouché en toiture par l'intermédiaire d'un coefficient correcteur adimensionnel  $\alpha$ , de telle sorte que la pression extérieure en ce point soit :

$$
P_e(M) = P_{eo} + (C_p(M) - C \ll^2) \frac{1}{2} \space Q_e \space \blacktriangledown_0^2 \space - Q_e g z
$$

où : C : Coefficient de dépression à débit nul du débouché en toiture (-).

# **4.4 - Masse de l'air a l'interieur de chague zone**

Par definition, pour chaque zone, la masse de l'air interieur peut s'ecrire :

$$
Mi = \bigcap_{i} Vi \tag{2}
$$

où : Vi est le volume  $(m^3)$  de la zone i.

On admettra que l'équation (2) reste vraie même si la masse volumique dépend des fluctuations de la pression.

# **4.5 - Equations de bilan de zones**

Pour chaque zone i le bilan de masse de l'air peut s'écrire :

$$
\frac{d M i}{dt} = \sum_{\substack{i \neq j \\ j = 1}}^{N} (\dot{m}_{ji} - \dot{m}_{ij})
$$

 $o\dot{u}: m_{\rm ii}$ débit d'air transitant de la zone j vers la zone i (kg/s)

N : nombre de zones

Soit Qi =  $\sum$  (  $\dot{m}_{ji}$  -  $\dot{m}_{ij}$  )

ou encore, compte tenu de (1) et (2) :

$$
\frac{Vi}{r Ti} \frac{d Pi}{dt} = Qi
$$
 (3)

avec Pi = Pio  $\int_i$  g z

En négligeant les variations temporelles du terme  $\begin{bmatrix} 1 & 0 \\ 0 & i \end{bmatrix}$  vis-à-vis de Pio l'équation (3) devient :

$$
\frac{V_i}{r.T_i} \frac{d P_{io}}{dt} = Q_i
$$

# 4.6 - **Bouches d'extraction**

On admet que les bouches présentent une caractéristique quadratique :

- 1/ Bouche fixe
	- definition : Bouche dont la section de passage ne peut pas etre modifiee
	- modelisation : Caractéristique quadratique sur toute la plage de la pression (voir figure 2).

$$
\dot{m} = \epsilon \; \dot{m}_0 \; \sqrt{\frac{T_0}{T} \frac{|\Delta P|}{\Delta P_0}}
$$

avec

 $\dot{m}$  : débit masse de l'air  $(kg/s)$  $\Delta P$  : différence de pression de part et d'autre de l'ouverture (Pa) T température de l'air traversant l'ouverture (K)  $\dot{m}_{o'} \Delta P_{o'} T_{o}$ sont respectivement le debit masse. la difference de pression (ex. 10Pa) et la température de l'air (ex. 20°C) de référence. si  $\Delta P \ge 0$  $=$  {  $+1$  $e - 1 = 1$ si  $\Delta P < 0$ 

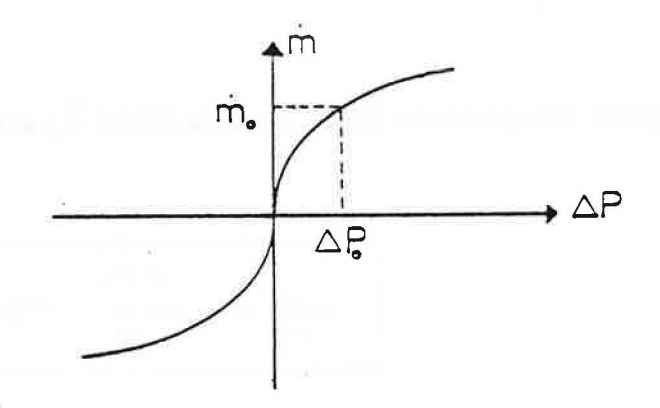

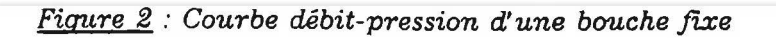

2/ Bouche autoréglable :

- Définition : Bouche dont la section de passage de l'air se modifie automatiquement pour maintenir le débit indépendant de la différence de pression de part et d'autre de la bouche.
- Modélisation : Caractéristique quadratique sur toute la plage de pression, sauf sur laplage de régulation  $\Delta P_0 - \Delta P_1$  sur laquelle le débit reste égal à une valeur appelée débit-type  $\overline{m}_0$  (voir figure 3):

$$
\dot{\mathbf{m}} = \begin{cases}\n\epsilon \dot{\mathbf{m}}_0 \sqrt{\frac{T_0}{T} \frac{|\Delta P|}{\Delta P_0}} & \text{si} \\
\dot{\mathbf{m}}_0 \sqrt{\frac{T_0}{T}} & \text{si} \qquad \Delta P < \Delta P_0 \\
\dot{\mathbf{m}}_0 \sqrt{\frac{T_0}{T} \frac{|\Delta P|}{\Delta P_1}} & \text{si} \qquad \Delta P_1 < \Delta P\n\end{cases}
$$

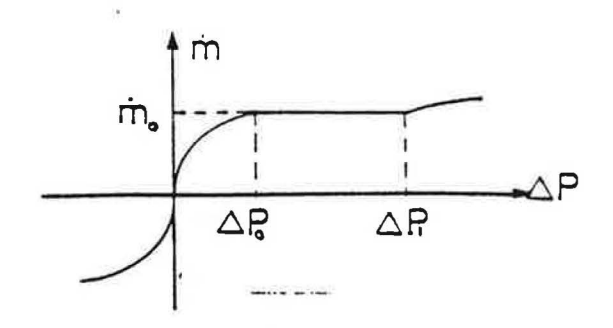

Figure 3 : Courbe débit-pression d'une bouche autoréglable

# **4. 7 - Permeabilite a l'air.**

On admet, en se basant sur differentes recherches (3) [4) (5), que le debit d'infiltration d'air à travers les défauts d'étanchéité d'une paroi peut s'écrire :

$$
\dot{\mathbf{m}} = \frac{P P_{20}}{3600} \left( \frac{P}{P_{20}} \right)^{2/3} \Delta P^{2/3}
$$

 $\dot{m}$  = debit masse d'infiltration d'air P = permeabilite de la paroi  $p_{20}$  = masse volumique de l'air à 20 °C =1.2  $p =$  masse volumique de l'air  $\Delta P$  = difference de pression de part et d'autre de la paroi ( kg/s)  $(m^3/h.Pa^{-2/3})$  $(kg/m^3)$  $(kg/m^3)$ (Pa)

On notera toutefois qu'aux faibles valeurs de P cette loi est mise en défaut ; on se reportera aux références [1] et [6] pour plus de précisions.

# 4.8 - **Grandes ouvertures**

Les modèles utilisés pour calculer les débits d'air au travers des grandes ouvertures sont présentés ci-après. Ils ont été établis sur la base de travaux de recherche menés au C.S.T.B.  $[1] [7] [8]$ .

4.8. l - SCHEMA DE PRINCIPE

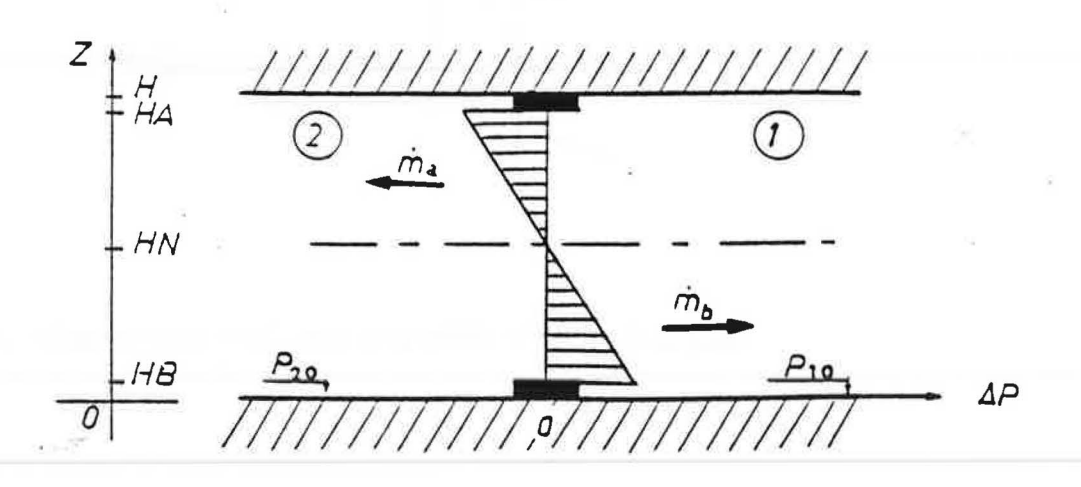

#### 4.8.2 - HYPOTHESES ET NOTATIONS

Par analogie a un ecoulement "en nappe", on suppose que l'ecoulement de !'air a travers une tranche de largeur L et de hauteur dz suit la Joi d'orifice :

$$
\mathrm{d}\mathbf{\dot{m}} = \mathrm{CL} \sqrt{2 \, \rho_i |\Delta P(z)|} \, \mathrm{d}z \tag{4}
$$

OU :

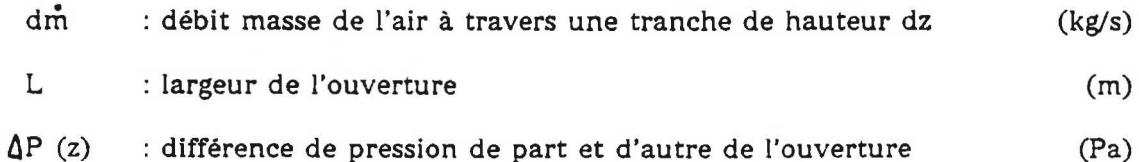

- 
- c : coefficient de decharge suppose constant (-)

Par définition, le plan neutre est situé à une hauteur, HN (m), telle que la différence de pression de part et d'autre de l'ouverture a cette meme hauteur est nulle.

On designe par HB (resp. HA) la hauteur basse (resp. haute) de l'ouverture (m).

On désigne par ma (resp.mb) le débit massique transitant à travers la grande ouverture audessus (resp. dessous) du plan neutre (kg/s) .

Les conventions de signe sont les suivantes : le débit entrant dans la zone 1 est compté positivement et inversement pour le debit sortant.

#### 4.8.3 - CALCUL DES DEBITS ECHANGES

### *4.831* - Calcul de AP (z) en fonctlon de HN

En se basant sur le paragraphe precedent, un calcul simple permet de determiner la hauteur du plan neutre :  $\overline{a}$ 

$$
HN = \frac{\Delta P_0}{\Delta \rho g}
$$

ou :  $\Delta P_0 = P_{20} - P_{10}$  $\Delta \rho = \rho_2 - \rho_1$ 

et la difference de pression de part et d'autre de l'ouvrant en fonction de z :

$$
P(z) = \Delta \rho .g.(z - HN).
$$

# 4.832 - Calcul des débits ma et mb

### 4.832.1 - Cas où les températures T1 et T2 sont égales

Dans ce cas, les transferts convectifs sont nuls et on est en présence d'un seul débit d'air traversant l'ouverture dans un sens ou dans l'autre.  $\triangle P$  (z) est indépendante de z et l'intégration de l'équation (4) conduit à :

$$
\hat{m} = \varepsilon CL (HA - HB) \sqrt{2\rho |\Delta P|}
$$
  
avec 
$$
\varepsilon = \begin{cases} +1 & \text{si } \Delta P \ge 0 \\ -1 & \text{si } \Delta P < 0 \end{cases}
$$

4.832.2 - Cas où T1 est différent de T2

Dans ce cas l'intégrale générale de l'équation (4) sur un intervalle  $[z_1, z_2]$  dans lequel  $\Delta P$  (z) ne change pas de signe, nous donne le débit :

$$
\mathbf{\dot{m}}(z_1, z_2) = \alpha \frac{2}{3} CL \sqrt{2\rho |\Delta \rho| g} [||HN - z_1||^{3/2} - ||HN - z_2||^{3/2}]
$$

$$
\alpha = \begin{cases}\n+1 & \text{si } \Delta p > 0 \\
-1 & \text{si } \Delta p < 0\n\end{cases}
$$
\n
$$
\rho = \frac{1}{2} [\rho_1 (1 - \epsilon) + \rho_2 (1 + \epsilon)]
$$

$$
\varepsilon = \begin{cases}\n+1 & \text{si } \Delta P\left(\frac{-1}{2}\right) > 0 \\
-1 & \text{si } \Delta P\left(\frac{z_1 + z_2}{2}\right) < 0\n\end{cases}
$$

Suivant la position de la hauteur du plan neutre, HN, plusieurs cas de figure peuvent se présenter :

## . *Premier cas* : HN < HB

L'écoulement s'effectue dans un seul sens suivant le signe de  $\Delta T$  :

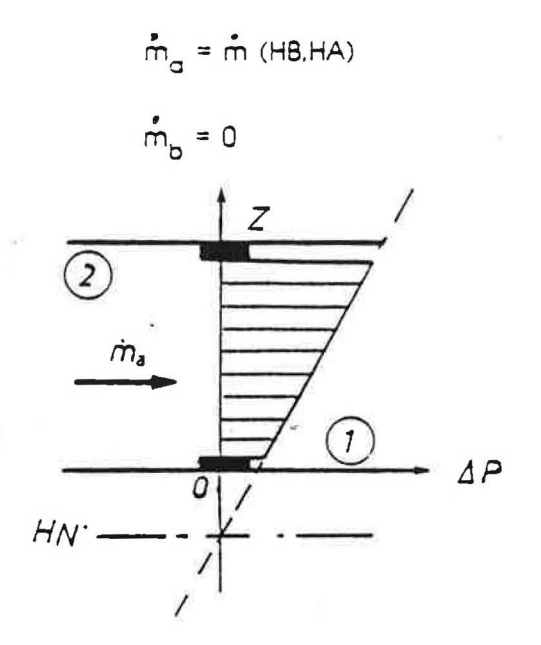

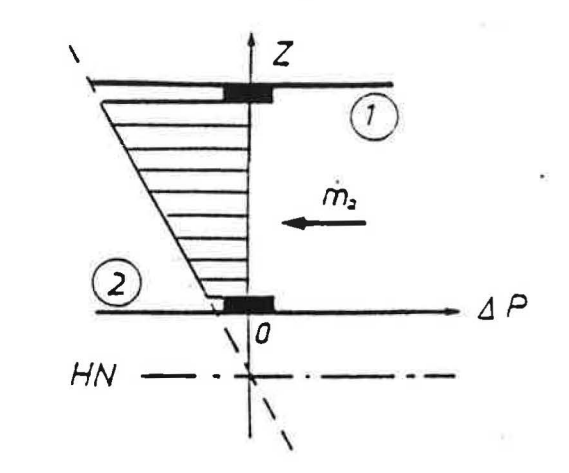

. *Deuxième cas* : HB  $\leq$  HN  $\leq$  HA

Le sens de l'écoulement s'inverse de part et d'autre du plan neutre :

$$
\begin{array}{c}\n\mathbf{m} = \mathbf{m} \ (\text{HN, HA}) \\
\mathbf{m} = \mathbf{m} \ (\text{HB, HN})\n\end{array}
$$

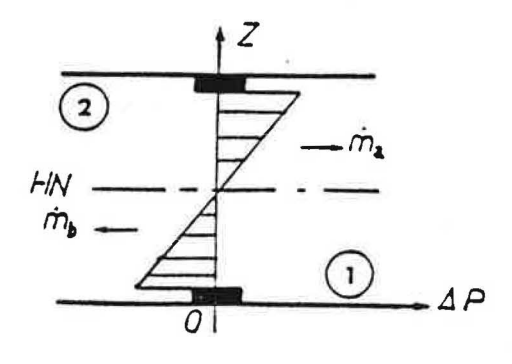

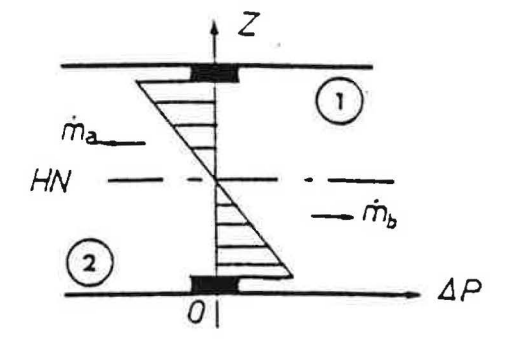

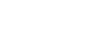

 $T2 \leq T1$ 

 $T2$  >  $T1$ 

. *Troisieme cas* : HN > HA

Ce cas est similaire au premier cas :

$$
\hat{m}a = 0
$$
  

$$
\hat{m}b = \hat{m} \text{ (HB, HA)}
$$

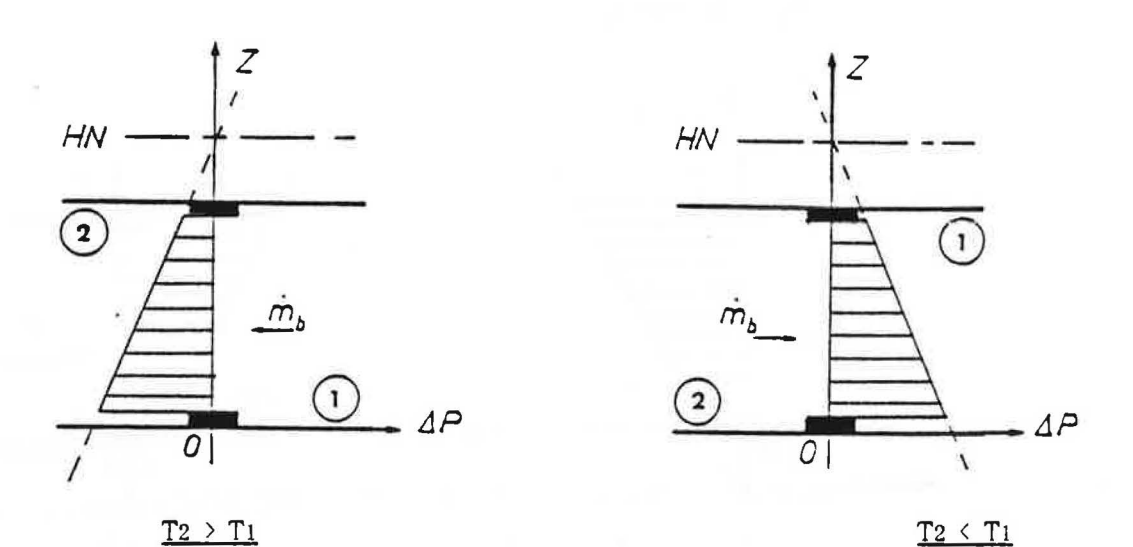

#### 4.8.4 - MODELE MATHEMATIQUE POUR DETERMINER LE COEFFICIENT DE DECHARGE D'UNE GRANDE **QUVERTURE**

La vitesse de l'air à travers les grandes ouvertures est généralement très faible ; on ne peut en conséquence négliger les forces de viscosité (écoulement laminaire). Le coefficient de decharge est dans ce cas fonction du nombre de Reynolds.

Par analogie avec les écoulements dans les conduits de grande dimension, on obtient l'expression suivante du coefficient de décharge [1] :

$$
C = a_0 + a_1 \left( \frac{\eta}{D_H \sqrt{2 \rho \Delta P}} \right)^{0.2} + a_2 \left( \frac{\eta}{D_H \sqrt{2 \rho \Delta P}} \right)^{0.5}
$$

 $a_0$ ,  $a_1$ ,  $a_2$ , sont des coefficients adimensionnels fonction de la géométrie de l'ouverture. Ils sont déterminés en ajustant les résultats expérimentaux d'IDEL'CICK [9] au présent modèle.

Pour une porte de dimensions courantes entre deux volumes égaux, on a :  

$$
a_0 = 0.68
$$
  $a_1 = 1.66$   $a_2 = -5.62$ .

Pour les autres formes d'ouvertures, les coefficients  $\tt a_o$ ,  $\tt a_l$  et  $\tt a_2$  sont peu différents.

On donne ci-après les formules pratiques permettant de calculer les transferts entre deux zones séparées par une grande ouverture selon que l'écart de température entre zones est nul ou non nu!.

# 4.8.5 - FORMULES PRATIQUES

 $\geq$ 

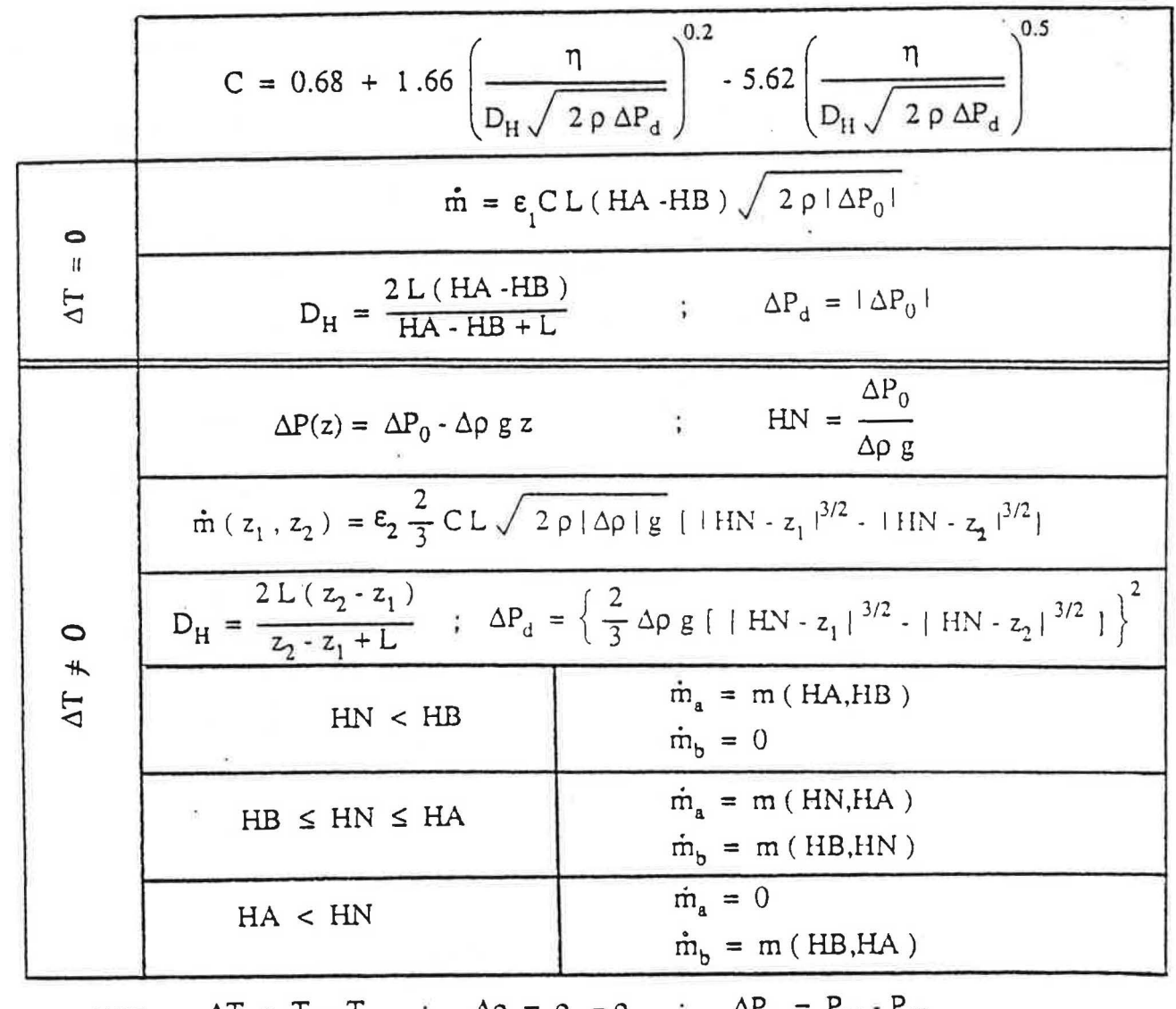

 $\Delta \rho = \rho_2 - \rho_1$ 

$$
\rho = \frac{1}{2} [\rho_1 (1 - \varepsilon_1) + \rho_2 (1 + \varepsilon_1) ; \eta = \frac{1}{2} [\eta_1 (1 - \varepsilon_1) + \eta_2 (1 + \varepsilon_1)]
$$
  

$$
\varepsilon_1 = \frac{\Delta P(\frac{z_1 + z_2}{2})}{|\Delta P(\frac{z_1 + z_2}{2})|} ; \varepsilon_2 = \frac{\Delta T}{|\Delta T|}
$$

à,

# **4. 9 - Feuillures des ouvrants (portes et fenetres)**

On localise les interstices en partie haute et basse de l'ouvrant et on utilise l'expression suivante qui résulte de travaux expérimentaux [10] :

$$
\frac{\Delta P}{\Delta P_0} = \left(\frac{e_0}{e}\right)^2 \left(\frac{L_0}{L} \frac{\rho}{\rho_0} \frac{\dot{\tilde{m}}}{\dot{\tilde{m}}_0}\right)^{1.8}
$$

Dans cette expression  $\Delta P$ o, e<sub>o</sub>, Lo,  $\sqrt{\ }$ o et m<sup>0</sup> sont respectivement : la différence de pression, l'epaisseur, la largeur, la masse volumique et le debit masse de reference

pour  $\Delta P$ o = 1 Pa, e<sub>o</sub> = 3 mm, Lo = 1 m et To = 20°C ; le débit m<sub>o</sub> est donné dans le tableau ci-apres suivant le type de !'interstice (voir figure 4).

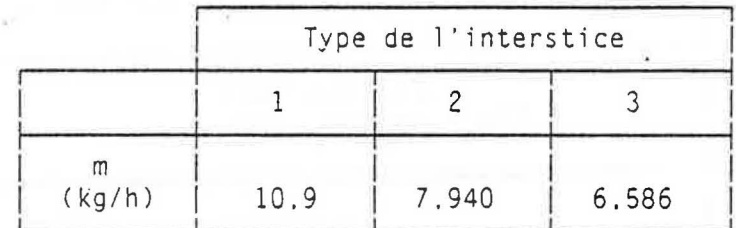

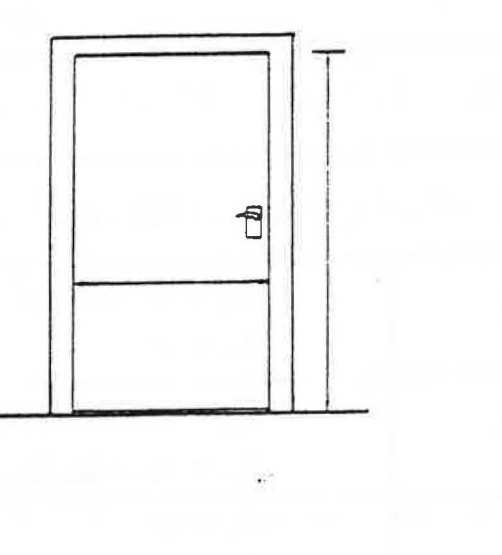

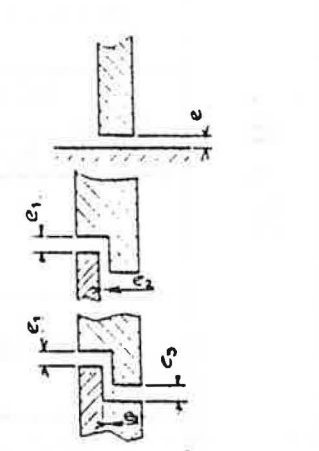

 $\frac{1}{2}$ 

 $\widehat{3}$ 

*Figure 4* 

# **4. 1 O - Perte de charge des conduits**

La perte de charge du conduit est caractérisée par le débit d'air  $\tilde{m}_{0}$ , exprimé en kg/s dans le conduit lorsque la différence de pression est  $\Delta P$ o = 1 Pa et que la température d'air est To =  $293°$  K.

Le débit pour d'autres différences de pression  $\Delta P$  et d'autres températures T, est calculé par la relation :

$$
\hat{m} = \hat{m}_o \sqrt{\frac{T}{T_o} + \frac{P}{P_o}}
$$

ce qui suppose l'ecoulement turbulent.

# 4.11 - Ventilateurs et aspirateurs statiques

On retient une forme quadratique pour caractériser aussi bien les ventilateurs que les aspirateurs statiques (voir figure 5) :

$$
\Delta P = \frac{T}{T_0} \left[ -\Delta P x + \Delta P_0 \left( \frac{m}{m_0} \right)^2 \right]
$$

où APx : dépression disponible pour un extracteur mécanique (Pa) ; elle est nulle dans le cas d'un aspirateur statique.

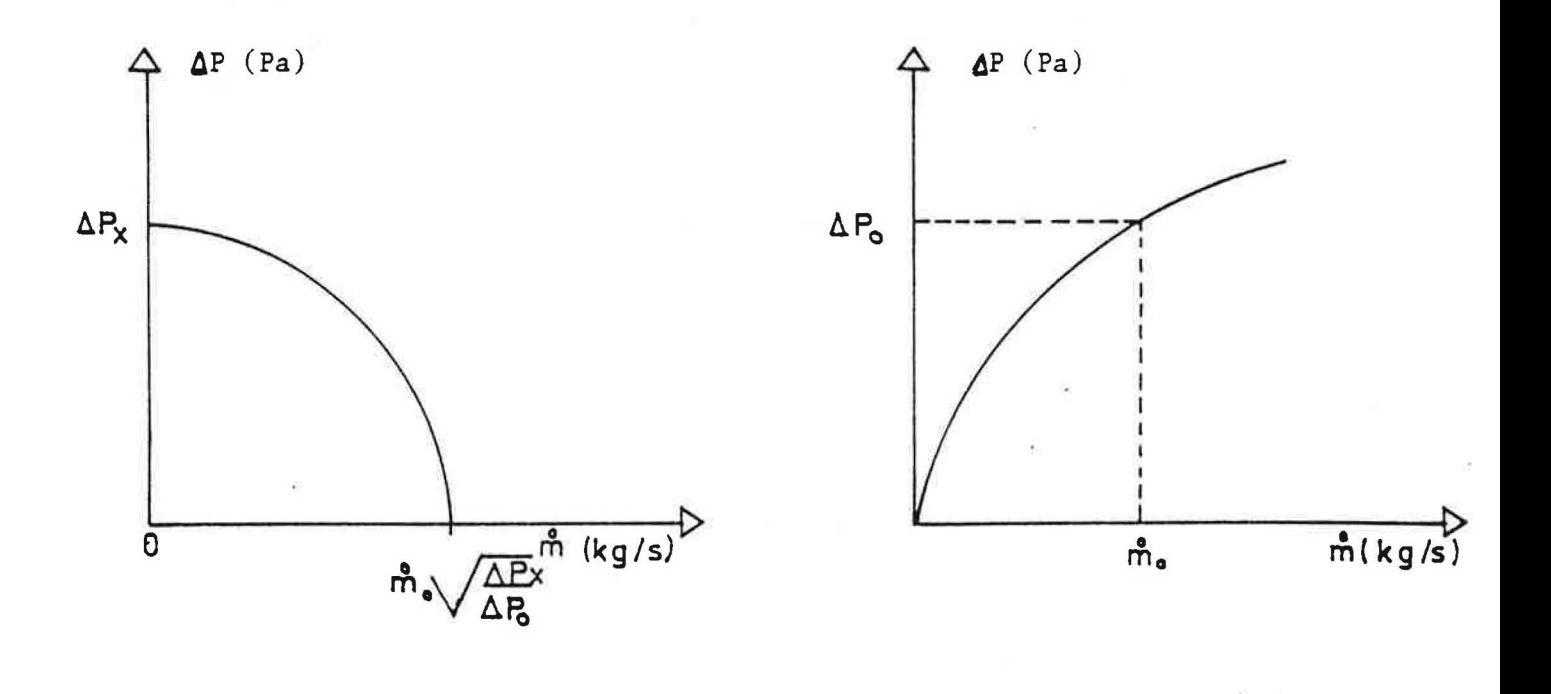

Extracteur mécanique

# Aspirateur statique

Figure 5

# **4.** 12 - **Bilan de masse de polluant**

Considérons pour chaque volume i du logement un polluant  $k$  de concentration  $C_i^{\ \bm{k}}$  et supposons qu'il existe une source s et un puits p de production et d'absorption du polluant k.

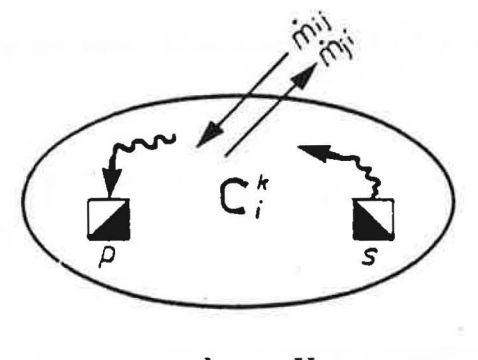

volume  $V_i$ .

On suppose que le mélange du polluant avec l'air de la zone est parfait et instantané.

Pour un intervalle de temps dt, I'accroissement de la masse du polluant k dans la zone i est égale à la somme algébrique des débits échangés avec les autres zones et des quantités de polluants produits et absorbes dans le volume etudie.

L'equation de conservation du debit-masse du polluant k s'ecrit alors :

$$
\rho_i V_i \frac{dC_i^k}{dt} = \sum (\dot{m}_{j \to i} C_j^k - \dot{m}_{i \to j} C_i^k) + \dot{m} s_i^k + \dot{m} p_i^k
$$

où :

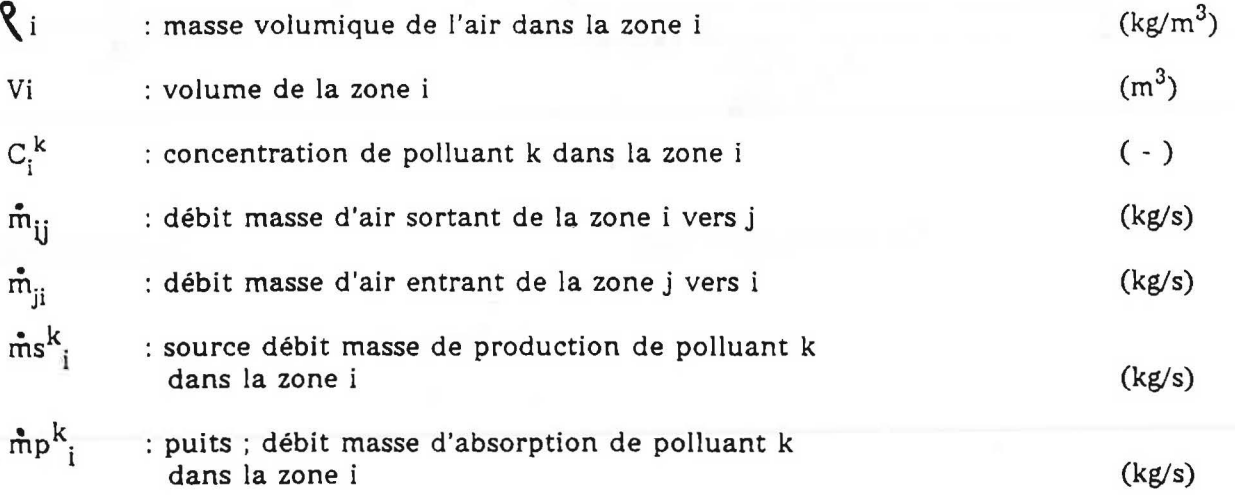

### 5 - **ALGORITHME DE RESOLUTION**

Pour chaque zone i, la somme Si des debits d'air a travers les ouvertures la reliant aux autres zones doit être égale à :

$$
\frac{d \rho}{dt} \qquad (si \ \rho = cte, \ Si = 0)
$$

Comme ces debits ne sont fonction que des pressions dans les differentes zones et que **p** = f (Pi). on obtient un systeme de n equations differentielles non lineaire du premier ordre:

$$
\begin{cases}\n\text{Si} & \frac{d \mathbf{p} \cdot (\text{Pi})}{dt} = 0 \quad \left\{ \begin{array}{ccc} \text{i} = 1 \text{ a } n \end{array} \right\}\n\end{cases}
$$

n est le nombre de zones.

La résolution de ce système s"effectue en utilisant le sous-programme ZXSSQ de la bibliothèque IMSL [2]. Ce sous-programme est basé sur l'algorithme de Levenberg-Marquardt (recherche du minimum de la somme des carres d'une fonction).

### 6 - **DONNEES D'ENTREE DU PROGRAMME**

Ce sont :

•

- 1) Choix de la configuration :
	- 1 : fluide incompressible  $\rho = cte$
	- 2 : fluide compressible (barotrope)  $\rho = f(p)$

# 2) Données générales :

- Hauteur totale du logement (au debouche du conduit de ventilation) (m)
- Coefficients de pression du vent sur le toit et au niveau de chaque communication sur les façades du logement. Suivant le cas :

. *premiere configuration* : coefficients de pression constants ou fichier de coefficients de pression spatio-temporels,

- . *deuxième configuration* : fichier de coefficients de pression spatio-temporels.
- Vitesse de référence et incidence du vent (m/s)
- Coefficient multiplicateur de la vitesse de référence du vent au niveau du toit (dans le cas de la ventilation naturelle)
- $\sim$  Nombre de zones (pièces) du logement ; chaque zone est identifiée par un numéro d'ordre (la zone correspondant à l'extérieur du logement est repérée par l'indice zéro).
- Temperature exterieure et temperatures de chaque zone (piece) du logement (°C).

### 3) Données relatives au réseau de ventilation

Les caractéristiques relatives à la perte de charge linéique du conduit de ventilation : le débit m<sub>o</sub> (kg/s sous 1 Pa à 20°C).

Selon le cas :

- les caractéristiques de l'extracteur mécanique,
- les caractéristiques de l'aspirateur statique.

#### 4) Données relatives aux ouvertures

Pour chaque ouverture, le numero d'ordre de chacune des deux zones delimitees par cette ouverture.

Le type de l'ouverture :

- *a) petite ouverture* :
	- la hauteur de l'ouverture au-dessus du plancher (m),
	- les caractéristiques de l'ouverture (entrées d'air, bouches d'extraction, perméabilité ...)

tl:

#### *b) qrandes ouvertures* :

- la hauteur de !'allege de l'ouvrant (m).
- la hauteur de la retombée en linteau de l'ouvrant (m),
- la largeur de !'ouvrant (m).

Dans le cas où la porte (ou la fenêtre) est fermée :

- l'epaisseur du passage d'air en feuillure basse (m),
- J'epaisseur du passage d'air en feuillure haute (m).

### 5) Données relatives à l'indicateur k de qualité de l'air

- Emission du polluant k dans chaque zone (kg/s)
- Concentration initiale du polluant k dans chaque zone (ppm).

### 7 - **FICHIER DE SORTIE**

•

Après rappel des données d'entrées, à chaque instant les résultats sont les suivants :

- 1/ Le debit d'air dans chaque ouverture. Dans le cas d'ouverture de larges dimensions ii y a deux debits dont l'un est nul si le plan neutre est en dehors de l'ouverture (voir paragraphe 4.8).
- 2/ La pression dans chaque zone (piece) au niveau du plancher.
- 3/ La valeur de l'indicateur de qualite de l'air (CO, C02, HR ... ) dans chaque zone (piece).

### 8 - **EXEMPLES TRAITES**

On considere un logement type F4 maison individuelle (voir figure 6 ou 7) constitue de trois chambres a coucher, une salle de sejour, la cuisine, la salle de bains, un W.C et une entrée (dégagement).

Les calculs sont faits en régime permanent avec des conditions moyennes de températures et de pression du vent (configuration 1).

#### 1/ Données d'entrée :

- . La hauteur du debouche du conduit en toiture est de 4,30 m au-dessus du sol,
- . La perméabilité du logement, supposée également répartie sur deux faces (Sud et Nord) du logement est :

$$
P = 100 \text{ m}^3/\text{h} \text{ à } 20^{\circ}\text{C sous 1 Pa.}
$$

- , Une entree autoreglable dans chacune des pieces principales (sejour et chambres) de debit type 30  $m^3/h$  installée à une hauteur de 2 m.
- . Toutes les portes sont ouvertes sauf la porte d'accès du logement ; dimensions :  $2.10 \text{ m} \times 0.80 \text{ m}$ .
- . Vitesse de référence du vent (à une hauteur de 10 m, dans l'écoulement d'air non perturbé par la construction) : 5 m/s.

On admet que la direction du vent est perpendiculaire à la face sud du logement, ce qui conduit aux valeurs suivantes des coefficients de pression moyens :

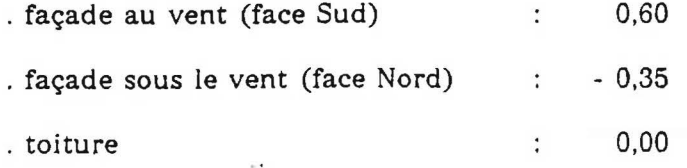

et la valeur  $\alpha = 0.7$  du coefficient multiplicateur permettant d'obtenir la vitesse locale du vent.

. La perte de charge de chaque conduit de ventilation est prise égale à 1 Pa lorsque le débit est égal à 100 m<sup>3</sup>/h et la température à 20°C.

. Les températures dans chaque zone sont les suivantes :

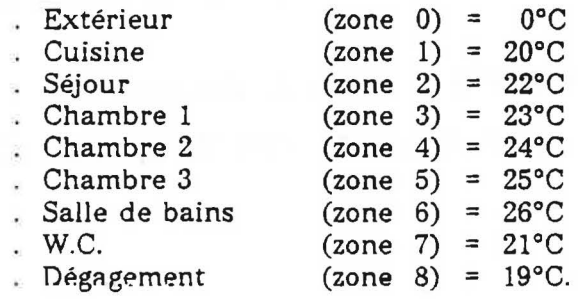

#### 2/ Resultats

. *Premier cas* : Système d'extraction mécanique simple flux :

- difference de pression de l'extracteur a debit nul : 140 Pa a 20°C
- debit volumique pour une difference de pression nulle de part et d'autre de l'extracteur : 300 m<sup>3</sup>/h à 20°C
- bouches d'extraction fixes permettant d'évacuer un débit de 120  $m^3/h$  en cuisine et de 30  $m^3/h$  dans les autres pièces de service pour une température de 20 $^{\circ}$ C et une différence de pression de 120 Pa.

. *Deuxieme cas* : Ventilation naturelle par trois conduits verticaux :

- caractéristiques des aspirateurs statiques utilisés : coefficient de depression a debit nul : 0,5 débit type sous 1 Pa : 100 m<sup>3</sup>/h à 20°C
- grilles d'extraction fixes permettant d'évacuer un débit de 120 m $^3$ /h en cuisine et de  $30 \text{ m}^3$ /h dans les autres pièces de service pour une température de  $20^{\circ}$ C et une difference de pression de 1 Pa.

Les résultats, en débits et pressions, pour les deux cas sont exposés sur les figures 6 et 7.

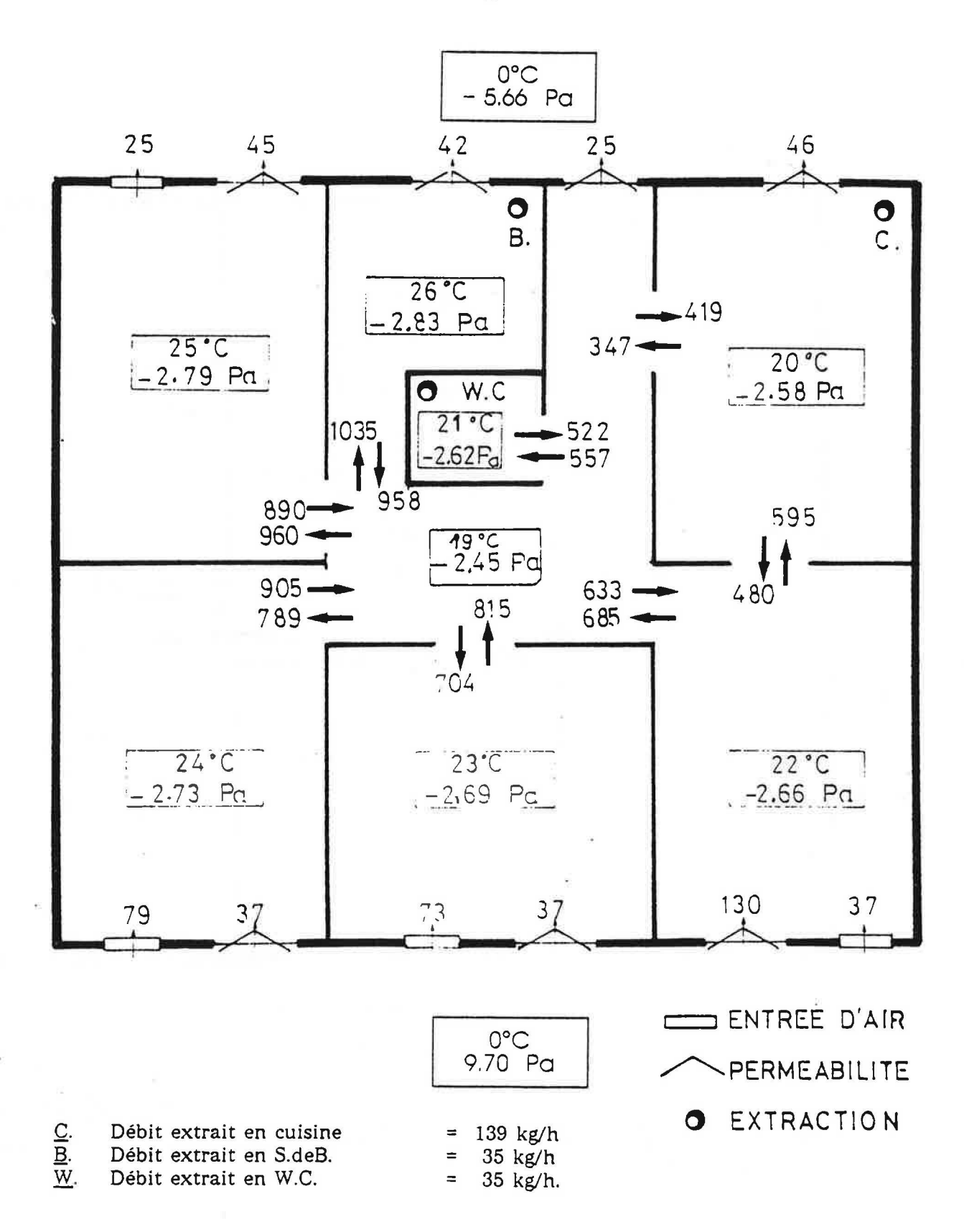

#### Figure 6

Carte des débits (exprimés en kg/h) dans le cas d'une EXTRACTION MECANIQUE par une température extérieure de 0°C et un vent de 5 m/s.

Pour chaque zone, la pression au niveau du sol et la température figurent dans le cartouche central.

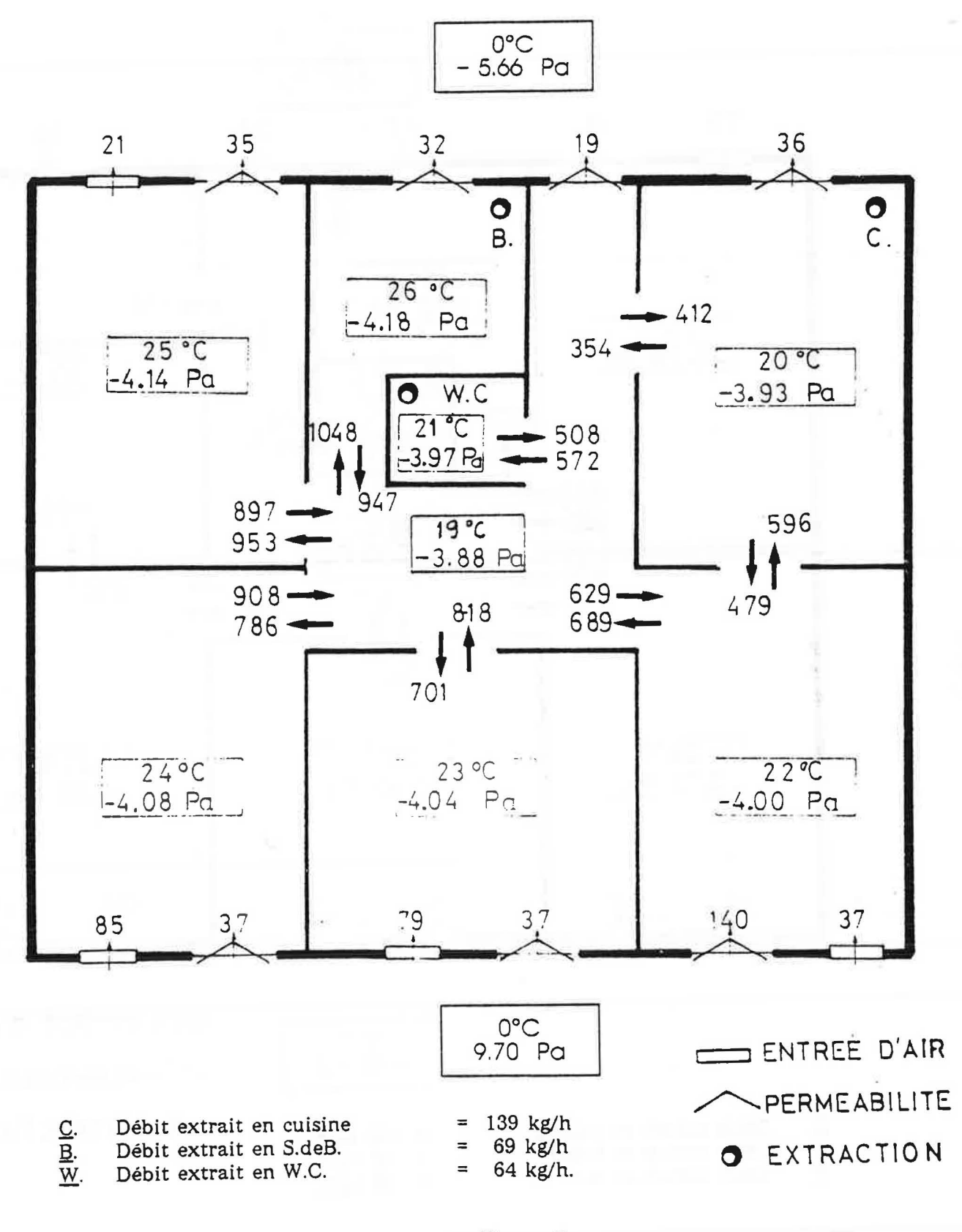

# *Figure 7*

*Carte des débits (exprimés en kg/h) dans le cas d'une VENTILATION NATURELLE* par conduits séparés par une température extérieure de 0°C et un vent de 5 m/s.

Pour chaque zone, la pression au niveau du sol et la température figurent *dans* le *cartouche central.* 

### **REFERENCES BIBLIOGRAPHIQUES**

- [1] MOUNAJED R. *La modélisation des transferts d'air dans les bâtiments : application a l' etude de la ventilation.* These de Doctorat de !'Ecole Nationale des Ponts et Chaussées. Noisy-le-Grand, Octobre 1989.
- [2] Library reference manual. International Mathematical and Statistical Libraries. Vol. 4. Houston : IMSL Library, June 1982.
- [ 3] CIBSE GUIDE A4. *Air infiltration.* Chartered institution of building services. London, 1976.
- [4] MOYE C. *La permeabilite a l' air des batiments d' habitation.* Cahiers du C.S.T.B. n° 2019. Livraison 262, Septembre 1985.
- [5] SHAW C.Y., TAMURA G.T. *The calculation of air infiltration rates caused by wind and stack action for tall buildings.* ASHRAE Transactions. Vol. 83, part II, paper n° 2359, 1977.
- [6] GIBERT J.P. *Etude de l'ecoulement a travers les ctefauts d'etancheite du batiment : extrapolation des mesures aux petits debits.* Direction de la Construction. C.E.T.E. de Lyon, Janvier 1988.
- [7] LAMRANI A. *Transferts thermiques et aerauliques a l'interieur des batiments.*  Thèse de Doctorat de 3<sup>ème</sup> cycle. Université de Nice, Mars 1987.
- [SJ KHODR H., PELLETRET R. *Transferts aerauliques entre zones.* Journees "Ventilation" 1987, Seminaire A.F.M.E., Sophia-Antipolis, 17 et 18 Novembre 1987.
- [9] IDEL'CIK I.E. Memento des pertes de charges (traduit du russe). Paris : Eyrolles, 1969.

فراسي

[10] BECIRSPAHIC S., BIENFAIT D. *Catalogue provisoire de coefficients de pertes d' energie mecanique necessaires pour le calcul des installations de ventilation (V.M.C.).* CETIAT, SB/BC, Octobre 1986.

..

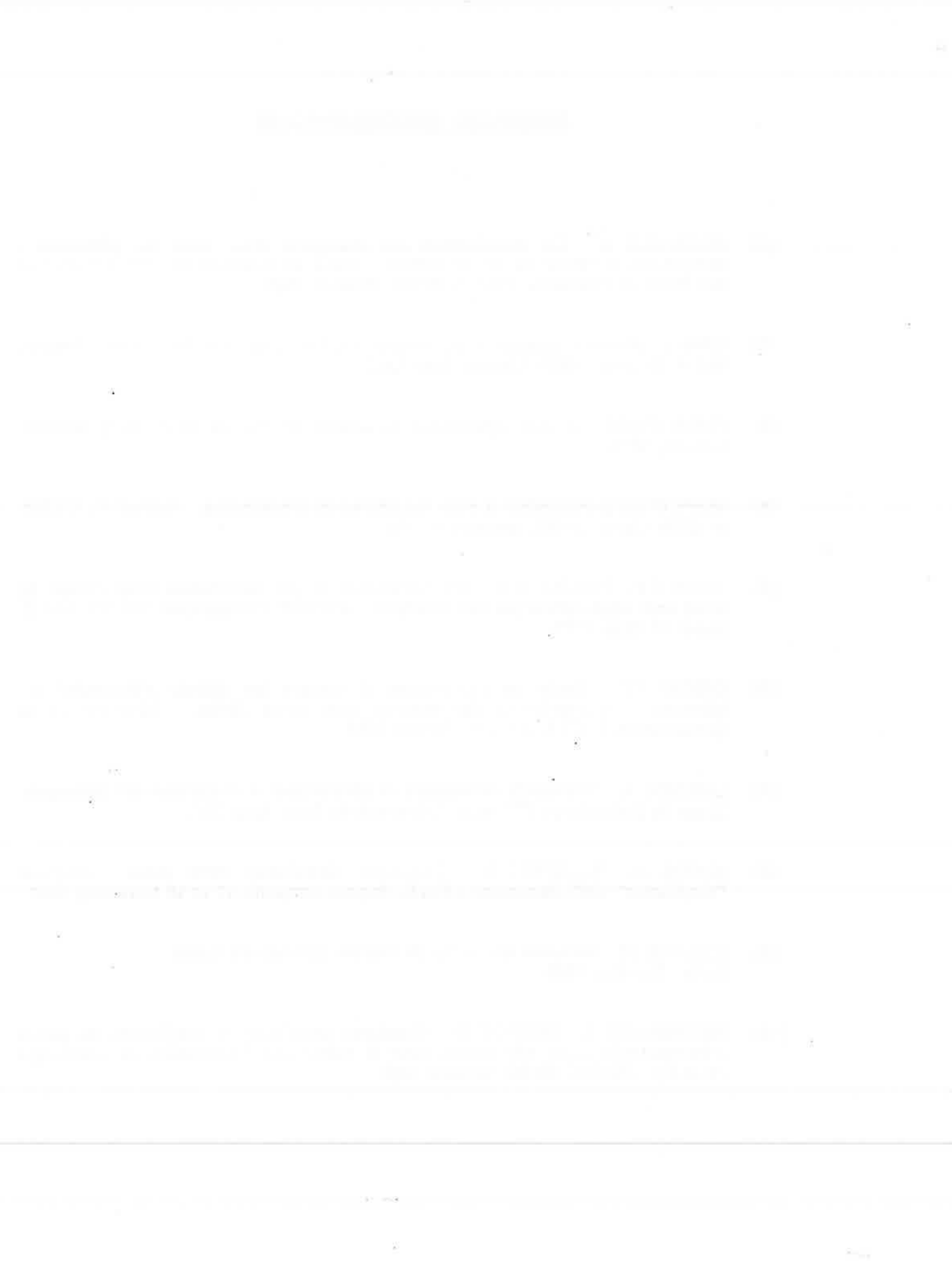